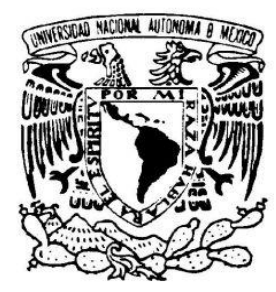

# **UNIVERSIDAD NACIONAL AUTÓNOMA DE MÉXICO**

POSGRADO DE INGENIERÍA

# **DISEÑO DE SOFTWARE PARA EL CÁLCULO DEL VaR**

# **T E S I S**

QUE PARA OBTENER EL TÍTULO DE

# **MAESTRO EN INGENIERÍA DE SISTEMAS**

# **(OPTIMACIÓN FINANCIERA)**

P R E S E N T A

 **E M M A N U E L M A L A G Ó N B O L A Ñ O S**

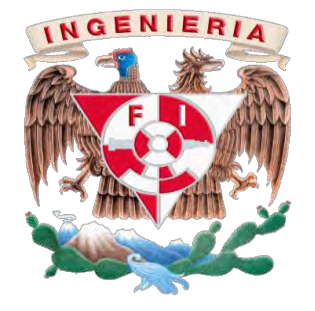

DIRECTOR DE TESIS

Dr. Guillermo Sierra Juárez 2010

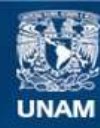

Universidad Nacional Autónoma de México

**UNAM – Dirección General de Bibliotecas Tesis Digitales Restricciones de uso**

#### **DERECHOS RESERVADOS © PROHIBIDA SU REPRODUCCIÓN TOTAL O PARCIAL**

Todo el material contenido en esta tesis esta protegido por la Ley Federal del Derecho de Autor (LFDA) de los Estados Unidos Mexicanos (México).

**Biblioteca Central** 

Dirección General de Bibliotecas de la UNAM

El uso de imágenes, fragmentos de videos, y demás material que sea objeto de protección de los derechos de autor, será exclusivamente para fines educativos e informativos y deberá citar la fuente donde la obtuvo mencionando el autor o autores. Cualquier uso distinto como el lucro, reproducción, edición o modificación, será perseguido y sancionado por el respectivo titular de los Derechos de Autor.

# **JURADO ASIGNADO:**

**Presidente: Dr. Edgar Ortiz Calisto**

**Secretario: Dr. Jesús Hugo Meza Puesto**

**Vocal: Dr. Guillermo Sierra Juárez**

**1er. Suplente: M.C. Jorge Eliecer Sánchez Cerón**

**2do. Suplente: Dr. Ricardo Aceves García**

**Director de Tesis:**

**Dr. Guillermo Sierra Juárez**

 **\_\_\_\_\_\_\_\_\_\_\_\_\_\_\_\_\_\_\_\_\_\_\_\_\_\_\_\_\_\_**

#### **Agradecimientos**

A mi **padre y madre**, que con sus enseñanzas, amor, ejemplo y esfuerzo diario me han proporcionado las herramientas necesarias para enfrentarme a las adversidades de la vida y forjar el carácter necesario para cumplir mis sueños.

A **Aarón, Marlene y Ariadna,** por apoyarme siempre.

Al **Posgrado de Ingeniería de la Universidad Nacional Autónoma de México,** por brindarme la oportunidad de realizar mis estudios de maestría.

Al **Dr. Guillermo Sierra Juárez** por apoyarme en la realización de este proyecto, dedicando gran cantidad de tiempo, esfuerzo y en todo momento tener un comentario acertado.

Al **Consejo Nacional de Ciencia y Tecnología** por apoyar a miles de estudiantes mediante el otorgamiento de becas.

A **mis amigos** por compartir momentos de sus apreciadas vidas conmigo.

*Emmanuel* 

*Es un error garrafal teorizar antes de tener los datos. Sin darse cuenta, uno comienza a formar los hechos para que encajen en la teorías, en lugar de ser las teorías las que encajen en los hechos.* 

*Sherlock Holmes* 

*La administración del riesgo de carteras, No es un problema aislado donde la ciencia puede dar resultados exactos, es un problema económico donde se debe de aceptar que la respuesta es imposible de conocer y la teoría es nuestra mejor guía hacia la "verdad".* 

*José Víctor Reynoso Vendrell* 

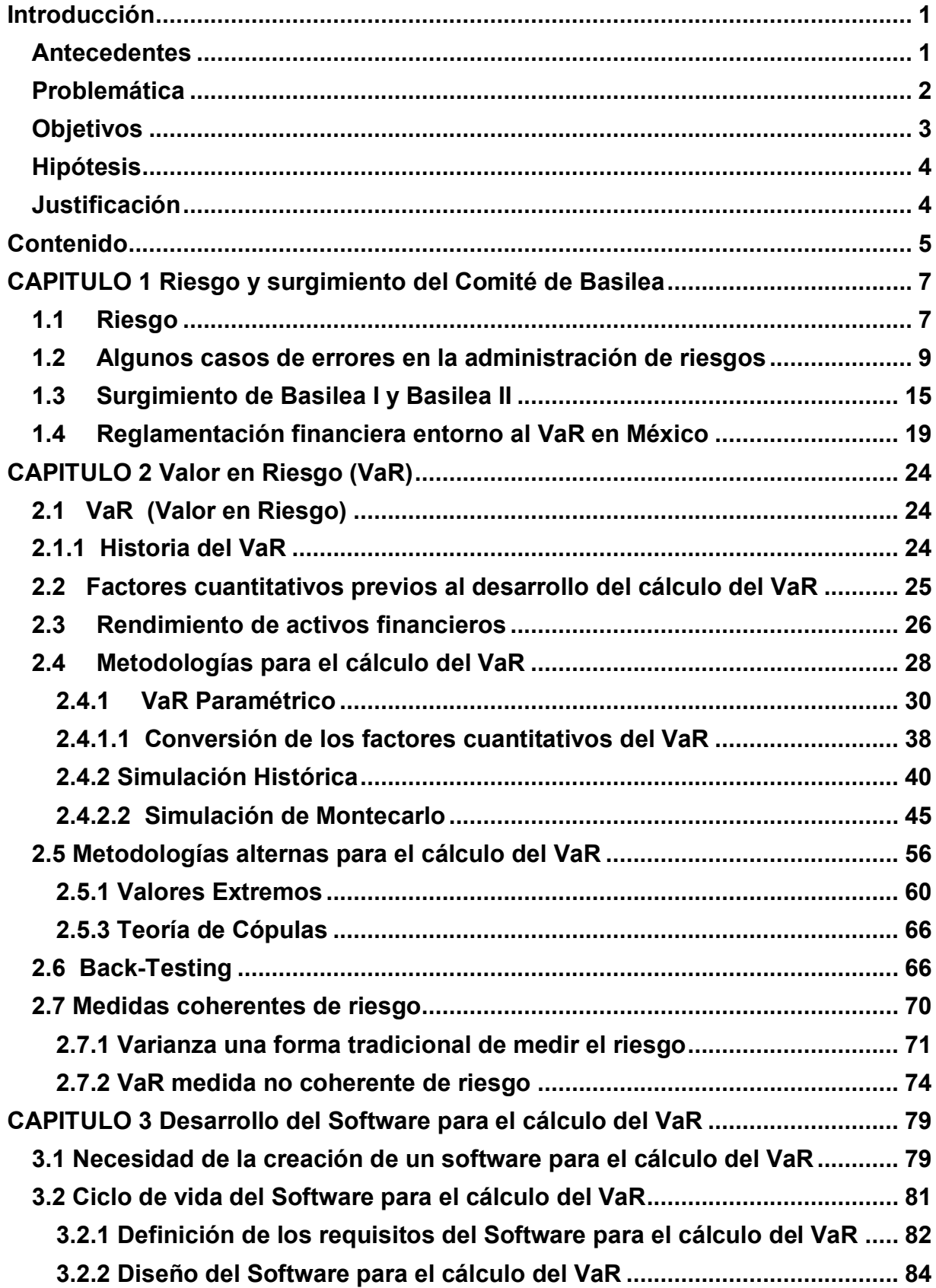

# **ÍNDICE GENERAL**

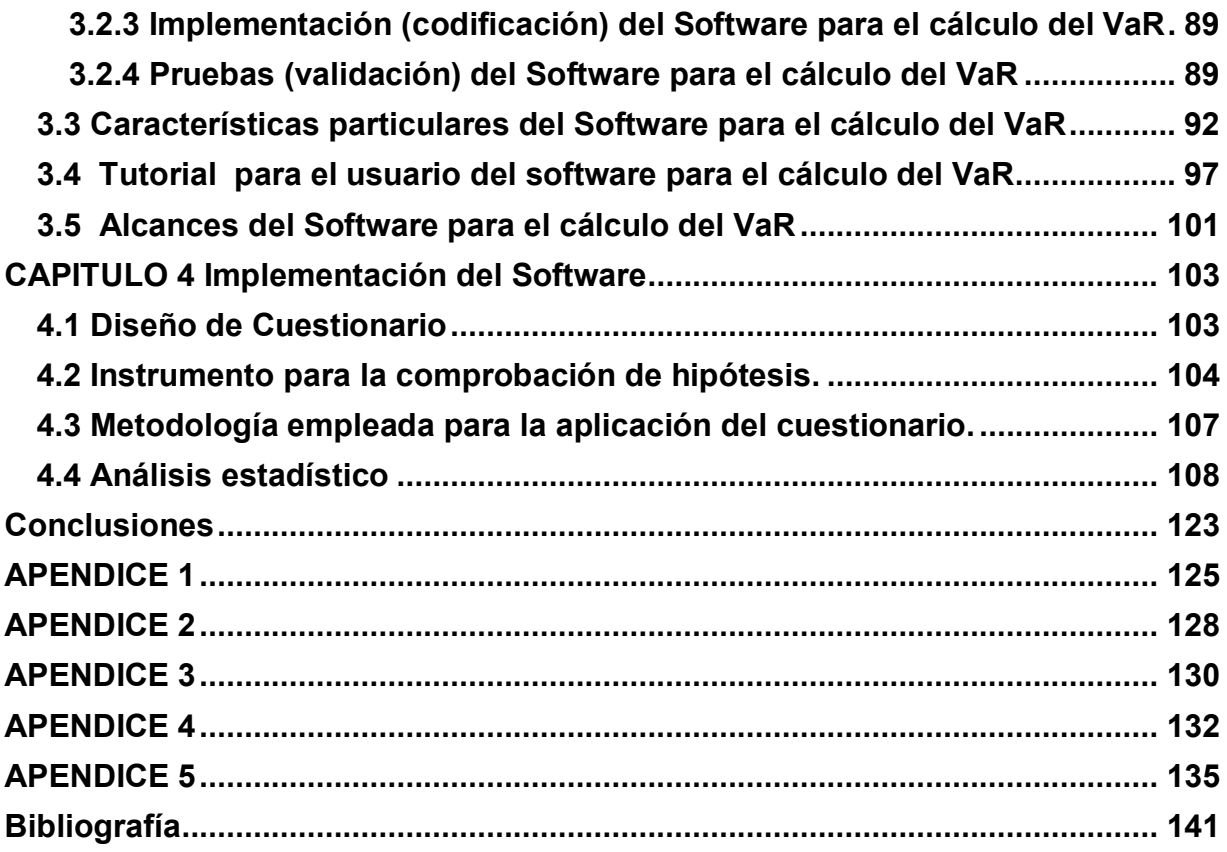

# **Índice de Figuras**

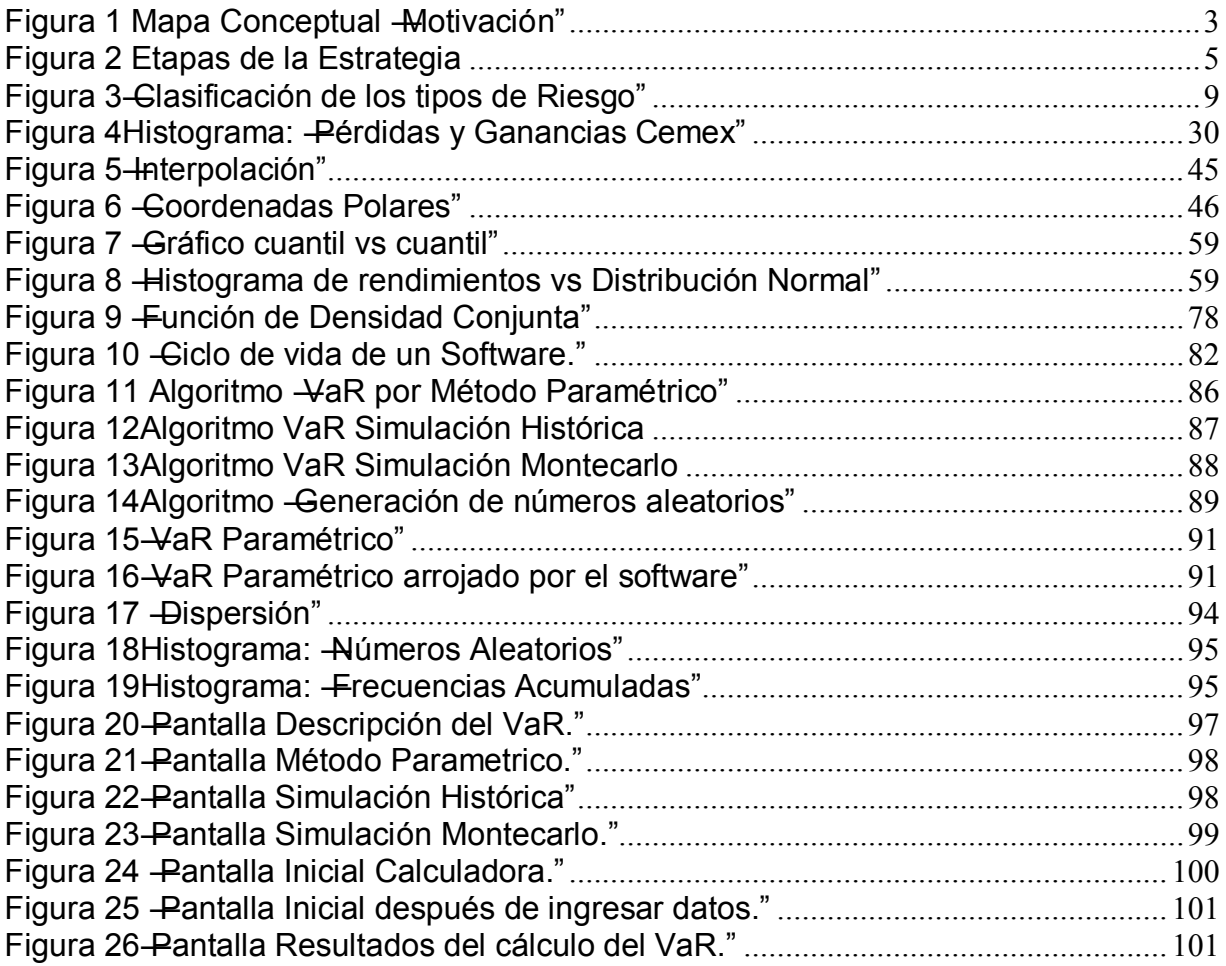

# **Índice de Tablas**

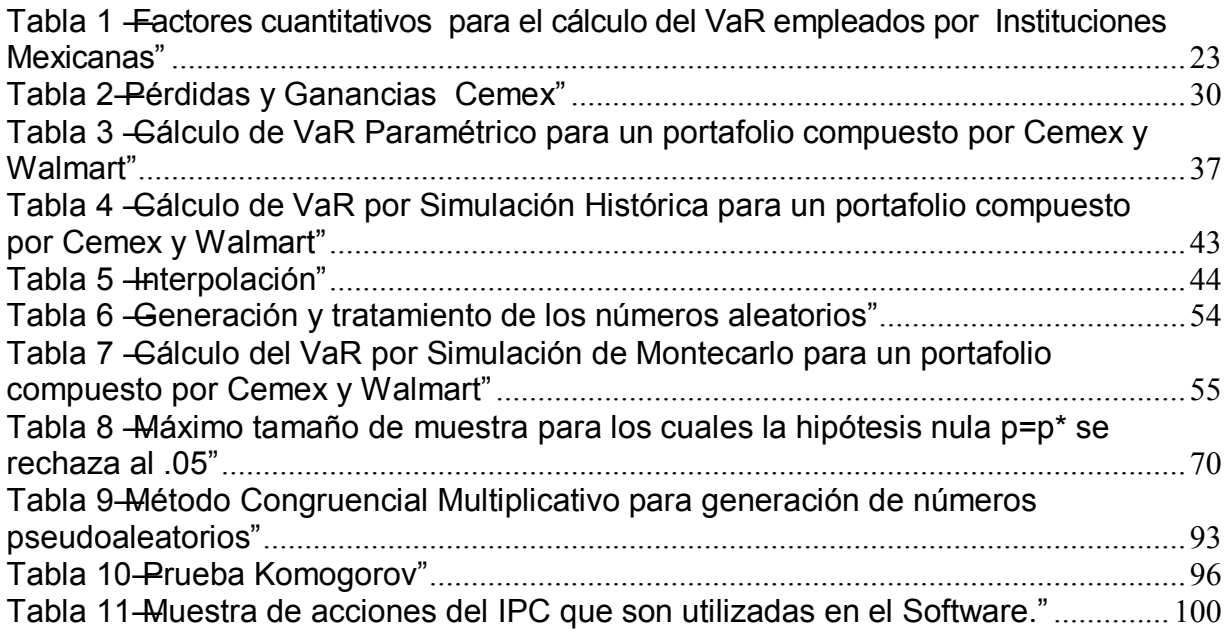

Introducción

#### **Introducción**

#### **Antecedentes**

La gestión del riesgo de mercado representa para las entidades financieras una de las tareas de mayor importancia en cualquiera de sus diferentes etapas: identificación, cuantificación y control. Los acuerdos alcanzados en el Comité de Basilea II proporcionan un estándar internacional de supervisión y medición de riesgos de mercado, riesgos de crédito y riesgos operativos, que las instituciones financieras están obligadas a cumplir. De esta forma se determinan los niveles mínimos de capital que las instituciones financieras deben tener para afrontar posibles pérdidas.

La disposición por parte del Comité de Basilea II, para el cálculo del riesgo de mercado, es que sea evaluado a través del VaR (Valor en Riesgo), el cual fue desarrollado por JP Morgan en 1994.

El VaR refleja en un solo número, fácil de entender, la exposición de una institución al riesgo de mercado.

Las metodologías más utilizadas para calcular el VaR, son: VaR Paramétrico, VaR por Simulación Histórica, VaR por Simulación de Montecarlo, los cuales son fáciles de comprender y la realización de un software que permita calcular el VaR por dichas metodologías, no representa el empleo de gran cantidad de recursos computacionales, ya que incluso se pueden generar simuladores en hojas de Excel con las desventajas propias de este.

Las metodologías anteriores han presentado algunos problemas principalmente debido a los supuestos en los que se basan y han dado paso al surgimiento de nuevas técnicas como: VaR Promedio, VaR por Copulas, VaR por Teoría de Valores Extremos, las cuales tienen grandes complicaciones al momento de implementarlos en un software.

A pesar de que el VaR no cumple con algunas de las propiedades necesarias para ser considerada una medida coherente de riesgo y por ello se debería cuestionar su utilización, es la medida de riesgo que sugiere el Comité de Basilea lo cual implica que las instituciones que lo empleen sean vistas de buena forma.

#### **Problemática**

Las personas que se encuentran estudiando finanzas y administración de riesgos se enfrentan a la difícil tarea de tener acceso a la utilización de software que le permitan aplicar sus conocimientos (teoría de la cartera, productos financieros derivados, valuación de riesgo de mercado, crédito, operativo, etcétera), en problemas reales, es decir, construir carteras con gran número de instrumentos, conformar portafolios con diferentes tipos de activos (acciones, opciones y activos libros de riesgo), etc.

En muchas ocasiones cuando los estudiantes ingresan al mundo laboral se enfrentan a la toma de decisiones, más allá del gran conocimiento teórico de los tópicos aprendidos en clases.

Si bien el entendimiento teórico de la principal herramienta para el cálculo del riesgo de mercado (VaR), es esencial para la mayoría de las personas que están dedicadas al estudio de las finanzas y administración de riesgos su complementación con un medio que sea capaz de desarrollar algunas habilidades que son adquiridas solo con la práctica, convierte al VaR en un instrumento de poderosísima explotación por parte del alumno. Existen diferentes medios para convertir al Valor en Riesgo en ese instrumento entre ellas están la vinculación profesional, la cual es escasa en el Posgrado de Ingeniería y por otro lado la posibilidad de desarrollar software propio que permita potencializar a los alumnos de dicha institución.

Es muy probable que los egresados del Posgrado se enfrenten a la utilización de diversos software desarrollados por las instituciones financieras, donde pasaran a ser tomadores de decisiones, de las cuales repercutirá su desarrollo profesional, el crecimiento de la empresa así como la reputación de nuestra escuela.

Se puede observar en la figura 1 a través de un mapa conceptual la motivación para la realización de este trabajo.

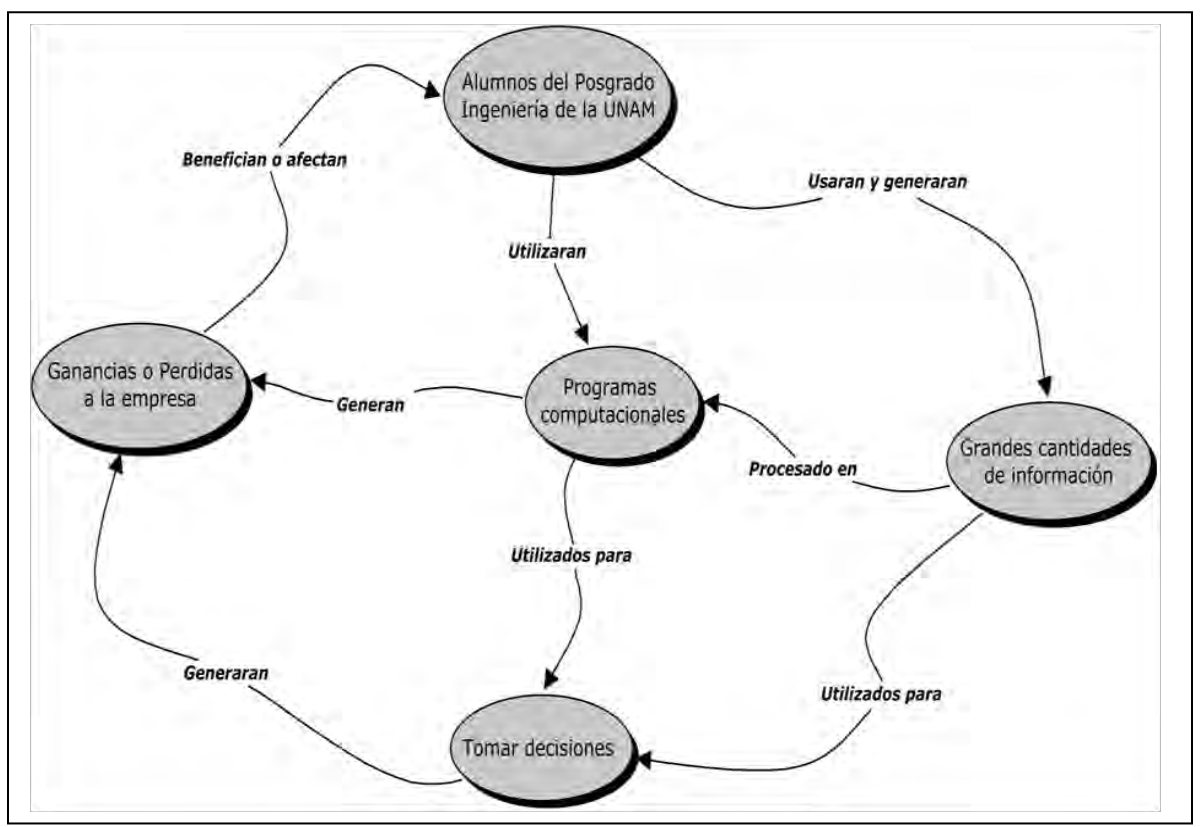

**Figura 1 Mapa Conceptual "Motivación"** 

#### **Objetivos**

Este trabajo tiene como objetivos principales:

 Desarrollar un software para el cálculo del VaR (Valor en Riesgo), que sirva como complemento para los alumnos del Posgrado de Ingeniería en especial a los alumnos de la asignatura de Administración de Riesgos.

- El software deberá cumplir con las regulaciones acordadas por el Comité de Basilea II, es decir, ser capaz de calcular el VaR con un nivel de confianza igual a 95% y un horizonte de tiempo de 10 días.
- El software deberá ser de fácil acceso, sencillo de entender.
- El software debe ofrecer la posibilidad de calcular el VaR para una muestra de acciones del principal indicador de la Bolsa Mexicana de Valores IPC.
- Descripción de las principales metodologías para la evaluación del riesgo de mercado (VaR Paramétrico, VaR por Simulación Histórica y VaR por Simulación de Montecarlo)

#### **Hipótesis**

¿El diseño de un software para el cálculo del VaR es un buen complemento (fácil acceso, entendible y útil) para la asignatura de Administración de Riesgos impartida en el Posgrado de Ingeniería de la UNAM?

#### **Justificación**

La realización de esta tesis otorgará la posibilidad a los alumnos de las diferentes asignaturas del Posgrado de Ingeniería de interactuar con un software el cual, ayudará a desarrollar habilidades en la toma de decisiones, así como contar con un trabajo escrito acerca del VaR que formara parte de la escaza bibliografía de administración de riesgos con que cuenta la biblioteca del Posgrado de Ingeniería.

## **Contenido**

La tesis se ha estructurado en cinco etapas, las cuales se muestran en la figura 2.

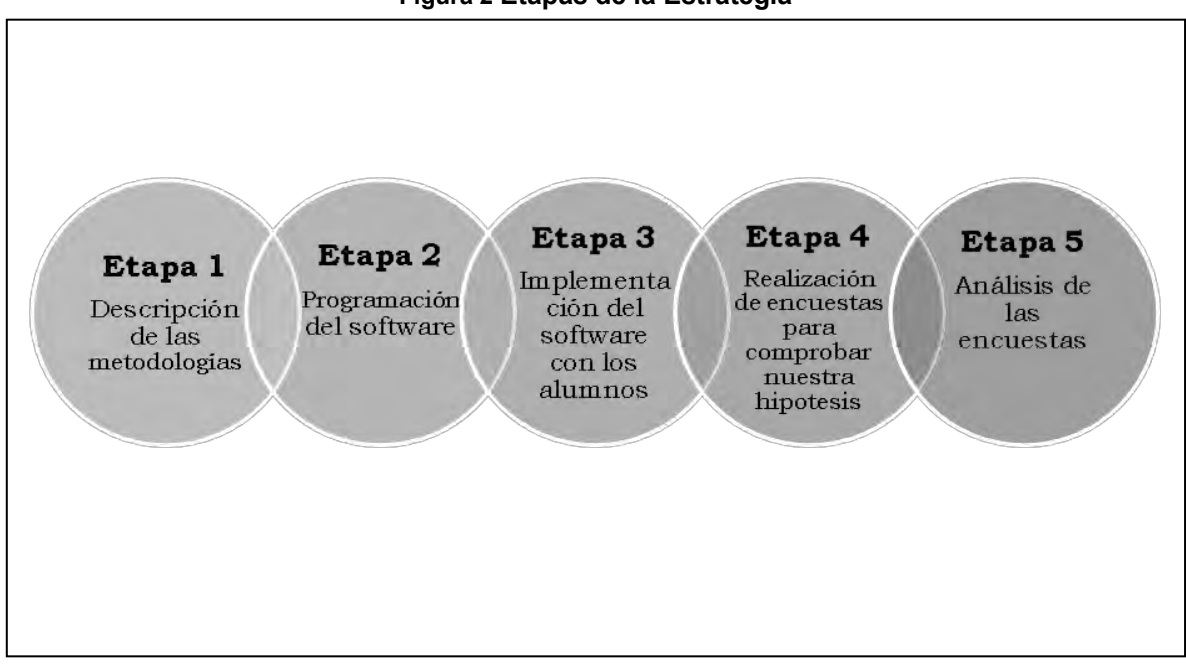

**Figura 2 Etapas de la Estrategia** 

La primera etapa está compuesta por dos capítulos:

El capitulo 1, es una introducción acerca del riesgo y el surgimiento del Comité de Basilea, se establecen, la definición del riesgo, su clasificación, los principales desastres financieros provocados por malas administración de riesgos, el esfuerzo del Comité de Basilea por proporcionar una ley que se ajuste a los diferentes retos del sector financiero, por ultimo proporciona un vistazo al caso de México y su evolución entorno al riesgo y a las disposiciones del Comité.

El capitulo 2, aborda la explicación de las principales metodologías para el cálculo del VaR, las pruebas denominadas backtesting y da un vistazo breve a las metodologías que han surgido como alternativa para las tradicionales formas de calcular el VaR.

La segunda etapa abarca el Capitulo 3, el cual expone los algoritmos del diseño del software, pantallas del software y algunas características de los números aleatorios generados por el lenguaje de programación y pruebas de uniformidad para los mismos.

La tercera etapa es realizada en las aulas del Posgrado de Ingeniería de la Universidad Nacional Autónoma de México, donde se implementó el software en un grupo de Administración de Riesgos, donde el temario del curso abarco principalmente el riesgo de mercado y la construcción de las diferentes metodologías para el cálculo del VaR.

La cuarta y quinta etapa se desarrollan en el Capitulo 4, donde se da una explicación de la información obtenida a través de los cuestionarios aplicados a los alumnos de la asignatura de Administración de Riesgos.

Por último se tienen cinco Apéndices donde se posee información acerca del Sistema Financiero Mexicano, las Características del Mercado de Valores en México, Teoría del Portafolio, Herramientas estadísticas para el cálculo del VaR y el Código de Programación del Software.

#### **CAPITULO 1. Riesgo y surgimiento del Comité de Basilea**

#### **1.1 Riesgo**

La palabra *riesgo* tiene sus raíces en el latín risicare (o resecare) que significa *atreverse y en el griego rizha (o riza)* que significa *navegar por un acantilado para alcanzar la costa*. Se trata entonces de ―atreverse a navegar por un acantilado para alcanzar la costa"; una labor que puede resultar muy peligrosa pero en ocasiones es necesaria. (Venegas 2006)

En el área financiera el concepto de riesgo hace referencia a la probabilidad que el rendimiento que se obtenga se desvíe del esperado. (De la Torre y Zamarrón 2002)

El riesgo es inherente a toda actividad económica, se manifiesta de múltiples formas y su presencia se ha magnificado como resultado de los procesos de globalización, afectando principalmente los ingresos y la estabilidad financiera de las empresas, los individuos y las naciones, de allí que la administración del riesgo se ha convertido en una de las mayores preocupaciones de las finanzas modernas. (Ortiz 2007)

La respuesta a estas preocupaciones ha sido dada en dos direcciones:

1.- La creación, utilización de técnicas y herramientas que ayuden a cuantificar el riesgo.

2.- La creación de instrumentos de mercado que ayuden a cubrirse contra resultados inesperados e indeseados.

Los riesgos a que se encuentran expuestas las instituciones financieras, pueden clasificarse en:

- 1. Riesgos cuantificables: son aquellos para los cuales es posible conformar bases estadísticas que permitan medir sus pérdidas potenciales, y dentro de éstos se encuentran los siguientes:
	- a) Riesgos discrecionales: son aquellos resultantes de la toma de una posición de riesgo, tales como:
- Riesgos de mercado: se define como la perdida potencial por los cambios de los factores de riesgo que inciden sobre la valuación o sobre los resultados esperados de las operaciones activas, pasivas o causantes de pasivo contingente, como las tasas de interés, tipos de cambio e índices de precios, entre otros.
- Riesgo de crédito o crediticio: se define como la pérdida potencial por la falta de pago de un acreditado o contraparte en las operaciones que efectúan las Instituciones, incluyendo las garantías reales o personales que les otorguen, así como cualquier otro mecanismo de mitigación utilizado por las instituciones.
- Riesgo de liquidez: se define como la perdida potencial por la imposibilidad o dificultad de renovar pasivos o contratar en condiciones normales para la institución, por la venta anticipada o forzosa de activos o descuentos inusuales para hacer frente a las obligaciones, o bien, por el hecho de que una posición no pueda ser oportunamente enajenada, adquirida o cubierta mediante el establecimiento de una posición contraria equivalente.
- b) Riesgos no discrecionales: son aquellos resultantes de la operación del negocio, pero que no son producto de la toma de una posición de riesgo, tales como el riesgo operacional, que se define como perdida potencial por fallas o deficiencias en los controles internos, por errores en el procesamiento y almacenamiento de las operaciones o en la transmisión, así como por resoluciones administrativas y judiciales adversas, fraudes o robos, y comprende, entre otros, al riesgo tecnológico y al riesgo legal, en el entendido que:
	- El riesgo tecnológico: se define como la pérdida potencial por daños, interrupción, alteración, o fallas derivadas del uso o dependencia del hardware, software, sistemas, aplicaciones, redes y cualquier otro canal de distribución de información en la presentación de servicios bancarios con clientes de la Institución.
- El riesgo legal: se define como la perdida potencial por el incumplimiento de las disposiciones legales y administrativas aplicables, la emisión de resoluciones administrativas y judiciales desfavorables y la aplicación de sanciones, en relación con las operaciones que las instituciones llevan a cabo.
- 2. Riesgos no cuantificables: son aquéllos derivados de eventos imprevistos para los cuales no se puede conformar una base estadística que permita medir las pérdidas potenciales.

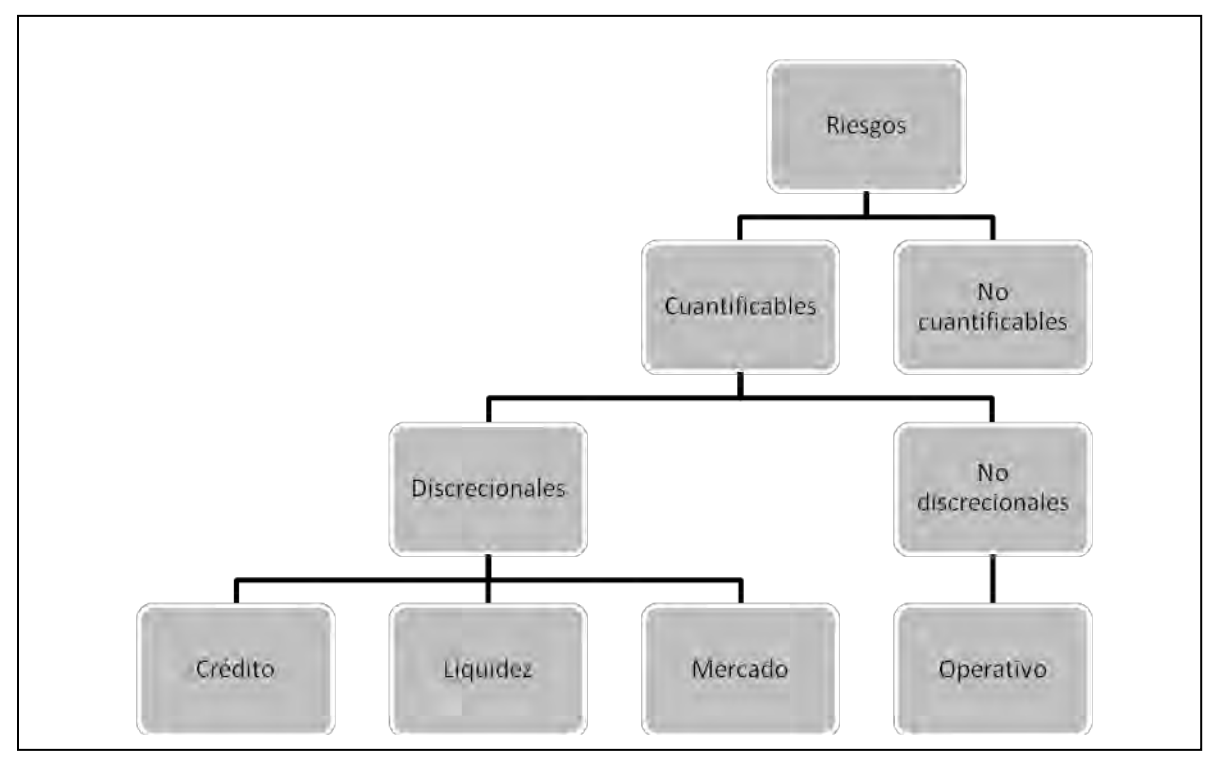

**Figura 3 "Clasificación de los tipos de Riesgo"** 

## **1.2 Algunos casos de errores en la administración de riesgos**

El 26 de septiembre de 1995, la dirección de Daiwa hizo público un comunicado relativo a las operaciones ilegales de unos de los brokers de renta fija, Toshihide Igushi, que había conseguido ocultar más de 30,000 operaciones a lo largo de 11 años, y que represento pérdidas por la quinta parte del capital de la empresa.

Este es un claro ejemplo de las fallas de control interno, ya que Igushi se encontraba a cargo del front office como del back office y a diferencia de sus compañeros el no fue removido periódicamente, dado que había sido contratado localmente. (Aragonés y Blanco 2000). Tradicionalmente, la gestión de riesgos en bancos japoneses se había llevado a cabo, en la mayoría de los casos, de forma relativamente informal, ya que se confiaba en el sentido de responsabilidad de los trabajadores.

Otro ejemplo, es el del conglomerado alemán Metallgesellchaft cuyas pérdidas lo pusieron al borde de la quiebra. Una empresa filial de Metallgesellchaft, MG Refining and Marketing, con domicilio en Estados Unidos, entró en una serie de contratos a largo plazo para suministrar petróleo a precios fijos, dichas obligaciones llegaron a los 180 millones de barriles de petróleo durante un período de 10 años, cantidad que rebasaba su capacidad de producción.

Con el fin de controlar el riesgo, los gestores decidieron cubrir los contratos con futuros y forwards, debido a la ausencia de un mercado para contratos con vencimientos más lejanos. Cuando una posición en un activo a largo plazo se cubre con otra en ese mismo activo, pero a distinto vencimiento, se incurre en el denominado riesgo base, que representa el riesgo que el diferencial de precios entre contratos de distintos vencimientos fluctúe considerablemente.

Durante 1993, la cotización del petróleo cayó considerablemente, sobre todo, en los contratos de mayor negociación, que eran aquellos a corto plazo principalmente. La caída de las cotizaciones afecto negativamente a las posiciones de cobertura en derivados, y MG Refining and Marketing tuvo que hacer frente a márgenes de garantía superiores a 1,000 millones de dólares. La dirección de la empresa desde Alemania tomó la decisión de deshacer las posiciones de derivados completamente. En este momento la empresa cometió el segundo error ya que las pérdidas en derivados serían contrarrestadas por ganancias a largo plazo para suministrar petróleo, sin embargo, como los contratos a largo plazo no se valoraban diariamente a precio de mercado, sólo las pérdidas de derivados fueron contempladas. (Jorion 1997)

El caso del Condado de Orange representa, quizá, la forma más extrema de riesgo de mercado no controlado, en un fondo gubernamental local. A Bob Citron, tesorero del condado, le fue confiado un portafolio de \$7.5 mil millones de dólares, pertenecientes a escuelas, ciudades del condado, distritos especiales y al propio condado. Para adquirir una ganancia mayor para estos miles de millones de dólares, Citron obtuvo préstamos por cerca de \$12.5 mil millones, a través de acuerdos de recompra inversa, por un total de \$20 mil millones que fueron invertidos en bonos privados con un vencimiento promedio de alrededor de cuatro años. En un entorno donde los costos de financiamiento de corto plazo eran más bajos que los rendimientos de mediano plazo, la estrategia altamente apalancada se desempeño excesivamente bien, en especial mientras caían las tasas de interés.

Desafortunadamente, el incremento en las tasas de interés que inició en febrero de 1994, descubrió la estrategia. Durante todo un año, las pérdidas del papel en el fondo condujeron a llamadas de margen de los intermediarios de Wall Street que habían proporcionado el financiamiento de corto plazo. En diciembre al difundirse la noticia sobre la pérdida, los inversionistas trataron de retirar su dinero. Finalmente, dado que el fondo no cumplió en los pagos colaterales, los intermediarios empezaron a liquidar su colateral y el Condado de Orange se declaró en quiebra. Durante el siguiente mes también fueron liquidados los valores restantes del portafolio, conduciendo a una pérdida de \$1.64 mil millones de dólares.

El error de Citron fue reportar su portafolio al costo, argumentando que no había riesgo en el portafolio, por que mantendría la tendencia hasta el vencimiento. Debido a que las normas contables gubernamentales no requieren que los fondos de inversión municipales registren sus pérdidas o ganancias del papel. Citron no reportó el valor de mercado del portafolio. Esto explica por qué las pérdidas pudieron crecer hasta \$1.64 mil millones de dólares y por que los inversionistas reclamaban haber sido engañados acerca del fondo común, olvidándose rápidamente de haber aplaudido el largo historial de Citron y los \$750 millones de dinero libre que había ingresado. (Jorion 2008)

Múltiples casos de malas administraciones de riesgo han quedado al descubierto en la crisis financiera actual provocada por la emisión de créditos subprime<sup>1</sup>, los cuales surgieron en la economía norteamericana para atender un sector de la población potencialmente importante que no cumplía con los requisitos de una valoración de créditos rigurosa.

A clientes que por su perfil o por sus antecedentes de créditos les era difícil aspirar a un préstamo, les ofrecían uno que compensaba su baja puntuación con una tasa alta, tomando posiciones de riesgo impresionantes, debido al ofrecimiento de créditos sin importar la capacidad de pago.

La crisis hipotecaria ha sido saldada a través de numerosas quiebras financieras, nacionalizaciones bancarias, constantes intervenciones por parte de los Bancos Centrales, profundos descensos en las cotizaciones bursátiles y un deterioro en la economía global.

Algunos de los casos más mencionados durante esta crisis son:

 Lehman Brothers que era una firma global de servicios financieros con servicios de banca privada y de inversión principalmente. Debido a la crisis hipotecaria subprime, Lehman enfrentó fuertes pérdidas, ya que contaba con grandes portafolios de créditos subprime y otros tranches de hipotecas de baja calificación para bursatilizar, se tuvieron pérdidas en MBS de baja calidad por \$2.8 billones en el segundo trimestre de 2008, que generaron pérdidas del 73% del valor de la acción.

Por último en septiembre de 2008, la firma solicitó un juicio de bancarrota después de la salida masiva de sus clientes y empleados por las pérdidas en sus acciones y la devaluación de sus activos.

 1 Los créditos subprime se enfocaron principalmente en el mercado hipotecario, pero también existen para el consumo.

AIG vendió coberturas de crédito a través de CDS<sup>2</sup>'s en CDO $3$ 's que bajaron su valor cuando su calificación de crédito bajó de AA, fue necesario depositar colateral a sus contrapartes, esto la llevó a una severa crisis de liquidez.

En septiembre de 2008 la Reserva Federal de Estados Unidos otorgó una línea de crédito por \$85 billones a cambio de un warrant por 79% de su capital para evitar un colapso de AIG y que pudiera entregar el colateral a sus contrapartes. Posteriormente se procedió a la liquidación de sus subsidiarias y otros activos para pagar los préstamos recibidos.

México no ha estado exento de malas gestiones de riesgos, los casos más recientes son:

- Comercial Mexicana solicitó en septiembre de 2008 un concurso mercantil a un juez, para reestructurar su deuda. El monto aproximado de las posiciones en derivados eran por \$1,080 millones de dólares, teniendo la compañía pasivos totales de \$ 2,000 millones. Ese pasivo con costo fue derivado por su alta exposición a derivados de tipo de cambio, ya que Comercial Mexicana vendió contratos donde se comprometía a vender dólares a 11 pesos. Por lo tanto en el momento en que los poseedores del derecho de comprar los dólares ejercieron esa posibilidad, Comercial Mexicana tuvo que salir a comprar dólares a precio de mercado. (MexDer 2009)
- Vitro estuvo a punto de pasar al concurso mercantil para renegociar su deuda y hacer frente a sus problemas generados por su exposición de derivados.

Vitro incrementó su compra de derivados unos meses atrás para -amarrar" el precio del gas natural, que estaba tocando precios históricamente altos, pero la estrategia se revertió cuando los precios del hidrocarburo empezaron a bajar. (MexDer 2010)

 $\overline{a}$ <sup>2</sup> Credit default swap

<sup>&</sup>lt;sup>3</sup> Collateralized debt obligation

La compañía informó en octubre de 2008 a sus accionistas que tenía exposiciones negativas por 227 millones de dólares en derivados.

 Cemex quedó bajo presión desde que compró en 2007 a la productora de materiales de construcción Rinker, una adquisición que aumentó su deuda global y amplió su exposición en el mercado estadounidense justo a inicios de la recesión global.

En octubre de 2008, la cementera, con una deuda neta de 16,393 millones de dólares y millonarias pérdidas por su exposición a los derivados, que variaron de ganancias contables de 414 millones en el mes de junio de 2008 a pérdidas a pérdidas por 711 millones de dólares para octubre del mismo año. Es por ello que la cementera decidió recortar considerablemente su exposición a ese tipo de instrumentos financieros. (MexDer 2009)

Todos los casos expuestos pudieron ser evitados o por lo menos minimizados en cuanto a su magnitud de pérdidas se refiere, si las instituciones contaran con áreas independientes, sumamente especializadas en administración de riesgos, las cuales estuvieran en constante desarrollo de nuevas metodologías y entendieran que cualesquiera tipos de riesgo están correlacionados positivamente y que solo existen tres formas de tratar el riesgo (De la torre y Zamarrón 2002):

- Diversificar
- Absorber
- Cubrirse o ceder

Por otro lado se recomienda:

- No dar mucha importancia a operadores estrellas
- Separar el área de operación, back office y análisis
- Entender que los modelos pueden fallar
- Ser conservadores al empezar a tener ganancias
- Tener especial atención al riesgo de liquidez
- Estar conscientes de que existe riesgo cuando muchos inversionistas siguen la misma estrategia
- Entender perfectamente los productos que operan
- Cuando se busque una cobertura no especular

#### **1.3 Surgimiento de Basilea I y Basilea II**

Las normas sobre la adecuación o suficiencia del capital son una pieza clave de cualquier ordenamiento bancario. Esto es especialmente importante ya que su buen funcionamiento descansa en gran parte sobre la confianza que se tenga en la solvencia de las entidades.

Esta preocupación sobre las normas que deben regir la suficiencia de capital ha sido una constante y en el afán de tener las normas más optimas se han tenido varias etapas; las primeras regulaciones exigían un capital mínimo proporcional a la población del ámbito de actuación, esta regulación carecía de un gran soporte tanto económico como numérico pero tuvo resultados positivos en ese período debido a que los bancos no tenían el número de operaciones que tienen en la actualidad, la segunda relación se emitió en el sentido de prestar atención a la situación concreta de cada banco, como la principal preocupación era la protección del ahorrador, se asoció el capital al volumen de depósitos, lo que dio lugar a lo que se conoce como coeficientes de garantía. Sin embargo, el capital refuerza mejor la garantía de los depósitos cuando se asocia el volumen del riesgo, por lo que el siguiente avance en la regulación de capital motivo los coeficientes de apalancamiento, que relacionaban el capital con el volumen de activos de riesgo y el perfeccionamiento de los coeficientes de apalancamiento simples permitió el desarrollo de coeficientes de solvencia, referenciados a los activos ponderados por su nivel de riesgo, es decir medidas más sensibles a los riesgos que se intentan limitar y a las posibles pérdidas no esperadas derivadas de los riesgos que pretenden cubrir. (Araujo y Masci 2007)

Así de esta forma a principios de los años ochenta, el recién creado Comité de Basilea vio con preocupación cómo se deterioraban los coeficientes de solvencia de los grupos bancarios internacionales, justo cuando se incrementaban considerablemente el riesgo de crédito en las instituciones bancarias. Con el apoyo del grupo de gobernadores de bancos centrales del G-10<sup>4</sup>, el Comité inició sus negociaciones para alcanzar un acuerdo internacional con la intención de impulsar la convergencia de normas de regulación del capital para reducir las ventajas competitivas y asegurar niveles de capital adecuados.

De este modo, en julio de 1988, el Comité publicó el Acuerdo de Capital de Basilea, por lo que los bancos debían mantener un volumen de capital mínimo equivalente al 8% del valor total de sus activos ponderados por unas medias simples y consensuadas de su nivel de riesgo. (Basle Committe on Banking Supervision 1997)

En la actualidad han sido adoptadas las disposiciones del Comité de Basilea por prácticamente la totalidad de los países, con independencia de su grado de desarrollo económico, y es ampliamente reconocido como buena práctica internacional.

El Comité de Basilea I se creó con la intención de que fuera una norma de regulación capaz de adaptarse progresivamente a los cambios que se produjeran tanto en la gestión de la actividad bancaria como en la actividad de supervisión, pero su visión fue corta ya que sólo se consideró en un principio el riesgo de crédito, lo cual, provocó que en 1996, tras dos procesos consultivos, el Comité publicara una modificación al texto de 1988 con el objeto de incorporar riesgos de mercado, en el que se establece que las instituciones con niveles significativos de tesorería calculen su cargo de capital por exposición a riesgo de mercado, ya sea aplicando un modelo interno o a través del modelo estándar definido por el Comité. (Basle Committe on Banking Supervision 1997)

Las Instituciones podrán calcular el requerimiento de capital por riesgo de mercado a partir de sus modelos internos, siempre que cumplan con las

 $\overline{a}$ 

<sup>&</sup>lt;sup>4</sup> G-10 era el conjunto de países más industrializados en 1975: Alemania, Bélgica, Canadá, Estados Unidos, Francia, Gran Bretaña, Holanda, Italia, Japón y Suecia

condiciones que establece el Comité de Basilea, las cuales de manera general son:

- Los factores de riesgo utilizados por las instituciones deberán capturar todos los riesgos inherentes a las posiciones del banco dentro y fuera del Balance.
- La institución deberá contar con un sistema integral de gestión de riesgos (por ejemplo, deberá contar con una unidad independiente de control de riesgo, programas de comprobación de la efectividad del modelo, revisiones independientes en el marco de su auditoría interna, etc.).
- El uso del modelo interno estará condicionado a la aprobación explícita de su auditoria supervisora.
- Utilizar los parámetros técnicos mínimos que establecen los reguladores y que deberán cumplir los modelos internos de las instituciones, tales como las pruebas estadísticas que comprueben la representatividad de los resultados del modelo (por ejemplo, pruebas de estrés que reflejen pérdidas bajo condiciones extremas de mercado y calibración de los modelos de riesgo a través de pruebas de respaldo para asegurar la confiabilidad de dichos modelos.
- Procedimiento de validación de auditores expertos internos y/o externos.

Por otro lado las instituciones podrán calcular el requerimiento de capital por riesgo de mercado a partir del modelo estándar definido por el Comité, dicho modelo es el VaR el cual se sugiere calcularlo con un horizonte de tiempo de 10 días y un nivel de confianza del 99% y el resultado del cálculo de este VaR multiplicarlo por un factor de tres. En el siguiente capítulo se explicarán más a detalle las metodologías para el cálculo del VaR. (Jorion 1997)

Si bien el Acuerdo de 1988, ha sido una de las normas más importantes del Comité Basilea, por la significativa contribución a la estabilidad financiera y a la solvencia de las entidades de crédito y dado que había sufrido modificaciones, se hacía necesaria una reforma que fuera capaz de dar respuesta a los nuevos desafíos que presentaba la supervisión de los grupos bancarios con una gestión de riesgos más avanzada y de esta forma contar con un marco regulatorio que mejorara la estabilidad financiera, que tomará en cuenta que ciertos bancos con una gestión avanzada de riesgo mantenían en sus balances aquellas operaciones donde el riesgo estaba subestimado, y realizaba operaciones, sobre todo de bursatilización de activos para transferir o aparentar la trasferencia de otras posiciones de riesgo con el fin de bajar los requerimientos de capital, por otro lado los avances en la ingeniería financiera tuvieron un boom en la década de los noventas y era necesario incorporar todas estas herramientas para determinar los requerimientos de capital y también para otro tipo de riesgos que habían surgido. El resultado de esta modificación es el Acuerdo del Comité de Basilea II publicado en 2004 el cual basa su estructura en los siguientes tres pilares:

- Pilar I: Basilea II amplía considerablemente la gama de opciones para determinar los requerimientos de capital para los riesgos de crédito y operativo, de tal modo que los bancos supervisores pueden escoger los métodos más adecuados para sus actividades y para la infraestructura de sus mercados financieros, ya que el Comité no consideraba factible ni deseable insistir en la aplicación de un único método, y es así que otorga tres opciones para el cálculo de requerimiento de capital tanto para riesgo de crédito como operativo.
- Pilar II: el proceso de examen supervisor, se apoya en dos principios orientados sobre la necesidad de los bancos de determinar internamente la suficiencia de su capital con relación a su perfil de riesgo, así como sobre la capacidad de los supervisores para revisar estas evaluaciones y adoptar medidas adecuadas al respecto.

De este modo, se enfatiza que la gerencia del banco es, pues, la responsable en primera de asegurar el índice de solvencia del banco de acuerdo con su perfil de riesgo y grado de sofisticación. También se enfatiza que las decisiones sobre la suficiencia del capital se deben fundamentar en algo más que una mera evaluación del cumplimiento o incumplimiento por parte del banco de los requerimientos mínimos de capital. A su vez, la incorporación de un elemento de evaluación por el supervisor contribuye a subrayar la necesidad de que tanto bancos como supervisores posean una sólida capacidad de evaluación de riesgos.

• Pilar III: contempla los requerimientos mínimos de capital del primer pilar y el proceso de examen supervisor del segundo pilar mediante un conjunto de requisitos de divulgación que permite a los agentes de mercado analizar los principales datos sobre el perfil de riesgo de un banco y su nivel de capitalización. La divulgación pública es importante, ya que la utilización de metodologías internas concede a los bancos mayor discrecionalidad a la hora de determinar sus necesidades de capital.

# **1.4 Reglamentación financiera entorno al VaR en México**

Para regular y supervisar el sistema financiero existen dos alternativas: regular de manera autárquica, es decir, la supervisión está a cargo completamente de las autoridades, o bien, la regulación prudencial donde la responsabilidad es tanto de las autoridades como de las propias entidades financieras.

Ambos esquemas de supervisión tienen ventajas y desventajas; no obstante, debido a la constante innovación de transacciones, productos y la globalización de los mercados se dificultó el proceso de supervisión autárquica de las instituciones financieras, por lo que a finales de los años ochenta, los organismos internacionales optaron por el esquema de regulación prudencial.

En el caso del Sistema Financiero Mexicano (Banco de México, la Comisión Nacional Bancaria y de Valores, la Comisión Nacional de Seguros y Fianzas y la Comisión Nacional del Sistema de Ahorros para el Retiro) se ha adherido al principio de regulación prudencial<sup>5</sup>. (Sánchez 2001)

El marco de una regulación prudencial se conforma de:

 Requerimientos de autorización de las instituciones financieras, en función de la experiencia y calidad moral de los administradores, del nivel de

 $\overline{a}$ 5 Véase Apéndice 1 Sistema Financiero Mexicano.

capitalización disponible y de los recursos operativos necesarios para realizar operaciones.

- Normas de capitalización, definición de estándares mínimos de conducta, reportes periódicos que informen al mercado sobre la evolución financiera de las entidades, y una supervisión mediante visitas de inspección.
- Seguro de depósito a los ahorradores que sustituyen la expectativa de apoyos incondicionales a las instituciones, lo que a su vez reduce la posibilidad de que las instituciones financieras tomen posiciones de riesgo excesivas. (Fernandez 1997)

Las principales medidas regulatorias cronológicamente que las autoridades mexicanas han adoptado son:

- En 1991 se determinó que el capital neto de los bancos debería ser al menos 8% del total de activos ponderados por el riesgo.
- En 1995 el Banco de México estableció que las instituciones financieras que pretendan participar en los mercados de cobertura cambiaria, compraventa de dólares a futuro y de opciones de compra y venta de dólares, deberán cumplir con 31 puntos, entre los cuales destacan:
	- Se crea la unidad de control de riesgos, independiente de las áreas de -trading" con la función de medir y de informar directamente a la dirección general sobre la exposición al riesgo de la institución.
	- Se destaca que las unidades de control de riesgos deberán contar con sistemas de estimación y de valuación de riesgos.
	- Los modelos de valuación deberán ser aprobados por consultores extremos. (Cárdenas 1997)

El 28 de junio de 1996 la Comisión Nacional Bancaria y de Valores emitió las Heglas para los requerimientos de capitalización de las casas de bolsa", donde:

- Se divide al riesgo en riesgo de mercado, riesgo de liquidez y riesgo de crédito.
- El requerimiento de capital se determina como la suma de requerimientos por cada tipo de riesgo:
- Riesgo de mercado: 12% del valor de la posición neta de la cartera de inversión entre 4% y el 8% por el riesgo específico de cada tipo de producto.
- Riesgo de liquidez: 4% del valor absoluto de cada serie accionaria y en función del grado de bursatilización.
- Se responsabiliza al Consejo de Administración de la aprobación de las políticas y procedimientos para la administración integral de riesgos; políticas y procedimientos que se tendrán que evaluar periódicamente.
- Se responsabiliza a los Comités de Riesgos del seguimiento, control y divulgación de los riesgos de la institución.
- Las unidades de control de riesgos tendrán que ser unidades independientes de las áreas de negocio, y serán las responsables de vigilar que el sistema de riesgos sea integral.
- Se deberán cuantificar los riesgos de mercado, de crédito y de liquidez. En el caso del riesgo operativo se deberán establecer planes de contingencia y sistemas de alerta temprana.
- Para administrar el riesgo de mercado se deberán utilizar modelos de valor en riesgo. Mientras la circular establece que se deberá evaluar la diversificación de los riesgos de mercado, y que las unidades de riesgo deberán allegarse de información histórica de los factores de riesgo, no define los parámetros, como hace el Comité de Basilea, que deberán considerarse para la estimación del VaR. (Comisión Nacional Bancaria y de Valores Circular 10-210 16, 1996 )
- En 1999 el Banco de México determinó un formato en el que las empresas responsables de la evaluación externa de los requerimientos de los 31 puntos tendrán que basarse para validar los modelos de valuación y de riesgo que se utilizan en la concertación y registro de los instrumentos derivados. Dicho formato incluye la verificación de los modelos en condiciones de estabilidad y de estrés y el análisis de calidad de las estimaciones de los modelos (pruebas de —backtesting"). (Comisión Nacional Bancaria y de Valores, Circular 1423; 1999).

En 2004 se publicaron en el Diario Oficial de la Federación las Disposiciones de Carácter General Aplicables a las Casas de Bolsa, donde se menciona que:

- Las casas de bolsa deberán revelar al público inversionista, a través de sus estados financieros anuales o a través de su página en la red electrónica de forma gratuita, la información relativa a política, metodologías, niveles de riesgos asumidos y demás medidas relevantes adoptadas para la administración de cada tipo de riesgo, debiendo contemplar información cualitativa (descripción de las metodologías para identificar y cuantificar los riesgos de crédito, liquidez y mercado) y cuantitativa (revelación de los riesgos de mercado, a que esté expuesta la casa de bolsa a la fecha de emisión de los estados financieros, expresando por lo menos su valor en riesgo).
- Las casas de bolsa en la administración de riesgo de mercado, por lo que refiere a títulos para negociar, títulos disponibles para la venta, operaciones de reporto, otras operaciones con valores y los instrumentos derivados clasificados como de negociación así como los de cobertura para las posiciones mencionadas deberán de:
	- $\circ$  Analizar, evaluar y dar seguimiento a todas las posiciones sujetas a riesgo de mercado, utilizando modelos de valor en riesgo que tengan capacidad de medir las pérdidas potenciales de dichas posiciones, asociada a movimientos de precios, tasas de interés o tipo de cambio con un nivel de probabilidad dado y sobre un período específico. Algunos de los factores cuantitativos que son utilizados por instituciones mexicanas y otras recomendadas por el Comité de Basilea para el cálculo del VaR se muestran en la Tabla 1.

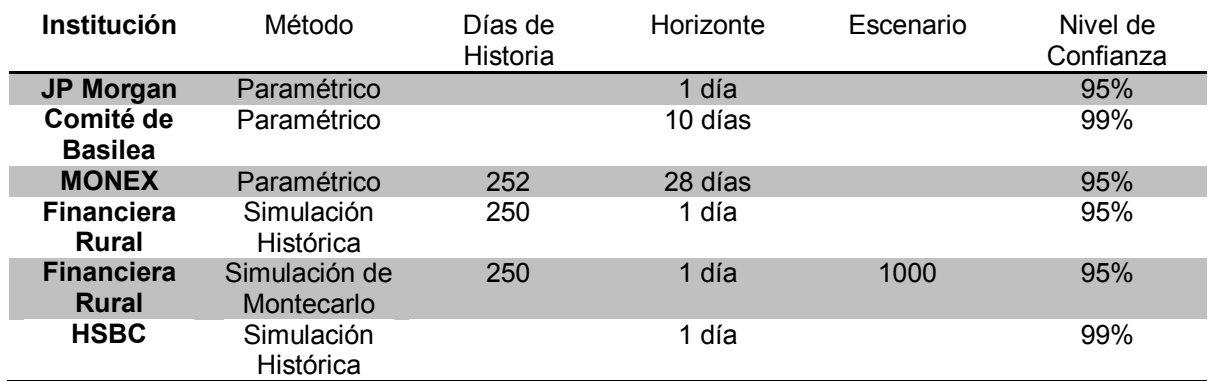

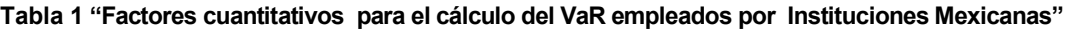

- o Contar con la información histórica de los factores de riesgo necesaria para el cálculo del riesgo de mercado.
- o Las casas de bolsa deberán comparar las exposiciones estimadas de riesgo de mercado con los resultados efectivamente observados, así como calcular pérdidas potenciales bajo distintos escenarios, incluyendo escenarios extremos.

En 2005 se publican en el Diario Oficial de la Federación las Disposiciones de Carácter General Aplicables a las Instituciones de Crédito, donde se divulgaron las disposiciones similares a las publicadas en 2004 para Casas de Bolsa, pero en esta ocasión para Instituciones de Crédito (Banca Múltiple, Banca de Desarrollo y Sociedades de Inversión de Objeto Limitado).

# **CAPITULO 2. Valor en Riesgo (VaR)**

## **2.1 VaR (Valor en Riesgo)**

Existen diversas definiciones del VaR, por ejemplo:

- VaR es la máxima pérdida que una institución puede esperar sufrir con cierta probabilidad durante un periodo de tiempo determinado. (Jorion 2008)
- VaR es la respuesta a la pregunta: ¿Qué nivel de pérdidas puede sufrir la cartera para un periodo de tiempo determinado a un nivel de confianza específico? (Simons 1996)

La primera definición puede causar problemas debido a que no siempre el VaR representa la máxima pérdida, es decir, existen eventos excepcionales que pueden causar pérdidas desastrosas. Esta definición es la que comúnmente es utilizada.

La segunda definición es más conveniente, debido a que no utiliza el término máximo y solamente se enfoca en el nivel de pérdidas.

## **2.1.1 Historia del VaR**

El 11 de octubre de 1994, JP Morgan, el banco de inversiones norteamericano, anunció que pondría a disposición del público su sistema de gestión de riesgos financieros, denominado RiskmetricsTM, con el objetivo de incrementar la transparencia de las instituciones participantes en los mercados de derivados y para establecer un sistema homogéneo de medición de riesgos de mercado que pudiera ser utilizado por la mayoría de las instituciones que participaban en los mercados financieros. (Jorion 2008)

De acuerdo con JP Morgan, las tres razones principales por las que decidió hacer pública la información contenida en Riskmetrics™ son:

1.- Promover una mayor transparencia de asuntos relacionados con los riesgos de mercado, reconociendo la necesidad de mayor transparencia para la gestión efectiva del riesgo.

2.- Establecer un punto de referencia para la medición de dichos riesgos. La ausencia de un punto de referencia común dificulta la comparación de diferentes técnicas y medidas de riesgo de mercado.

3.- Proporcionar consejos sólidos a sus clientes, incluyendo asesoramiento sobre la administración de riesgos de mercado de sus posiciones.

Con la publicación de la metodología Riskmetrics<sup>™</sup>, JP Morgan logró una gran cantidad de beneficios entre ellos: obtuvo un gran prestigio, así como la creación de una rama de negocios independiente dedicada a la comercialización de servicios profesionales y software para la medición y gestión de riesgos de mercado producto de dicho prestigio. (Aragonés y Blanco 2000)

En la actualidad, la mayor parte de las instituciones financieras cuentan con un sistema de gestión de riesgos basados, en mayor o menor medida en el concepto desarrollado por JP Morgan, ya que resume en un sólo número, fácil de entender, la exposición total de una institución al riesgo de mercado y resulta bastante útil para la presentación de resultados a los principales ejecutivos, directores y tenedores de acciones de una institución. (Jorion 2008)

## **2.2 Factores cuantitativos previos al desarrollo del cálculo del VaR**

De acuerdo a las definiciones del VaR que fueron expuestas en el tema 2.1, este depende de dos factores cuantitativos: el horizonte de tiempo y el grado de confianza.

El primer parámetro básico del VaR es el **horizonte de tiempo** para el que se intenta estimar la pérdida potencial de la cartera.

El horizonte puede ser determinado según la composición del portafolio y el giro de la institución financiera o el inversionista.

Por ejemplo, una institución bancaria reporta su VaR sobre un horizonte diario debido al gran volumen de transacciones en sus portafolios, en contraste, los portafolios de inversión, como los fondos de pensiones, ajustan sus exposiciones de manera más lenta.

En ocasiones se puede realizar el cálculo del VaR para diferentes horizontes, con el objetivo de tener información de corto, mediano y largo plazo sobre la exposición al riesgo de mercado de la cartera.

El **grado de confianza** es el segundo componente necesario para calcular el VaR y depende del uso que vaya a tener el reporte del VaR.

Dicha selección deberá de reflejar el grado de aversión al riesgo de la empresa, inversionista y el costo de una pérdida por exceder al VaR.

En contraste, si el VaR se utiliza sólo para proporcionar un criterio aplicable a toda la empresa para comparar los riesgos entre los diferentes mercados, entonces la selección del nivel de confianza no es tan importante.

Es necesario elegir un grado de confianza, donde rara vez se pueda presentar una pérdida que exceda el VaR.

## **2.3 Rendimiento de activos financieros**

El concepto de distribución normal ha sido esencial para el desarrollo de la teoría financiera. Históricamente, los resultados teóricos más conocidos se han obtenido bajo la hipótesis de normalidad. Por supuesto, los precios de un activo no pueden ser normales, porque son todos positivos. Sin embargo, el cambio porcentual del precio de un activo, es decir, el rendimiento, puede tomar valores tanto positivos como negativos. (Juárez y Ramírez 2005)

Existen diferentes formas de calcular los rendimientos de un activo financieros, entre los que son más utilizados tenemos:

$$
R_t = \frac{P_t - P_{t-1}}{P_{t-1}}
$$
  $y$   $R_t = \text{In } \left[\frac{P_t}{P_{t-1}}\right]$ 

El valor medio y la varianza de los rendimientos de un activo financiero están dados respectivamente por:

$$
\mu = \frac{1}{N} \sum_{t=0}^{N} R_t \qquad \qquad y \qquad \qquad \sigma^2 = (\frac{1}{N} \sum_{t=0}^{N} (R_t - \mu)^2)
$$

Si se estandarizan los rendimientos, es decir, si se define  $\bar{R} = \frac{R_t - \mu}{\sigma}$  y el histograma de frecuencias de  $\overline{R}$  coincide con la función de densidad de una variable aleatoria  $\epsilon \sim N(0,1)$ , entonces se podría pensar que los rendimientos tienen una distribución normal con parámetros  $\mu$  y  $\sigma$ .

Al igualar la estandarización con la variable aleatoria, es sencillo checar que los rendimientos siguen el comportamiento de un movimiento geométrico Browniano.

$$
\widehat{R}=\frac{R_{\rm t}-\mu}{\sigma}=\epsilon
$$

$$
\frac{P_t - P_{t-1}}{P_{t-1}} = R_t = \mu + \epsilon \sigma
$$

Si  $\Delta t$  denota un mes y, en general, denota la unidad del tiempo que separa las observaciones  $P_t$ , t=1, 2, 3,..., N, se tiene que:

 $R_+ = \mu \Delta t + \sigma \sqrt{\Delta t} \epsilon$ 

donde  $\epsilon \sim N(0,1)$  Equivalentemente:

 $R_t = \mu \Delta t + \sigma \Delta W_t$
donde  $\Delta W_t \sim N(0, \Delta t)$ . Si se supone que  $\Delta t$  se hace cada vez más y más pequeño entonces al obtener

$$
\lim_{\Delta t \to 0} \frac{p_t - p_{t-1}}{p_{t-1}} = \mu dt + \sigma dW_t
$$
ó bien  $\frac{dp_t}{p_t} = \mu dt + \sigma dW_t$ ,

se puede observar que el cociente  $\frac{dp_t}{p_t}$  es la derivado de una función logaritmo, entonces, si se aplica el lema de Ito se tiene:

$$
d(\text{InP}_t)=\left(\mu-\frac{1}{2}\sigma^2\right)dt+\sigma dW_t
$$

Si se discretiza con  $\Delta t=T-t$ , entonces

$$
InP_T-InP_t = \left(\mu - \frac{1}{2}\sigma^2\right)(T-t) + \sigma\sqrt{T-t}\epsilon
$$

Por lo tanto,

$$
In(\frac{P_T}{P_t}) \backsim N(\left(\mu - \frac{1}{2}\sigma^2\right)(T-t), \sigma^2(T-t))
$$

En otras palabras, el rendimiento logarítmico tiene una distribución normal con tendencia  $\mu - \frac{1}{2}\sigma^2$ , menor que la tendencia del cambio porcentual del precio de un activo  $\mu$ .

## **2.4 Metodologías para el cálculo del VaR**

Existen diversas metodologías para calcular el VaR entre las más comunes se tienen: VaR Paramétrico, Simulación Histórica, Simulación de Montecarlo. A lo

largo de los años en los que se ha utilizado el VaR para medir el riesgo de mercado se han encontrado que estos métodos no son los más adecuados debido a que asumen supuestos que no son aplicables a los diferentes mercados financieros.

Es por ellos que han surgido diferentes metodologías para calcular el riesgo de mercado como: VaR por Cópulas, Valores Extremos, VaR promedio, entre otros.

El propósito del VaR es calcular la -pérdida máxima" que una institución puede esperar sufrir con cierta probabilidad durante un periodo de tiempo determinado. La forma más intuitiva de calcular el VaR es construir un histograma de pérdidas y ganancias de acuerdo con los diferentes rendimientos que haya presentado el portafolio de inversión durante el intervalo de tiempo seleccionado y posteriormente elegir el grado de confianza, el cual, es calculado en el histograma como un cuanti<sup>6</sup>, ya que partirá a las pérdidas y ganancias en dos partes, es decir, en una sección las pérdidas y ganancias que sean menores al grado de confianza y por otro lado las que sean mayores.

A continuación, se presentan en la Figura 4 las pérdidas y ganancias de las acciones de Cemex para el intervalo de tiempo del 1 de enero de 2009 al 24 de julio de 2009, donde se muestra la cantidad de rendimiento que conforman cada clase del histograma, ahora bien si se supone que el grado de confianza es del 95% basta con encontrar el 5% del total de elementos de la muestra, es decir, 140\*.05=7 observaciones, entonces se puede construir una tabla similar a la tabla 2, donde se ordenan de mayor a menor las pérdidas o ganancias y bastaría con tomar el valor de -926.08 correspondiente a la séptima observación para este ejemplo.

 6 Véase Apéndice No. 4 Herramientas Estadísticas para el cálculo del VaR.

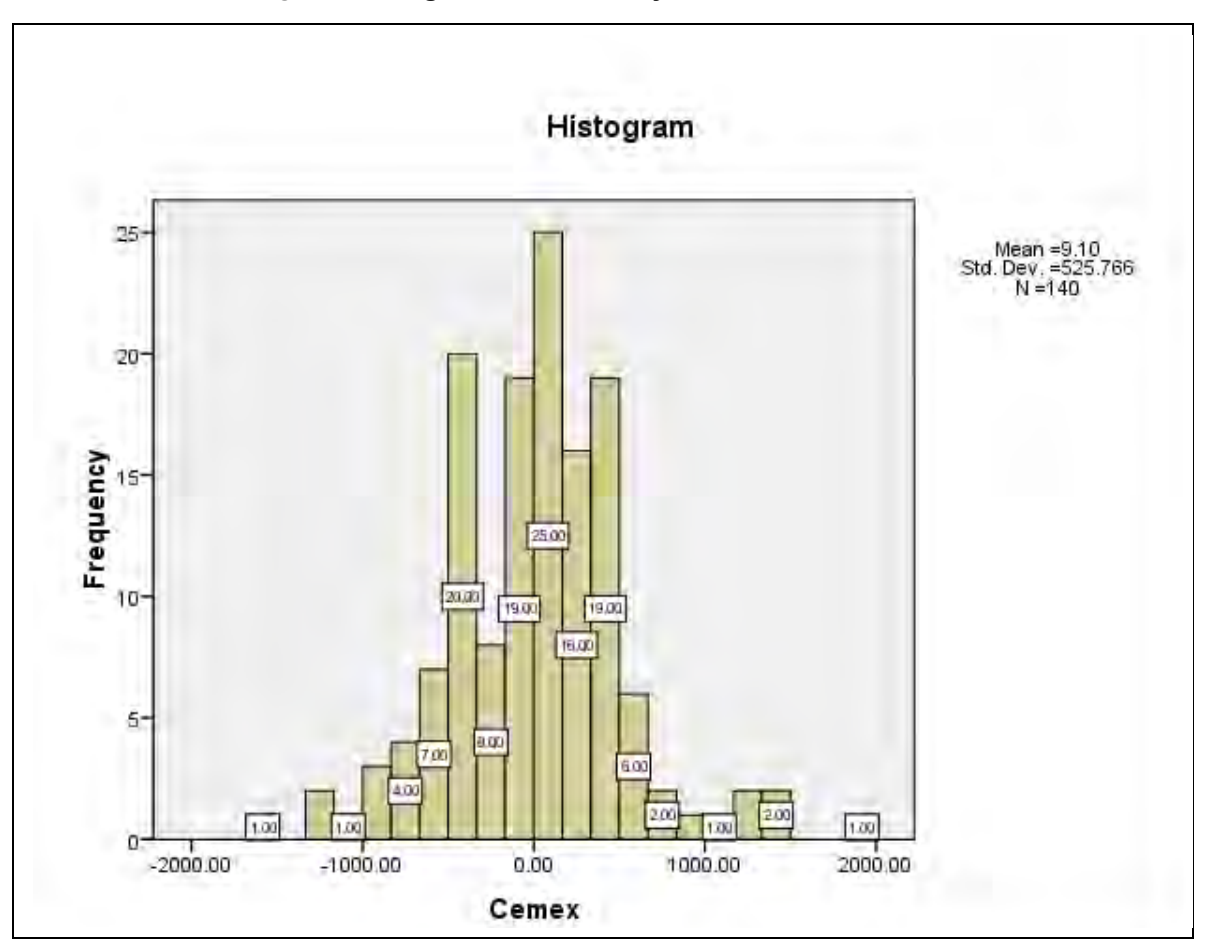

**Figura 4 Histograma: "Pérdidas y Ganancias Cemex"** 

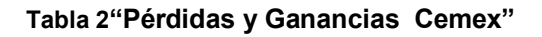

-1543.64 | -1210.35 | -1205.05 | -1055.95 | -980.78 | -960.78 | -926.08 | ... | 1337.41 | 1446.58 | 1940.69

## **2.4.1 VaR Paramétrico**

Considere un intervalo de tiempo [t.T] y un portafolio de dos acciones  $S_1$  y  $S_2$ . El valor inicial de un portafolio con W<sub>1</sub> y W<sub>2</sub> unidades del activo S<sub>1t</sub> y S<sub>2t</sub> está dado por:

 $\Pi_t = W_1S_{1t} + W_2S_{2t}$ 

El cambio en el valor del portafolio manteniendo  $W_1$  y  $W_2$  constantes, está dado por;

$$
X=\Pi_T-\Pi_t
$$

es decir,

 $\overline{a}$ 

$$
X = (W_1S_{1T} + W_2S_{2T}) - (W_1S_{1t} + W_2S_{2t})
$$

$$
X = W_1(S_{1T} - S_{1t}) + W_2(S_{2T} - S_{2t})
$$

Si  $S_{1T} : \Omega_1 \to \mathbb{R}$  y  $S_{2T} : \Omega_2 \to \mathbb{R}$ , son variables aleatorias definidas sobre dos espacios muestrales  $\Omega_1$  y  $\Omega_2$ , entonces,  $X = \Omega \rightarrow \mathbb{R}$ , con  $\Omega = \Omega_1 \times \Omega_2$ , que es una variable aleatoria asociada al cambio del valor del portafolio. Asimismo se supone que X se define sobre un espacio de probabilidad fijo  $(\Omega, \mathcal{F}, IP_{\theta})$ , donde  $\theta$ es un vector de parámetros asociado con la distribución de X.

El valor en riesgo de X al nivel de confianza (1-q)%, denotado por -  $VaR_{1-a}^X$ , se define como el peor valor del portafolio, en un intervalo de tiempo dado [t,T] como:

$$
lP_{\theta} \{-VaR_{1-q}^X \le X\} = 1 - q,
$$

Otra forma de expresar -  $VaR_{1-a}^X$ , es a través, de la definición del ínfimo<sup>7</sup> ó supremo $^8$  de un conjunto, como:

$$
VaR_{1-q}^X = -\inf\{x \in \text{IR} \, | IP_{\Box}\{-VaR_{1-q}^X \le X\} \ge q\}
$$

$$
VaR_{1-q}^X = -sup\{x \in IR \ | IP_{\square}\{-VaR_{1-q}^X \leq X\} \leq q\}
$$

<sup>7</sup> Un número "u" es un ínfimo de un subconjunto no vacio S de IR si y sólo sí "u" satisface las dos condiciones: 1) u  $\leq$  s para toda s  $\in$  S ; 2) si v  $\geq$  u, entonces existe una s'  $\in$  S tal que s'  $\geq$  v.

<sup>&</sup>lt;sup>8</sup> Un número "u" es un supremo de un subconjunto no vacio S de IR si y sólo sí "u" satisface las dos condiciones: 1) s  $\leq$  u para toda s  $\in$ S; 2) si v  $\leq$  u, entonces existe una s' $\in$  S tal que v  $\leq$  s'.

ya que se podría construir un conjunto de todas las probabilidades que cumplan  $\{IP_\theta\{-VaR^X_{1-\alpha} \leq X\}\}\$ y donde estas probabilidades sean mayores o iguales a -q" o menores o iguales a  $\mathsf{\textbf{q}}^n$  y proponer cotas inferiores $^9$  o superiores $^{10}$ respectivamente y posteriormente probar que son cotas máximas o cotas mínimas, respetivamente para el caso de ínfimo o supremo.

Esta definición es aplicable tanto a variables aleatorias continuas como discretas. De lo anterior se desprende inmediatamente, que:

 $VaR_{1-a}^X = -\inf\{x \in \mathbb{R} | IP_{\theta}\{X > x\} \leq 1 - q\}$ 

Se mencionó anteriormente que  $\theta$  es un vector de parámetros asociado con la distribución del cambio del valor del portafolio X, se puede asumir que los parámetros de  $\theta$  sean  $\mu y \sigma^2$ , y por ende la distribución del cambio del valor del portafolio X sea normal, es decir, si  $\Pi_t$  satisface que:

$$
d\prod_{t} = \mu dt + \sigma dW_t
$$

donde  $\mu \in \mathbb{R}$ ,  $\sigma > 0$  y  $(W_t)$  t∈[0,T] es un movimiento Browniano definido en un espacio de probabilidad equipado con una filtración<sup>11</sup> aumentada, ( $\Omega$ ,  $\mathcal{F}$ ,  $(\mathcal{F}_t)_{t \in \mathbb{R}}$  $_{[0,T]}$ , IP), entonces

 $X = (\Pi_{\tau} - \Pi_{\tau}) \sim N(\mu(T - t), \sigma^2(T - t))$ 

### al estandarizar se tiene que

 9 Un conjunto A de números reales se dice que es acotado superiormente si existe un número x tal que x≤ a para todo a ∈ A. Un número x con esta propiedad se dice que es una cota inferior de A.

 $10$  Un conjunto A de números reales se dice que es acotado superiormente si existe un número x tal que x ≥ a para todo a ∈A. Un número x con esta propiedad se dice que es una cota superior de A.

<sup>&</sup>lt;sup>11</sup> Véase Apéndice No. 4 Herramientas Estadísticas para el cálculo del VaR.

$$
P\left(\frac{X-\mu(T-t)}{\sigma\sqrt{(T-t)}}\leq z_q\;\Bigg|\mathcal{F}_t\right)=q
$$

al despejar:

$$
P(X \leq \mu(T-t) - z_{q} \sigma \sqrt{(T-t)} | \mathcal{F}_{t})
$$

se obtiene que:

$$
\text{VaR}^X_{1-q} = z_q \sigma \sqrt{(T-t)} \, + \, E^{IP}[-X|\mathcal{F}_t]
$$

al resolver la esperanza condicional se tienen:

$$
VaR_{1-q}^X=Z_q\sigma\sqrt{(T-t)}-\mu\left(T-t\right)
$$

En ocasiones el VaR se calcula con respecto a cero o a la media, en el primer caso se ocupa la ecuación anterior multiplicada por la inversión y para el segundo caso es utilizada la ecuación siguiente de igual forma multiplicada por la inversión. (Jorion 2008)

$$
VaR_{1-q}^X = Z_q \sigma \sqrt{(T-t)}
$$

Estas ecuaciones para calcular el VaR no tienen gran dificultad cuando se trata de un sólo activo financiero para el cual se desea calcular el VaR, ya que únicamente involucra conocer el grado de confianza, el intervalo de tiempo y la serie histórica con la cual se obtendrá su media y su varianza, pero esto rara vez ocurre en la vida real, donde los inversionistas tienen que decidir entre grandes cantidades de activos.

Es por ello necesario usar la teoría de diversificación de cartera elaborada en 1952 por Harry Markowitz, con la que obtuvo el premio Nobel.

Por ejemplo Markowitz<sup>12</sup> sugirió que para un portafolio compuesto por dos activos financieros w<sub>b</sub> y w<sub>a</sub>, donde la suma de las inversiones en w<sub>b</sub> y w<sub>a</sub> sobre la inversión total es igual a uno, la varianza del portafolio se calculará con la siguiente igualdad:

$$
\sigma^{2} = w_{b}^{2} \sigma_{b} + w_{a}^{2} \sigma_{a} + 2 (w_{b} \sigma_{b}^{1/2}) (w_{a} \sigma_{a}^{1/2}) * \rho_{b,a}
$$

donde

$$
\rho_{b,a} = \frac{Cov(b,a)}{\sqrt{Var(b)}\sqrt{Var(a)}}
$$

sustituyendo  $\rho_{\text{b.a.}}$  se tiene que

$$
\sigma^2 = w_b^2 \sigma_b + w_a^2 \sigma_a + 2(w_b)(w_a) \text{Cov}(b, a)
$$

Para un número mayor de activos financieros se vuelve difícil seguir la pista de todos los términos de covarianzas, por lo tanto resulta más adecuada expresar la varianza de la siguiente manera:

$$
\sigma^2 = \sum_{i=1}^N {{w_i}^2}{{\sigma_{ii}}^2} + 2\sum_{i=1}^N {\sum_{j<1}^N {{w_i}{w_j}}{\sigma_{i,j}}}
$$

o bien más fácil es su forma matricial como:

$$
\sigma^2 = \begin{bmatrix} w_1 & w_2 \end{bmatrix} \begin{bmatrix} \sigma_{11} & \sigma_{12} \\ \sigma_{21} & \sigma_{22} \end{bmatrix} \begin{bmatrix} w_1 \\ w_2 \end{bmatrix}
$$

<sup>&</sup>lt;sup>12</sup> Ver Apéndice 3.

$$
\sigma = \sqrt{\begin{bmatrix}w_1 & w_2\end{bmatrix}\begin{bmatrix}\sigma_{11} & \sigma_{12}\\ \sigma_{21} & \sigma_{22}\end{bmatrix}\begin{bmatrix}\begin{bmatrix}w_1\\ w_2\end{bmatrix}\end{bmatrix}}
$$

en ambos casos  $\sigma_{ij}$  representa la covarianza entre i y j, por otro lado  $\sigma_{ii}$  es igual a la Var(i). (Markowitz 1959)

En base a este último resultado tenemos que el VaR con respecto a la media  $\text{Var}_{1-q}^X = Z_q \sigma \sqrt{(T-t)} - \mu (T-t)$ , se puede expresar de la siguiente forma:

$$
VaR_{1-q}^X = Z_q \sqrt{\begin{bmatrix} w_1 & w_2 \end{bmatrix} \begin{bmatrix} \sigma_{11} & \sigma_{12} \\ \sigma_{21} & \sigma_{22} \end{bmatrix} \begin{bmatrix} w_1 \\ w_2 \end{bmatrix}} \sqrt{(T-t)} - \mu(T-t)
$$

Supongamos que se desea conocer el VaR del portafolio X con un grado de confianza de 95% y un horizonte diario, para un portafolio en el que se ha invertido la cantidad de 9997.5 pesos en acciones de Cemex y 9997.68 en acciones de Walmart.

$$
VaR_{.95}^{X} = 1.64485363 \sqrt{[9997.5,9997.68]} \begin{bmatrix} .00274969 & .00055084 \\ .00055084 & .00048308 \end{bmatrix} \begin{bmatrix} 9997.5 \\ 9997.68 \end{bmatrix} \sqrt{1}
$$

$$
- 164.668058
$$

VaR<sup>X</sup><sub>95</sub> = 1.64485363  $\sqrt{33.0052948, 10.3391994} \sqrt{9997.5} \sqrt{1} - 164.668058$ 

 $VaR_{.95}^X = 1.64485363 \sqrt{433444.947} \sqrt{1} - 164.668058$ 

 $VaR_{.95}^X = 1.64485363(658.36536) - 164.668058$ 

 $VaR_{.95}^X = 1082.648571 - 164.668058$ 

 $VaR_{.95}^X = 918.246592$  Ó  $VaR_{.95}^X = 1082.648571$ 

En la Tabla 3 se muestran partes de las series históricas de cotizaciones de Cemex y Walmart y el procedimiento utilizado para calcular el riesgo de mercado (VaR) del portafolio por el cambio en el precio de las acciones.

Algunas de las ventajas del VaR paramétrico son:

- Es un modelo que se basa en la teoría del portafolio de Markowitz, es decir, es un modelo que todo mundo entiende ya que la teoría de Markowitz es conocida por casi cualquier persona que estudia finanzas.
- Es posible realizar análisis de sensibilidad al suponer diferentes valores de la matriz de varianza-covarianza.
- A pesar que el modelo no captura los eventos extremos, la estimación sistemática del VaR permite realizar un análisis riesgo-rendimiento y realizar una asignación del capital bajo incertidumbre de rendimientos ajustados por riesgo.
- Dado el supuesto de normalidad, es posible calcular el VaR con diferentes horizontes de inversión.

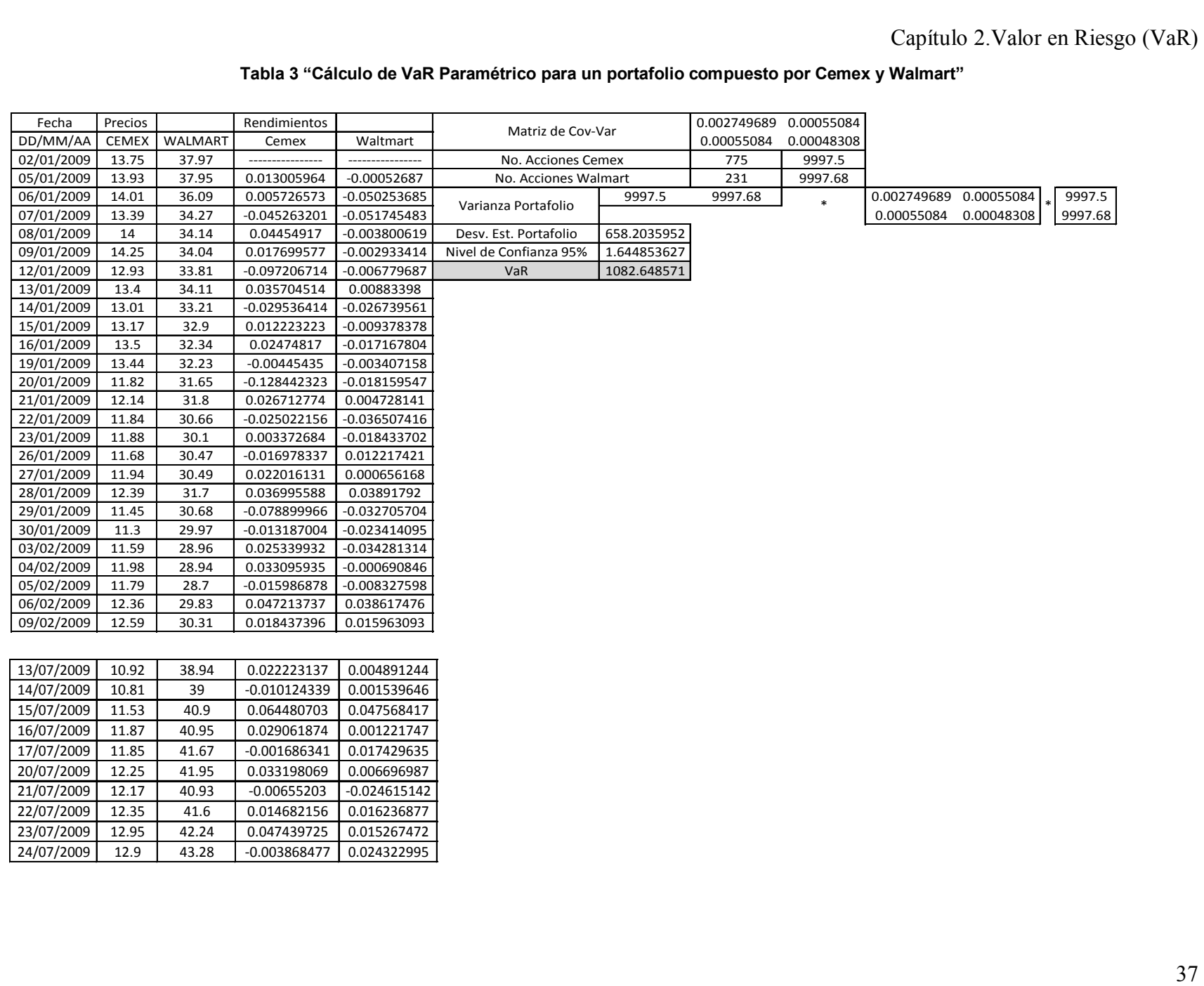

# **2.4.1.1 Conversión de los factores cuantitativos del VaR**

Es posible representar el VaR bajo ciertos factores cuantitativos (horizonte de tiempo y grado de confianza), en términos de otro VaR con diferentes factores cuantitativos, siempre y cuando se calcule para los mismos activos, y montos de inversión. (Aragonés y Blanco 2000)

Supongamos que se desea calcular el  $VaR_{BC}$  con parámetros  $\alpha_1 y \Delta t_1 y$  el  $VaR_{RM}$  con parámetros  $a_2 y \Delta t_2 y$  los dos portafolios tienen la varianza  $\sigma$  y el mismo monto de inversión  $W_0$ .

Es fácil observar que al calcular los dos diferentes VaR y despejar en términos de  $W_0 \sigma$ , se obtiene la siguiente igualdad:

 $VaR_{BC} = W_0 \alpha_1 \sigma \sqrt{\Delta t_1}$  $VaR_{BM} = W_0 \alpha_2 \sigma \sqrt{\Delta t_2}$  $\frac{VaR_{BC}}{\alpha_1\sqrt{\Delta t_1}}=W_0\sigma$  $\frac{VaR_{RM}}{\alpha_2\sqrt{\Delta t_2}}=W_0\sigma$  $\frac{VaR_{BC}}{\alpha_{12}/\Delta t_{1}} = \frac{VaR_{RM}}{\alpha_{22}/\Delta t_{2}}$  $VaR_{BC} = \frac{VaR_{RM} \alpha_1 \sqrt{\Delta t_1}}{\alpha_2 \sqrt{\Delta t_2}}$  Si se sustituyen valores, por ejemplo,  $VaR_{BC}$  con un horizonte de tiempo de 10 días y un grado de confianza del 99% y el  $VaR_{RM}$  con un horizonte de tiempo de 1 día y un grado de confianza del 95%<sup>13</sup>,

$$
VaR_{BC} = VaR_{RM} \frac{2.33}{1.65} \sqrt{10} = 4.45VaR_{RM}
$$

 $\overline{a}$ 

Podemos decir que el  $VaR_{BC}$  es igual a 4.45 veces el  $VaR_{RM}$ , este ajuste es válido sólo cuando se asumen posiciones constantes y el portafolio no contiene opciones.

<sup>&</sup>lt;sup>13</sup> Los factores cuantitativos de 10 días y grado de confianza del 99% y 1 día y grado de confianza del 95% son los dispuestos por el Comité de Basilea y los utilizados por JP Morgan.

# **2.4.2 Simulación Histórica**

El método de simulación histórica simplifica el procedimiento para calcular el Valor en Riesgo, dado que no hace ningún supuesto de la distribución de rendimientos del portafolio.

La simulación histórica se basa en el concepto de ventanas rodantes (rolling windows), es decir, asume que el pasado puede representar el futuro inmediato, contemplando un rango de 200 y 500 datos, ya que un periodo menor no estaría contemplando ciertos escenarios.

La premisa detrás de la simulación histórica es que los cambios potenciales en los factores de riesgo subyacentes son idénticos a los cambios observados en esos factores de riesgo sobre un periodo definido históricamente. Esto significa que realizar una simulación histórica es realizar un -muestreo" sobre los rendimientos del pasado, y aplicarlos al nivel actual de los factores de riesgo para obtener escenarios evaluados de riesgo. (García 2004)

Algunas de las ventajas de la simulación histórica son:

- Es un método relativamente fácil de implementar si se cuenta con los suficientes datos históricos.
- No supone distribución alguna y es aplicable a distribuciones con colas pesadas.
- Es aplicable a distribuciones no lineales.
- Es robusto, fácil de instrumentar y muy intuitivo, lo que facilita su explicación a la alta dirección de las instituciones financieras.
- El método permite agregar los riesgos a través de diferentes mercados, por ejemplo, se puede combinar el riesgo del mercado de divisas con el riesgo del mercado accionario. (Sánchez 2001)

La metodología para llevar acabó la simulación histórica es:

1.- Calcular los rendimientos de las acciones

2.- Tomar el precio de la última cotización y utilizarlo como semilla llevar acabó el paso tres.

3.-Calcular el rendimiento de la semilla ó precio de la última cotización de la siguiente forma:

$$
Rendimiento = ((P0)*(e^i^( $\Delta$ t))
$$

 $P_0$ =Precio más actual ó semilla

ri= tasa de rendimiento en el momento i, donde i=1,2,…,n donde n= número de cotizaciones que se tienen.

4.- Calcular el número de acciones que es posible adquirir con la inversión que se ha hecho, para llevar acabo esto, se calcula el entero del cociente de inversión y valor de la última cotización.

5.- El valor entero que se obtiene en el paso anterior se utiliza como factor para multiplicarlo por los rendimientos obtenidos en el paso tres.

6.- Se toman los valores que se obtienen en el paso cinco y se les resta la multiplicación del valor de la última cotización por el valor del entero que se obtuvo en el paso cuatro.

7.- Se ordenan los valores que se obtienen en el paso seis, de forma ascendente.

8.- Se toman el número de cotizaciones y se multiplican por (1- % Grado de confianza), el resultado que se obtiene es el valor donde se encuentra el VaR.

9.- Se empieza a contar desde el valor más pequeño que se obtuvo en el paso seis hasta llegar al valor que se obtiene en el paso siete, en dicha cifra se en encuentra el VaR

.

Se cuenta con 20,000 pesos para invertir de la siguiente forma: 50% en acciones de Cemex y 50% en acciones de Walmart, y que se desea conocer el VaR para un grado de confianza de 95% y un horizonte de tiempo de 1 día, y se cuenta con cotizaciones desde el 1 de enero de 2009 y el 24de julio de 2009.

En la siguiente tabla se desarrolla el método de simulación histórica, empleando los pasos anteriores.

### **Tabla 4 "Cálculo de VaR por Simulación Histórica para un portafolio compuesto por Cemex y Walmart"**

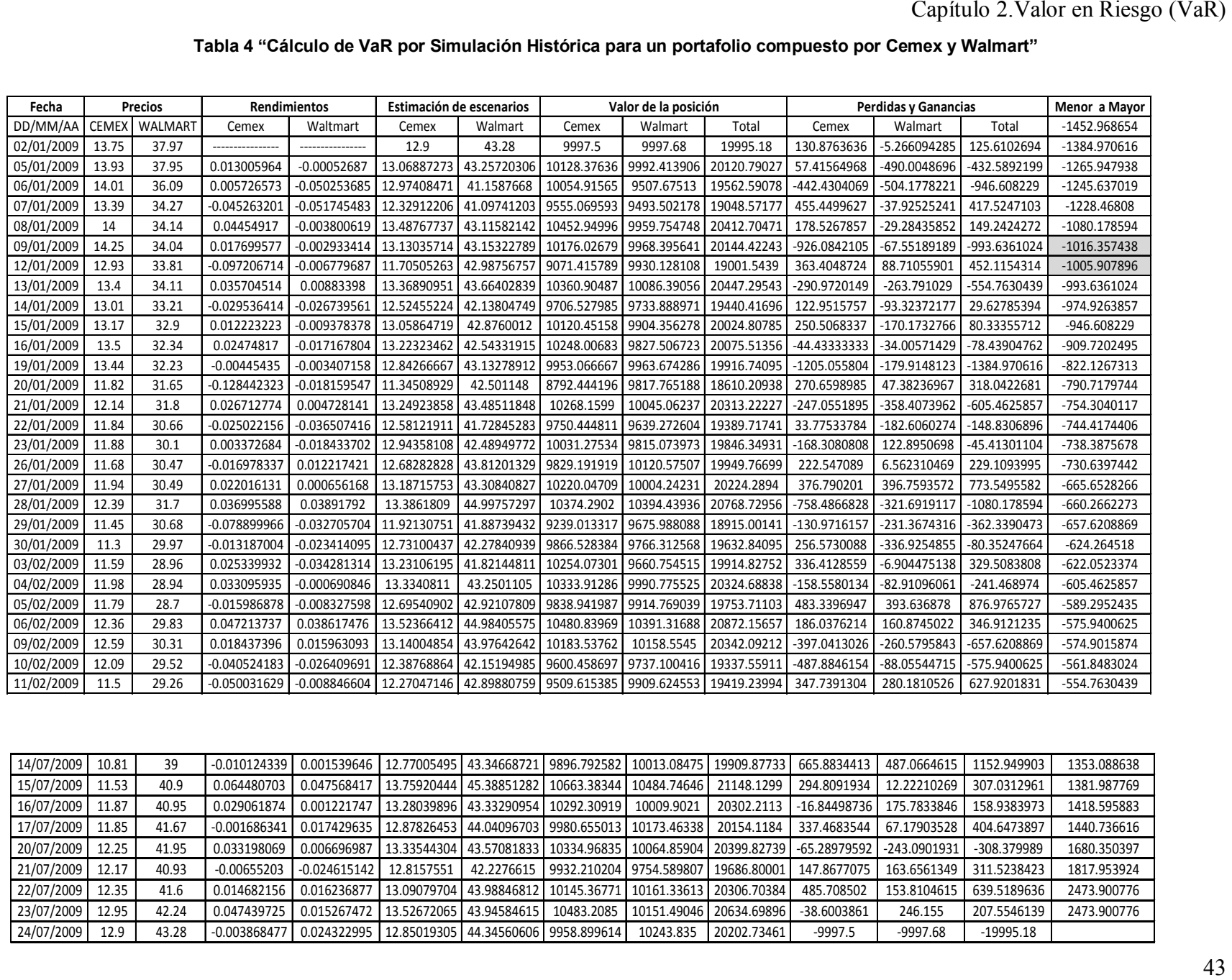

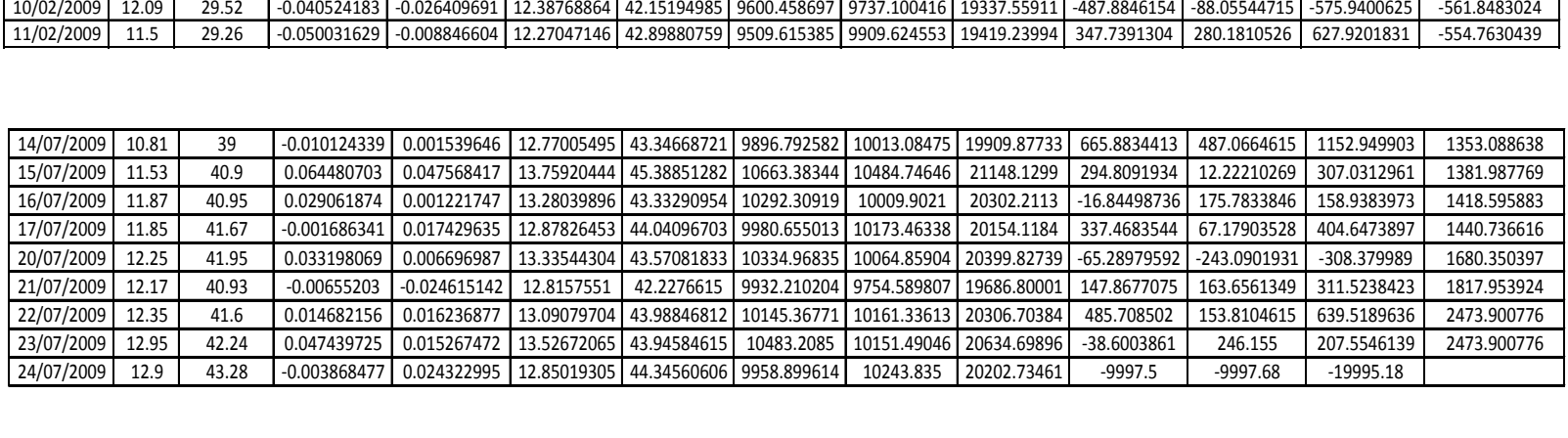

En ocasiones al realizar el paso 8, es decir, multiplicar el número de cotizaciones por (1-%Grado de confianza), el valor que se obtiene es un valor que no es entero, entonces el valor del VaR se encuentra entre dos valores.

En el ejemplo anterior el valor se encuentra entre la observación siete y ocho, exactamente en el valor 7.05, en este momento se podría optar por tomar el valor -1016.3574 correspondiente al valor en siete, por su cercanía a este último.

En busca de mayor precisión en el resultado se puede optar por utilizar algunos métodos numéricos como: interpolación, bisección, etc.

El método que es utilizado comúnmente es el de interpolación, por su simplicidad y por qué es el procedimiento más intuitivo.

La palabra interpolación se refiere al procedimiento matemático por medio del cual es posible encontrar el valor (desconocido) de una función, en un punto determinado, a partir de otros dos valores conocidos. (Canovas 2004)

Para el ejemplo anterior se tienen valores que se aparecen en la tabla 5:

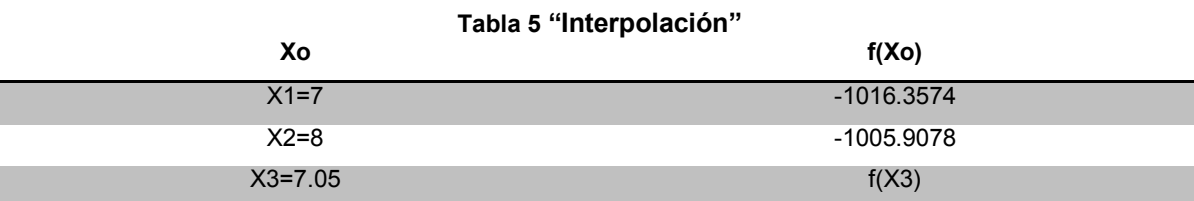

Se desea conocer el valor de  $f(7.05)$  ó  $f(X_3)$ , se emplean las propiedades de los triángulos semejantes a partir de observar la Figura 5, donde se obtienen las siguientes relaciones donde sólo basta con despejar la igualdad para  $f(X_3)$ .

$$
\frac{f(x_3) - f(x_1)}{x_3 - x_1} = \frac{f(x_2) - f(x_1)}{x_2 - x_1}
$$

$$
f(x_3) = \frac{(f(x_2) - f(x_1))(x_3 - x_1)}{x_2 - x_1} + f(x_1)
$$

44

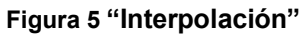

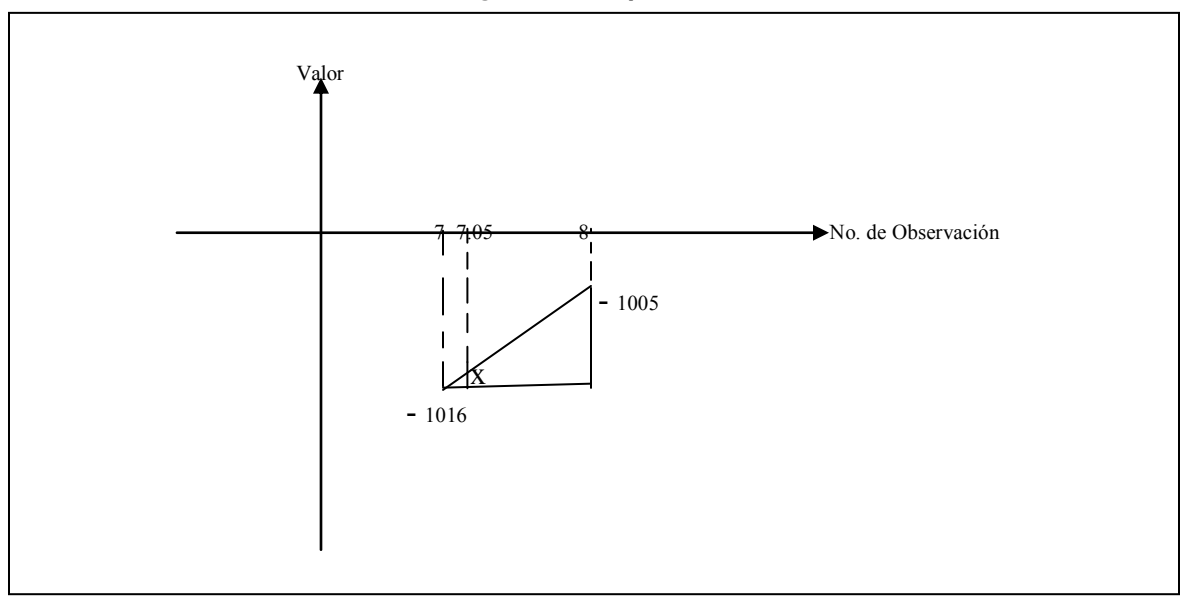

$$
X = \frac{((-1005.907896) - (-1016.357438))(7.05 - 7)}{8 - 7} + (-1016.357438)
$$

 $X = 5225 - 1016.357438$ 

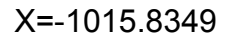

## **2.4.2.2 Simulación de Montecarlo**

 $\overline{a}$ 

La simulación por Montecarlo<sup>14</sup> se ha utilizado durante décadas para modelar todo tipo de fenómenos complejos desde el diseño de reactores nucleares, exploración de pozos petrolíferos, mecánica cuántica, econometría y es útil también para modelar el comportamiento de activos de los que carecemos de información histórica o para los que siguen distribuciones muy diferentes a la normal. (Ross 1999)

<sup>&</sup>lt;sup>14</sup> Recibe el nombre de Montecarlo en referencia al Casino Montecarlo (Principado de Mónaco) por ser la capital del juego de azar, ya que la ruleta es un generador simple de números aleatorios.

La simulación de Montecarlo consiste en generar una serie de escenarios aleatorios y evaluarlos en el portafolio, a diferencia de considerar la información histórica de las series de rentabilidades como se hacía en la simulación histórica y el método paramétrico.

El primer paso es la creación de los escenarios a través de la generación de números aleatorios. Dichos números para efecto del cálculo del VaR se calculan empelando el método de Box-Muller<sup>15,</sup> el cual es un método de generación de pares de números aleatorios independientes con distribución normal con media 0 y varianza 1, a partir de una fuente de números aleatorios uniformemente distribuidos. A continuación, se muestra paso a paso el procedimiento de generación de los pares de números aleatorios normalizados.

Sean X e Y variables aleatorias normales unitarias independientes y sean R y  $\theta$ , las coordenadas polares del vector  $(x, y)^{16}$ .

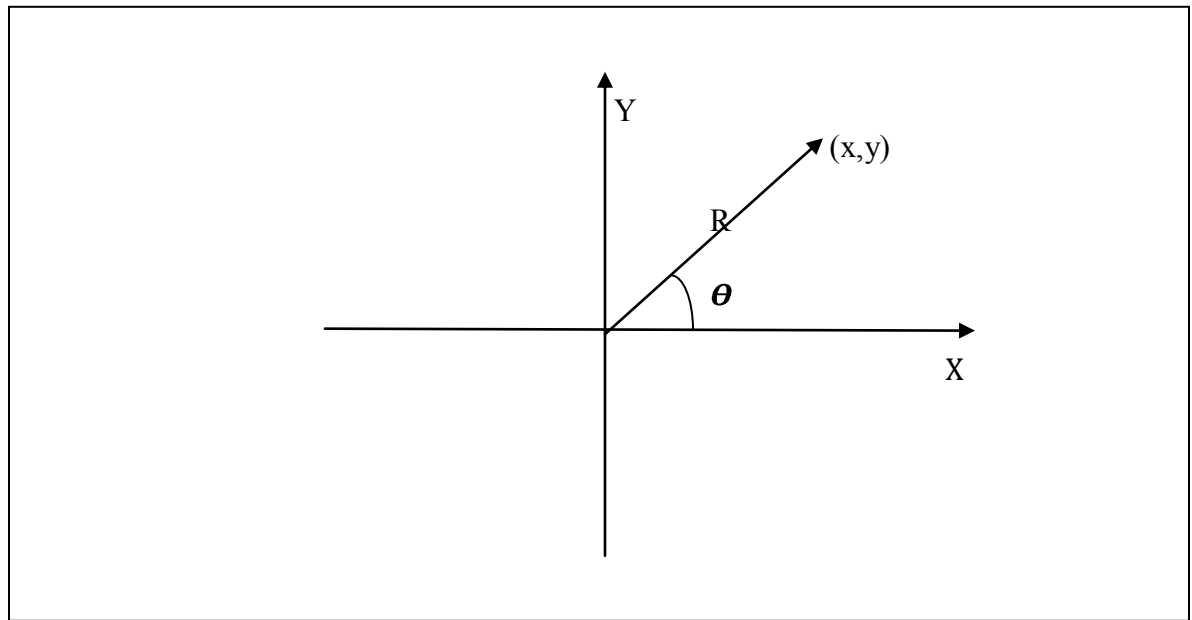

**Figura 6 "Coordenadas Polares"** 

 $\overline{a}$ 

<sup>&</sup>lt;sup>15</sup> Nombrado así por sus inventores [George Edward Pelham Box](http://es.wikipedia.org/w/index.php?title=George_E._P._Box&action=edit&redlink=1) y Mervin Edgar Müller 1958

<sup>16</sup> Ross Sheldon, Simulación. Editorial Prentice Hall México 2da Edición pp.282

Como X e Y son independientes, la densidad conjunta es el producto de sus densidades individuales, es decir,

$$
f(x,y) = \frac{1}{\sqrt{2\pi}} e^{\frac{x^2}{-2}} \frac{1}{\sqrt{2\pi}} e^{\frac{y^2}{-2}}
$$

Después de realizar el producto se obtiene:

$$
f(x,y) = \frac{1}{2\pi} e^{\frac{-(x^2 + y^2)}{2}}
$$

Se determina la densidad conjunta de R<sup>2</sup> y  $\theta$ , mediante, el siguiente cambio de variable: d=  $x^2+y^2$ ,  $\theta$ = tan<sup>-1</sup>(y/x) y posteriormente aplicando (Ross 1997):

$$
f_{y1,y2}(Y_1, Y_2) = f_{x1,x2}(X_1, X_2) |J(X_1, X_2)|^{-1}
$$

Donde Y<sub>1</sub>=g<sub>1</sub>(X<sub>1</sub>,X<sub>2</sub>) e Y<sub>2</sub>=g<sub>2</sub>(X<sub>1</sub>,X<sub>2</sub>), que también pueden ser resueltas igualmente para  $X_1$  y  $X_2$ .

$$
J(X_1, X_2) = \begin{vmatrix} \frac{\partial g_1}{\partial x_1} & \frac{\partial g_1}{\partial x_2} \\ \frac{\partial g_2}{\partial x_1} & \frac{\partial g_2}{\partial x_2} \end{vmatrix} = > J(X, Y) = \begin{vmatrix} \frac{\partial d}{\partial x} & \frac{\partial d}{\partial y} \\ \frac{\partial \Box}{\partial x} & \frac{\partial \Box}{\partial y} \end{vmatrix}
$$

resolviendo las derivadas parciales y sustituyendo, se obtiene:

$$
J(X_1, X_2) = \begin{vmatrix} 2x & 2y \\ \frac{1}{1 + (\frac{y^2}{x^2})} (\frac{-y}{x^2}) & \frac{1}{1 + (\frac{y^2}{x^2})} (\frac{1}{x}) \end{vmatrix} = 2
$$

sustituyendo se tiene:

$$
f_{R^2,\theta}(d,\theta) = \frac{1}{2\pi} e^{-\frac{d}{2}} |2|^{-1} = \frac{1}{2} e^{-\frac{d}{2}} \frac{1}{2\pi}
$$

Se identifican claramente el producto de dos distribuciones de probabilidad, una exponencial con parámetro λ=½ y una uniforme (0,2π), lo cual implica que R<sup>2</sup> y son independientes; R<sup>2</sup> tiene una distribución exponencial y  $\boldsymbol{\theta}$  se distribuye uniforme.

Se pueden generar un par de variables aleatorias normales con media 0 y varianza igual a 1, X e Y utilizando  $R^2$ y  $\theta$ , para generar primero sus coordenadas polares y posteriormente transformarlas en coordenadas rectangulares.

Para convertir las coordenadas polares en rectangulares se utilizan las relaciones básicas x=rCos $\boldsymbol{\theta}$ , e y=rSen $\boldsymbol{\theta}$ , recordando también que r= $(X^2+Y^2)^{1/2}$ , empezamos por igualar una variable aleatoria uniforme (0,1) con la distribución exponencial.

$$
U_1=\frac{1}{2}e^{-\frac{d}{2}}=>2U_1=e^{-\frac{d}{2}}=>log2U_1=-\frac{d}{2}=>-2log2U_1=d
$$

Es preciso mencionar que  $2U_1$  se distribuye como una variable  $U_1$  con parámetros  $(0,2)$ .

Recordando que  $R^2 = X^2 + Y^2$ , entonces se tiene que R=  $(X^2 + Y^2)^{1/2}$ 

$$
U_2 = \frac{x}{2\pi} \Rightarrow x = 2\pi U_2
$$

 $X = \sqrt{-2\log U_1} \cos(2\pi U_2)$  e  $Y = \sqrt{-2\log U_1} \text{Sen}(2\pi U_2)$ 

En este momento se requiere contar con un método que permita simular sistemas con variables múltiples correlacionadas, este método es la factorización de Cholesky<sup>17</sup>. A continuación, se muestra brevemente el desarrollo de la factorización de Cholesky y su aplicación para llevar a cabo la simulación.

La factorización de Cholesky es un caso especial del algoritmo general de factorización LU.

Sea A, la matriz de coeficientes de correlación de los rendimientos de las acciones que se muestra a continuación,

$$
A = \begin{bmatrix} \rho_{11} & \rho_{12} & \dots & \rho_{13} \\ \rho_{21} & \rho_{22} & \rho_{2n} \\ \vdots & \vdots & \vdots \\ \rho_{n1} & \rho_{n2} & \dots & \rho_{nn} \end{bmatrix}
$$

Es fácil observar que es una matriz simétrica, es decir, que las columnas de A son también los renglones de A o bien A<sup>T</sup>=A, y por otro lado es definida positivamente ya que los determinantes de toda sub matriz principal son positivos. (Grossman 1996)

Ya que A es una matriz real, simétrica y definida positiva, tiene una factorización única A=LL<sup>T</sup>, en donde L es una matriz triangular inferior con diagonal positiva.

A continuación se toma una matriz de coeficientes de correlación de los rendimientos de tres acciones, con la finalidad de mostrar el procedimiento de factorización de Cholesky para que posteriormente sea más entendible la generalización.

Sea A la matriz de coeficientes de correlación y L y L<sup>T</sup> la factorización única

 $\overline{a}$  $17$  La factorización de Cholesky toma su nombre del matemático [André-Louis Cholesky](http://es.wikipedia.org/wiki/Andr%C3%A9-Louis_Cholesky)

$$
\begin{bmatrix} \rho_{11} & \rho_{12} & \rho_{13} \\ \rho_{21} & \rho_{22} & \rho_{23} \\ \rho_{31} & \rho_{32} & \rho_{33} \end{bmatrix} = \begin{bmatrix} l_{11} & 0 & 0 \\ l_{21} & l_{22} & 0 \\ l_{31} & l_{32} & l_{33} \end{bmatrix} X \begin{bmatrix} l_{11} & l_{21} & l_{31} \\ 0 & l_{22} & l_{23} \\ 0 & 0 & l_{33} \end{bmatrix}
$$

Después de realizar la multiplicación de la matriz triangular inferior y su transpuesta y tomando en consideración que todos los valores de la diagonal de la matriz L son iguales a 1, ya que el coeficiente de correlación se define como:  $p_{x,y} = \frac{Cov(x,y)}{g_x g_y}$  y si se desea obtener el coeficiente de correlación entre la misma variable basta con recordar que la  $Cov(x,x) = \sigma_x^2$  y por lo tanto se tiene que:  $\rho_{x,y} = \frac{\sigma_x^2}{\sigma_x \sigma_y} = 1$ , se presenta la oportunidad de resolver las ecuaciones, como a continuación se muestra;

> $1 = l_{11} * l_{11}$  $\sqrt{1} = l_{11}$  $\rho_{21} = l_{21} * l_{11}$  $\frac{\rho_{21}}{l_{11}} = l_{21}$  $\rho_{31} = l_{31} * l_{11}$  $\frac{\rho_{31}}{l_{11}} = l_{31}$  $1 = l_{21}^2 + l_{22}^2$  $\sqrt{1 - l_{21}^2} = l_{22}$

$$
\rho_{32} = l_{31}l_{21} + l_{32}l_{22}
$$
\n
$$
\frac{\rho_{23} - l_{31}l_{21}}{l_{22}} = l_{32}
$$
\n
$$
1 = l_{31}^2 + l_{32}^2 + l_{33}^2
$$
\n
$$
\sqrt{1 - l_{31}^2 - l_{32}^2} = l_{33}
$$

de forma general la factorización de Cholesky puede ser expresada como:

$$
l_{ij}=\frac{a_{ij}-\sum_{k=1}^{j-1}l_{ik}l_{jk}}{l_{jj}}, j=1,2,...,i-1
$$

$$
l_{ii}=(a_{ii}-\sum\nolimits_{k=1}^{i-1}l_{ik}^2)^{1/2}
$$

y en particular para la matriz de coeficientes de correlación se tiene:

$$
l_{ij}=\frac{\rho_{ij}-\sum_{k=1}^{j-1}l_{ik}l_{jk}}{l_{jj}}, j=1,2,\ldots,i-1
$$

$$
l_{ii}=\left(1-\sum\nolimits_{k=1}^{i-1}l_{ik}^{2}\right)^{\!\!\frac{1}{2}}, j=1,2,\ldots,i-1
$$

Las ventajas del método de Montecarlo son:

 La estimación del VaR se puede escalar a diferentes horizontes de inversión.

- El método permite agregar los riesgos a través de diferentes mercados, por ejemplo, se puede combinar el riesgo del mercado de divisas con el riesgo del mercado accionario.
- Permite capturar la no linealidad de las opciones.
- La exactitud de las estimaciones es mayor que la de los otros modelos. (Sánchez 2001)

La metodología para llevar a cabo la simulación de Montecarlo:

1.- Generar n columnas de 10,000 ó más números aleatorios uniformemente distribuidos si el portafolio está conformado por un número par igual a n de acciones o generar n columnas de números aleatorios uniformes si el portafolio está conformado por un número impar n-1 de acciones.

2.- Aplicar la metodología Box-Muller a las variables generadas en el primer paso, para normalizarlas.

3. Calcular los rendimientos de las acciones, desviaciones estándar, volatilidades.

4.- Calcular la matriz de coeficientes de correlación, posteriormente con ayuda de dicha matriz calcular la matriz de covarianzas y varianzas.

5.- Emplear la factorización de Cholesky a la matriz de covarianzas y varianzas y multiplicar la matriz de variables normalizadas por la factorización de Cholesky.

6.- Tomar el precio de la última cotización y utilizarlo como semilla llevar a cabo el paso tres.

7.-Calcular el rendimiento de la semilla ó precio de la última cotización de la siguiente forma:

$$
Rendimiento = ((P0)*(eYi \sqrt{\Delta t}))
$$

 $P_0$ = Precio más actual ó semilla

ri= tasa de rendimiento en el momento i, donde i=1,2,…,n donde n= número de cotizaciones que se tienen.

8.- Calcular el número de acciones que es posible adquirir con la inversión que se ha hecho, para llevar acabo esto, se calcula el entero del cociente de inversión y valor de la última cotización.

9.- El valor entero que se obtiene en el paso anterior se utiliza como factor para multiplicarlo por los rendimientos obtenidos en el paso tres.

10.- Se toman los valores que se obtienen en el paso cinco y se les resta la multiplicación del valor de la última cotización por el valor del entero que se obtuvo en el paso cuatro.

11.- Se ordenan los valores que se obtienen en el paso seis de menor a mayor.

12.- Se toman el número de cotizaciones y se multiplican por (1- %Grado de confianza), el resultado que se obtiene es el valor donde se encuentra el VaR.

13.- Se empieza a contar desde el valor más pequeño que se obtuvo en el paso seis hasta llegar al valor que se obtiene en el paso siete, en dicha cifra se en encuentra el VaR.

Para el método de simulación de Montecarlo se llevará acabo la interpolación si el número de escenarios que se generan es impar.

Ahora suponga que disponen 20,000 pesos para invertir 50% en acciones de Cemex y 50% en acciones de Walmart, y que se desea conocer el VaR para un grado de confianza de 95% y un horizonte de tiempo de 1 día, y se cuenta con cotizaciones desde 01/01/2009 y 24/07/2009.

A continuación se presentan la Tabla 6 y Tabla 7 donde se muestra más a detalle los resultados de emplear el método de Montecarlo con variables uniformes generadas por Excel.

| Tabla 6 "Generación y tratamiento de los números aleatorios" |                |                   |               |                |                |                           |            |
|--------------------------------------------------------------|----------------|-------------------|---------------|----------------|----------------|---------------------------|------------|
| <b>Uniformes</b>                                             |                | <b>Box-Muller</b> |               | Cholesky       |                | <b>Matriz de Cholesky</b> |            |
| U1                                                           | U <sub>2</sub> | N1                | N2            | C <sub>1</sub> | C <sub>2</sub> | 0.08625198                | $\Omega$   |
| 0.861839587                                                  | 0.64659607     | $-0.33078531$     | $-0.43353583$ | $-0.02853089$  | $-0.01949454$  | 0.01740301                | 0.03168799 |
| 0.802503333                                                  | 0.99584688     | 0.66306993        | $-0.01941153$ | 0.05719109     | 0.0109243      |                           |            |
| 0.829423579                                                  | 0.06696614     | 0.55830416        | 0.24968996    | 0.04815484     | 0.01762834     |                           |            |
| 0.664955922                                                  | 0.46966234     | $-0.88674614$     | 0.17248283    | $-0.07648361$  | $-0.00996641$  |                           |            |
| 0.668802251                                                  | 0.47170542     | $-0.88258147$     | 0.15994892    | $-0.0761244$   | $-0.01029111$  |                           |            |
| 0.22715673                                                   | 0.48922163     | $-1.7175637$      | 0.11918497    | $-0.14814327$  | $-0.02611404$  |                           |            |
| 0.259868221                                                  | 0.03285307     | 1.60687753        | 0.33631213    | 0.13859637     | 0.03862156     |                           |            |
| 0.795564651                                                  | 0.48393994     | $-0.67277201$     | 0.06916755    | $-0.05802792$  | $-0.00951648$  |                           |            |
| 0.66295571                                                   | 0.32047014     | $-0.38763685$     | 0.8196535     | $-0.03343445$  | 0.01922713     |                           |            |
|                                                              |                |                   |               |                |                |                           |            |

**Tabla 6 "Generación y tratamiento de los números aleatorios"** 

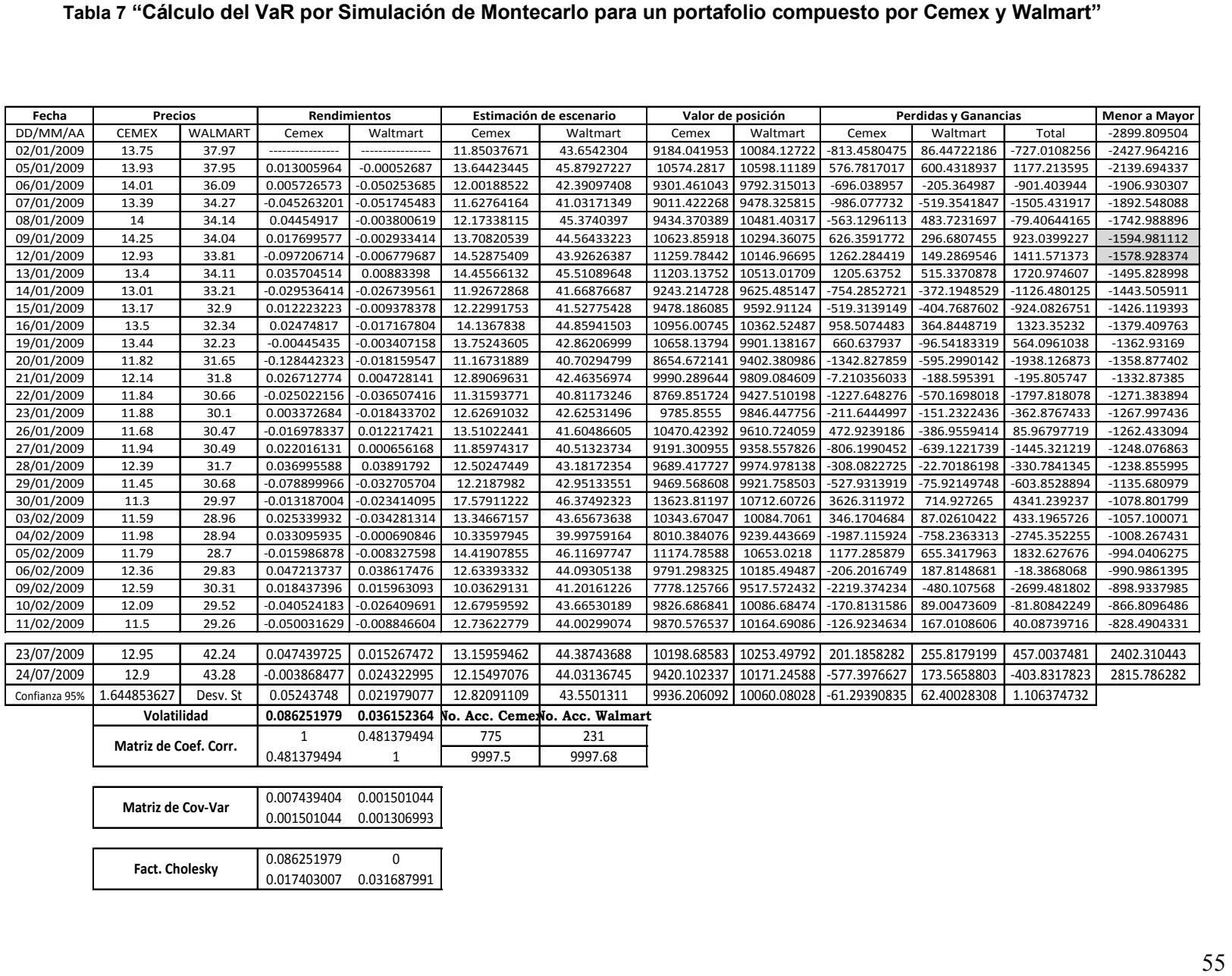

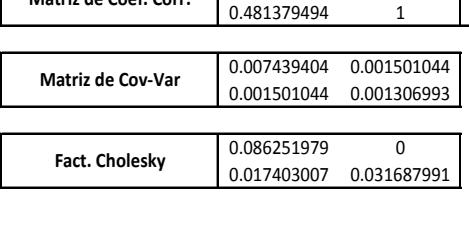

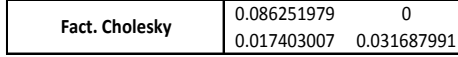

# **2.5 Metodologías alternas para el cálculo del VaR**

Cuando se desea analizar los rendimientos de los portafolios se hace comúnmente a través del uso de la media y varianza, pero es preciso mencionar que se pueden utilizar también coeficientes de asimetría y kurtosis.<sup>18</sup>

Basado en los coeficientes de asimetría y kurtosis se puede saber si una distribución de frecuencias se comporta de acuerdo a una distribución normal teniendo las siguientes pruebas de hipótesis:

 $H<sub>o</sub>=La curva es normal$ H<sub>1</sub>=La curva no es normal

La prueba más sencilla y popular es la llamada Jarque-Bera, la cual cuenta con un estadístico que tiene una distribución ji-cuadrada con dos grados de libertad. (Myoung 2008)

$$
N * \left[ \frac{(coeficiente\ de\ asimetria)^2}{6} + \frac{(kurtosis - 3)^2}{24} \right] \sim {}^{2}
$$

Al tomar la serie de precios para la acción Cemex en el periodo del 1 de enero de 2009 hasta el 24 de julio de 2009, se tiene un coeficiente de asimetría y una kurtosis respectivamente de .0131971 y 1.28209 y un tamaño de muestra N igual a 140, sustituyendo se obtiene que el estadístico es igual a 17.2194 y buscando en tablas se tiene que el valor de una distribución Ji-cuadrada con dos grados de libertad y un 95% de confianza es 5.99.

Como 17.2194 es mayor que 5.99 se puede rechazar la hipótesis nula, es decir, la serie de rendimientos no se comporta como una distribución normal.

Sin embargo el supuesto de que los rendimientos de las acciones se distribuyen normales no presenta problemas en toda la distribución, pero sí en los sectores de la curva donde un error podría ser catastrófico para cualquier inversionista.

 $\overline{a}$  $18$  La distribución normal tiene un coeficiente de asimetría igual a cero y una kurtosis igual a 3.

Se ha detectado que los resultados por los métodos tradicionales para calcular el VaR incurren en subestimaciones para los niveles de probabilidad mayores al 95% debido a que los rendimientos de los activos financieros presentan distribuciones con colas más pesadas que la distribución normal.

Para observar si las colas de la distribución de rendimientos son más pesadas que la distribución normal, se puede construir un gráfico probabilístico normal que permitirá comparar la distribución empírica de un conjunto de datos con la distribución normal.

La construcción del gráfico de probabilidad normal se realizará a través de los cuantiles de la normal, de forma que se aceptará la hipótesis de normalidad de los datos, siempre que los puntos en el gráfico tengan un comportamiento suficientemente rectilíneo.

La metodología para la construcción de dicho gráfico es la siguiente:

1.- Ordenar los rendimientos diarios de la acción de menor a mayor en la forma:

 $x_{(1)} \leq x_{(2)} \leq \cdots \leq x_{(n)}$ 

2.- Determinar los valores

 $p_i = \frac{i - 0.5}{n}$   $i = 1, 2, ..., n$ .

Si por  $Q_x(p)$  denotamos al cuantil de orden  $p^{19}$  de las observaciones, se tiene que:

$$
x_{(i)} = Q_x(p_i) \ \ i = 1, 2, ..., n.
$$

3.-Determinar los cuantiles de orden pi, i=1,2,…,n de la distribución teórica representada por la función de distribución F, es decir:

 $Q_t(p_i) = F^{-1}(p_i)$   $i = 1, 2, ..., n$ .

4.- Representar el conjunto de puntos  $(Q_t(p_i), Q_x(p_i))$ , i=1,2,...,n o lo que es lo mismo, los puntos ( $F^{-1}(p_i),x_{(i)}$ ), i= 1,2,...,n.

 $\overline{a}$ 

 $19$  EL cuantil p se encuentra entre cero y uno.

Si la distribución teórica constituye una buena aproximación de la distribución empírica, cabría esperar, que los cuantiles de los datos estén muy próximos a los de la distribución teórica y, por tanto, los puntos del gráfico se dispondrían muy próximos a la bisectriz del primer cuadrante. En otros casos, puede ocurrir que los datos no estén próximos a la recta y=x, sino que simplemente los puntos se posicionen en forma rectilínea. (Castillo y Lozano 2007)

A continuación se muestra el gráfico probabilístico normal que se obtiene al contrastarlo con la distribución de los rendimientos de las acciones de Cemex en el periodo comprendido entre el 1 de enero de 2009 y el 24 de julio de 2009.

Se puede observar a través de la figura 7, que la distribución normal ajusta adecuadamente la información central pero no así en las colas inferior y superior. Otra forma de comprobar si los datos se distribuyen normalmente es mediante la utilización de algunos paquetes estadísticos, los cuales permiten obtener gráficas donde se incluyen la distribución del histograma de frecuentas contra la distribución normal.

En la Figura 8 se observa claramente que las conjeturas a las que se llegó mediante el gráfico Q-Q plot son correctas, ya que ajusta el histograma medianamente la información central, pero no sucede lo mismo con la información de las colas de la distribución.

**Figura 7 "Gráfico cuantil vs cuantil"** 

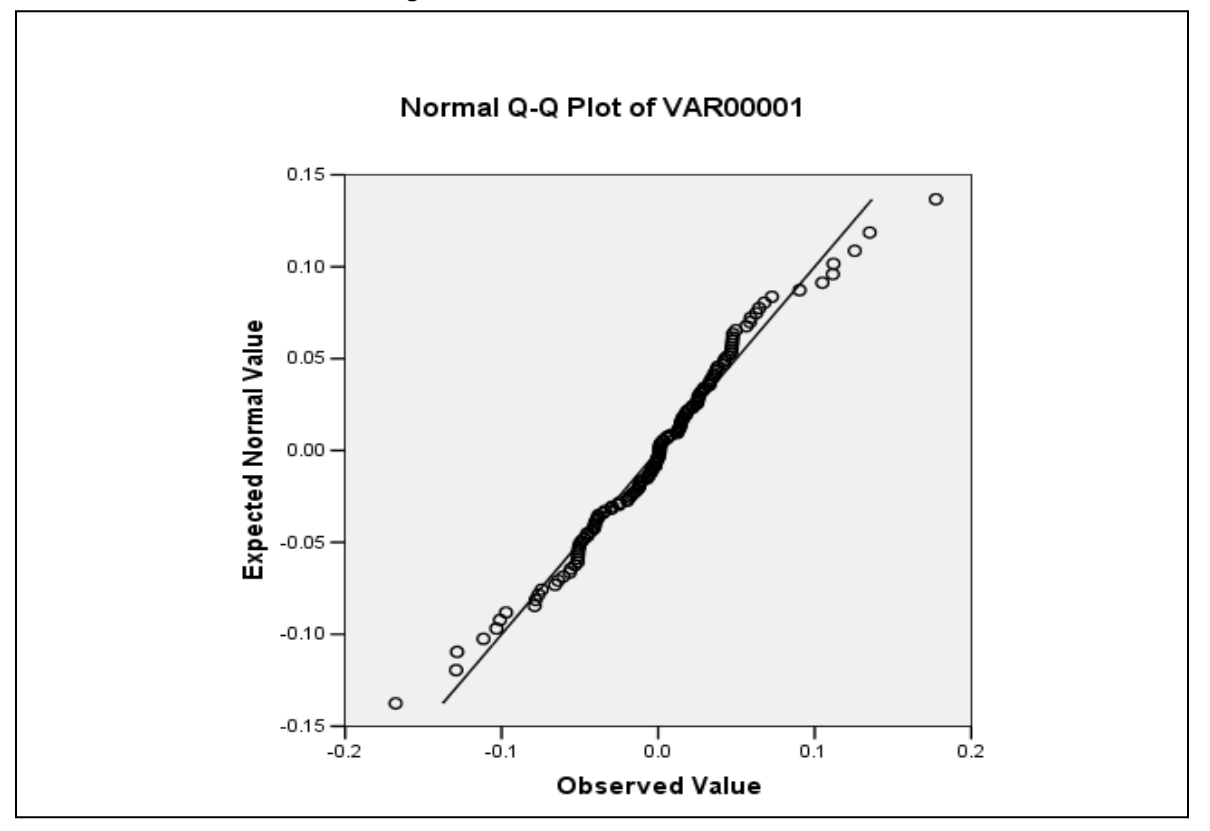

**Figura 8 "Histograma de rendimientos vs Distribución Normal"** 

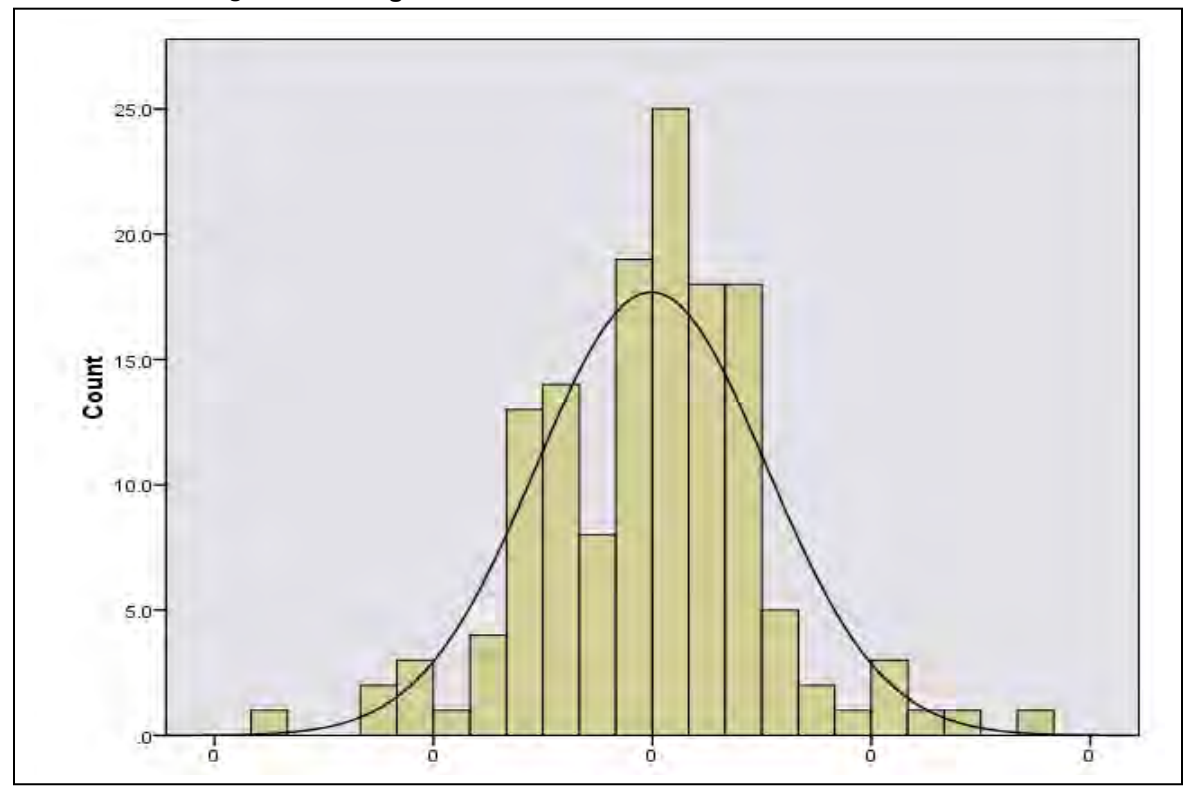

El hecho que las distribuciones teóricas ajusten adecuadamente la información central pero no así las colas inferior o superior, justifica la aplicación de otras metodologías para el cálculo del VaR.

Algunas herramientas para intentar resolver este problema es calcular el VaR utilizando teoría de valores extremos, esperanza condicional y teoría de cópulas. (Díaz 2003)

## **2.5.1 Valores Extremos**

Generalmente, existen dos caminos para modelar valores extremos con datos reales (Distribución del Máximo y Mínimo y Modelo de Umbral).

La primera aproximación considera el máximo (o mínimo) que la variable toma en períodos sucesivos de la misma magnitud, por ejemplo meses o años, llamados bloques. Estas observaciones constituyen los eventos extremos llamados máximos de los bloques.

Supongamos a  $X_1, \ldots, X_n$  como una secuencia de variables aleatorias independientes, idénticamente distribuidas. Se define  $M_n = max\{X_1, ..., X_n\}$  como el máximo de un periodo con n observaciones, si se conociera el comportamiento estadístico de  $X_i$  se podría identificar con exactitud el comportamiento de  $M_n$ , pero como en la práctica no se conoce  $X_i$  no es posible conocer el valor exacto de  $M_n$ . Sin embargo, bajo ciertos supuestos podemos aproximar el comportamiento de  $M_n$  para valores grandes de n donde se establece que  $M_n$  pertenece a una familia de distribuciones dadas. Esta aproximación se conoce como el paradigma del valor extremo.

El modelo se centra en el comportamiento del estadístico  $M_n$ , donde las  $X_i$  son una secuencia de variables aleatorias independientes que tienen una distribución común F. (Díaz 2003)

La distribución de  $M_n$  puede ser derivada por todos los valores de n de la siguiente manera:

60

$$
P(M_n \le x) = P(X_1 \le x, ..., X_n \le x) = P(X_1 \le x) * ... * P(X_n \le x) = F^n(x)
$$

Sin embargo, en la práctica la distribución F es desconocida y el resultado anterior no es de mucha ayuda ya que se tiene que estimar la función F de los datos observados y, desafortunadamente, una discrepancia pequeña en la estimación de F puede llevarnos a errores substanciales en  $F^{n}(x)$ 

Un enfoque alternativo es aceptar a F como una distribución desconocida, y buscar familias que se aproximen a modelar  $F^{n}(x)$  lo cual puede ser estimado solamente con base en la teoría de valores extremos. Esto es similar a la práctica usual de aproximar la distribución de la media muestral a la distribución normal, tal como lo justifica el teorema del límite central.

Para identificar el comportamiento de  $F^n$  cuando n $\rightarrow^{\infty}$ , se parte de que para cualquier  $x < x<sub>+</sub>^{20}$ , donde  $x<sub>+</sub>$  es el punto superior de F,  $F<sup>n</sup>(x) \rightarrow 0$  cuando n $\rightarrow \infty$ ; por lo consiguiente, la distribución de M<sub>n</sub>, degenera a un punto de masa en x<sub>+</sub>. Esta dificultad se evita haciendo una renormalización lineal de la variable  $M_n$ :

$$
M_n^* = \frac{M_n - b_n}{a_n},
$$

 $\overline{a}$ 

Para algunas constantes  $\{a_n > 0\}$  y  $\{b_n\}$ .

La elección adecuada de estas constantes estabiliza la ubicación y la escala de  $M_n^*$  cuando n incrementa, eliminado las dificultades que surgen con la variable M<sub>n.</sub> Por lo mismo se busca la distribución límite para  $M_n^*$ , con las constantes  $\{a_n > 0\}$ y  ${b_n}$  adecuadas, en lugar de M<sub>n.</sub>

El rango entero de posibles distribuciones límite para  $M_n^*$ , están dadas por el teorema de distribuciones extremas:

 $^{20}$  x+ es el valor más pequeño de x tal que F(x)=1.

Teorema de Fisher-Tippet (ley del límite para el máximo). Si existen constantes  ${a_n > 0}$  y  ${b_n}$  tales que

$$
Pr\left\{\frac{M_n - b_n}{a_n} \le x\right\} \longrightarrow G(x) \qquad n \longrightarrow^{\infty}
$$

donde G es una función de distribución no degenerada G pertenece a alguna de las siguientes familias:

I: Fréchet: 
$$
\Phi_{\alpha}(x) = \begin{cases} 0, & x \le \mu \\ e^{-(\frac{x-\mu}{\sigma})^{-\alpha}} x > \mu \end{cases}
$$
  $\alpha > 0$ 

$$
\text{II: Weibull: } \psi_{\alpha}(x) = \begin{cases} e^{-\left(\frac{x-\mu}{\sigma}\right)^{-\alpha}} x < \mu \\ 1, & x \ge \mu \end{cases} \qquad \alpha > 0
$$

III: Gumbel: 
$$
\Lambda_{\sigma}(x) = \begin{cases} e^{-e^{\frac{-x+\mu}{\sigma}}} & x \in IR \end{cases}
$$

Este teorema establece que reescalando la muestra de los máximos  $M_n^*$ , converge en distribución en una variable que puede ser cualquiera de las distribuciones de valores extremos anteriores, es decir, las únicas distribuciones límites posibles para la distribución  $M_n^*$ , no importando la distribución potencial de F, está dada por cualquiera de ellas.

En la práctica, la teoría de valores extremos se aplica adoptando una de las tres familias a la distribución empírica y, posteriormente, se estima los parámetros relevantes de la distribución. No obstante, se ha notado que existen dos debilidades de la teoría:

I) Se requiere de una técnica para escoger cual de las tres familias es más apropiada para los datos.

II) Una vez que se tomó la decisión, las inferencias subsecuentes presumen que la elección fue correcta y no ponemos atención en la incertidumbre de la elección, aún cuando la incertidumbre sea sustancial.

## **2.5.2 VaR-promedio**

El VaR promedio es otra metodología alternativa para calcular el VaR muy utilizada en administración de riesgos que consiste en tomar el promedio de pérdidas potenciales con respecto al cualtil q. Así pues el VaR-promedio se define como:

$$
AVaR_{1-q}^X = \frac{1}{q} \int_0^q VaR_{1-s}^X ds
$$

Por ejemplo si

$$
F_x(x)=1-e^{-\lambda x}, x>0, \lambda>0
$$

Se puede demostrar que

$$
VaR_{1-q}^X = \frac{ln(1-q)}{\lambda}
$$

Por lo tanto, se sigue que

$$
AVaR_{1-q}^X = \frac{1}{q} \int_0^q VaR_{1-s}^X ds
$$

$$
AVaR_{1-q}^X = \frac{1}{q} \int_0^q \frac{ln(1-s)}{\lambda} ds
$$
$$
AVaR_{1-q}^X = \frac{1}{q\lambda} \int_0^q ln(1-s)ds
$$

Considere ahora el cambio de variable  $u = 1 - s$ . En este caso la ecuación anterior puede escribirse como:

$$
AVaR_{1-q}^X = -\frac{1}{q\lambda} \int_1^{1-q} ln(u) du
$$

$$
AVaR_{1-q}^X = -\frac{1}{q\lambda} [(uln(u) - u)]_1^{1-q}]
$$

$$
AVaR_{1-q}^X = -\frac{1}{q\lambda}[(1-q)ln(1-q) - (1-q) + 1]
$$

$$
AVaR_{1-q}^X = -\frac{1}{\lambda} \left[ \left( \frac{1-q}{q} \right) \ln(1-q) + 1 \right]
$$

Por otro lado, la metodología de valor en riesgo no proporciona información alguna cuando el tamaño esperado del cambio del valor en el portafolio excede el umbral  $-VaR_{1-q}^X$ . Por esta razón es conveniente introducir la siguiente medida de riesgo si se define esperanza condicional de la cola del VaR como:

$$
\varepsilon_{1-q}^{X} = -E[X|X < -VaR_{1-q}^{X}]
$$
\n
$$
\varepsilon_{1-q}^{X} = E\left[-X - VaR_{1-q}^{X} + VaR_{1-q}^{X}\right]X < -VaR_{1-q}^{X}
$$
\n
$$
\varepsilon_{1-q}^{X} = VaR_{1-q}^{X} + E\left[-X - VaR_{1-q}^{X}\right] - VaR_{1-q}^{X} - X > 0
$$
\n
$$
\varepsilon_{1-q}^{X} = VaR_{1-q}^{X} - E\left[X + VaR_{1-q}^{X}\right]VaR_{1-q}^{X} + X < 0
$$

64

Observe que si se denota  $VaR_{1-q}^X = -u$ , y se define  $e(u) = E[X - u | X < u]$ , entonces  $\varepsilon_{1-q}^X = -u - e(u)$ . En este caso,

$$
e(u) = \frac{\int_{-\infty}^{u} (x - u) dF_X(x)}{F_X(u)}
$$

$$
e(u) = \frac{\int_{-\infty}^{u} x dF_X(x) - uF_X(u)}{F_X(u)}
$$

$$
e(u) = \frac{1}{F_X(u)} \int_{-\infty}^{u} x dF_X(x) - u
$$

$$
e(u) = \frac{1}{F_X(u)} \left( u F_X(u) - \int_{-\infty}^u F_X(x) dx \right) - u
$$

$$
e(u) = \frac{1}{F_X(u)} \int_{-\infty}^{u} F_X(x) dx
$$

Si se toma en cuenta que -  $u = VaR_{1-q}^X$ , se tiene que

$$
e(-VaR_{1-q}^X) = \frac{1}{\lambda} + \frac{ln(1-q)}{\lambda} \left(\frac{1}{1 - e^{(ln(1-q)}}\right)
$$

$$
e(-VaR_{1-q}^X) = \frac{1}{\lambda} + \frac{ln(1-q)}{q\lambda}
$$

Por lo tanto,

$$
\varepsilon_{1-q}^X = VaR_{1-q}^X - e\left(-VaR_{1-q}^X\right)
$$

$$
\varepsilon_{1-q}^{\chi} = \frac{\ln(1-q)}{\lambda} - \frac{1}{\lambda} - \frac{\ln(1-q)}{q\lambda}
$$

$$
\varepsilon_{1-q}^X = -\frac{1}{\lambda} \left[ \left( \frac{1-q}{q} \right) \ln(1-q) + 1 \right]
$$

Es decir,  $AVaR_{1-q}^X = \varepsilon_{1-q}^X$ . (Venegas 2006)

### **2.5.3 Teoría de Cópulas**

Existe otra metodología para calcular el VaR, cuyo interés principal es determinar la forma del comportamiento de las pérdidas y ganancias entre los activos financieros, visto a través del grado de asociación en las colas inferior o superior de las funciones de distribuciones y el cual es capturado a través de la función cópula.

Una cópula es una función que acopla las distribuciones marginales (univariadas) para restablecer la distribución conjunta entre las variables aleatorias, a través de la cual se puede analizar el grado y estructura de dependencia en la modelación multivariada en un contexto alternativo a la distribución multivariada Gaussiana. (Téllez 2002)

La teoría de cópulas se basa en el teorema de Sklar (1959), el cual establece:

Sea una función H una función de distribución conjunta con marginales F y G. Entonces existe una cópula C tal que, para toda x, y en IR,

$$
H(x,y)=C\bigl(F(x),G(y)\bigr).
$$

### **2.6 Back-Testing**

Es necesario contar con una prueba que garantice la eficiencia del VaR, para el cálculo de riesgo de mercado.

El método que es utilizado es el llamado:―BackTesting‖, con el cual se analiza el número de ocasiones que las pérdidas rebasan el VaR.

Cada día de cotización de los activos que conforman el portafolio puede ser tomado como una variable aleatoria Bernoulli, donde la probabilidad que las pérdidas reales rebasen el valor del VaR es de 0.05 y la probabilidad que el VaR no sea rebasado es 0.95.

Sea  $X = X_1 + X_2 + \cdots X_n$ , la suma de los días analizados, dicha suma se distribuye de manera binomial con parámetros n y p, recordando que cada variable Bernoulli, es una distribución binomial con el parámetro n igual a uno.

Se sabe también que, si X es una variable aleatoria con distribución binomial, entonces  $Z = \frac{X - np}{\sqrt{np(1-p)}}$ , es aproximadamente una variable aleatoria normal estándar, dicha aproximación resulta apropiada si (n)\*(p)>5 y n\*(1-p)>5. Por lo tanto se puede construir un intervalo de confianza:

$$
-Z_{\frac{\alpha}{2}} < \frac{X - np}{\sqrt{np(1 - P)}} < Z_{\frac{\alpha}{2}}
$$
  

$$
-Z_{\frac{\alpha}{2}}\sqrt{np(1 - p)} < X - np < Z_{\frac{\alpha}{2}}\sqrt{np(1 - p)}
$$
  

$$
np - Z_{\frac{\alpha}{2}}\sqrt{np(1 - p)} < X < np + Z_{\frac{\alpha}{2}}\sqrt{np(1 - p)}
$$
  

$$
(np - Z_{\frac{\alpha}{2}}\sqrt{np(1 - p)}, np + Z_{\frac{\alpha}{2}}\sqrt{np(1 - p)})
$$

Por ejemplo, se tiene n=251 (días de cotización que se utilizan para el cálculo) y se requiere que las pérdidas reales no rebasen al VaR el  $5\%^{21}$  de las veces, por lo tanto se tiene un parámetro p=.05, por lo tanto q = (1-p) =.95, y  $Z_{\frac{\alpha}{2}} = 1.96$ , al realizar los cálculos se tiene que:

 $((251*.05) - 1.96*\sqrt{251*.05*.95})$ ,  $(251*.05) + 1.96*\sqrt{251*.05*.95})$ 

Existe otra alternativa estadística para verificar la exactitud de las estimaciones del VaR la cual quizá sea la más utilizada en el medio financiero por las recomendaciones del Comité de Basilea.

La alternativa es el estadístico de Kupiec, el cual mide la desviación de la distribución de los percentiles de la distribución pronosticada con respecto a la distribución uniforme. (Sánchez 2001)

El estadístico de Kupiec se basa en una distribución binomial, es decir, la probabilidad de observar x número fallas en la medición del VaR (número de pérdidas que han superado el valor del VaR) con probabilidad p (en alguna de las colas de la distribución), sin importar el tamaño de la muestra (número de pérdidas con las que se ha comparado el VaR):

Binomial $(n, p) \sim (1-p)^{n-x} p^x$ 

A continuación se puede realizar una prueba de verosimilitud donde se tiene la hipótesis nula Ho= p=p<sup>\*</sup> y la hipótesis alternativa H<sub>1</sub>=p≠p<sup>\*</sup>, donde p<sup>\*</sup> es la probabilidad de que ocurra una falla con dicha probabilidad. (Kupiec 1995) La prueba de verosimilitud está dada por:

$$
-2ln[(1-p^*)^{n-x}(p^{*x})]+2ln[(1-(\frac{x}{n}))^{n-x}(\frac{x}{n})^x]
$$

 $\overline{a}$ <sup>21</sup> Es preciso mencionar que el parámetro p, no tiene ninguna relación con el grado de confianza que haya sido utilizado para el cálculo del VaR, es decir, se pudo haber calculado el VaR con 99% de confianza y construir el intervalo con 95% de confianza.

La ventaja de este estadístico es que su distribución corresponde a una Jicuadrada con un grado de libertad, por lo cual es posible evaluar la hipótesis nula, según el grado de confianza que se elija para la prueba, por ejemplo el valor de una distribución  $\chi_{(.95,1)}^2$  es 3.841.

$$
-2\text{ln}[(1-p^*)^{n-x}(p^{*x})]+2\text{ln}\left[(1-\left(\frac{x}{n}\right))^{n-x}(\frac{x}{n})^x\right] \leq \chi^2_{(.95,1)}
$$

$$
-2In[(1-p^*)^{n-x}(p^{*x})]+2In[(1-\left(\frac{x}{n}\right))^{n-x}\left(\frac{x}{n}\right)^x]<3.841
$$

La desigualdad puede ser despejada con respecto a n, con lo que se pueden encontrar los valores para los cuales es rechazada o no la hipótesis nula  $(H<sub>0</sub>=p=p<sup>*</sup>)$ , ya que el valor de p<sup>\*</sup> se interpreta ahora como del grado de confianza con el que es calculado el VaR y x es el número de valores de registro de perdidas mayores a las estimadas por el VaR con ese probabilidad.

A partir de variar la probabilidad de p\* se obtienen diferentes tamaños de muestra que se deben tener para no rechazar la hipótesis nula, con lo cual se puede crear una tabla de rechazo o no rechazo, como la Tabla 8.

Por ejemplo si es calculado el VaR con 95% de confianza y se registraron cinco valores más grandes que los expresados con el VaR, la muestra por lo menos debe tener 38 valores para no rechazar la hipótesis.

| No. de<br><b>Fallas</b> | VaR <sub>99%</sub> | VaR <sub>98%</sub> | VaR <sub>97%</sub> | $VaR_{96\%}$ | $VaR_{95\%}$ |
|-------------------------|--------------------|--------------------|--------------------|--------------|--------------|
| 1                       | 6                  | 3                  | $\Omega$           | $\Omega$     | $\Omega$     |
| $\mathbf{2}$            | 34                 | 17                 | 11                 | 9            | 0            |
| 3                       | 75                 | 38                 | 26                 | 19           | 16           |
| 4                       | 125                | 63                 | 42                 | 32           | 26           |
| 5                       | 180                | 91                 | 61                 | 46           | 37           |
| 6                       | 240                | 121                | 81                 | 61           | 49           |
| 7                       | 302                | 152                | 102                | 77           | 62           |
| 8                       | 367                | 184                | 124                | 93           | 75           |
| 9                       | 434                | 218                | 146                | 110          | 88           |
| 10                      | 503                | 253                | 169                | 127          | 102          |

**Tabla 8 "Máximo tamaño de muestra para los cuales la hipótesis nula p=p\* se rechaza al .05"** 

#### **2.7 Medidas coherentes de riesgo**

El desarrollo de medidas alternativas de riesgo ha mostrado una tendencia creciente. Sin embargo muchas de las medidas no cumplen con las propiedades de una medida coherente del riesgo, por ejemplo, algunas de ellas no reflejan la reducción de riesgo de mercado, cuando se diversifica y otras subestiman pérdidas potenciales.<sup>22</sup>

En su trabajo seminal Artzner et al (1999), acerca de medidas coherentes de riesgo ha conducido a cambios y transformaciones profundas en la forma de cuantificar los riesgos.

A partir de un planteamiento similar al expuesto en el subtema 2.4.1, donde se considera el cambio en el valor del portafolio en una fecha futura como una variable aleatoria, se expresan las propiedades básicas y/o deseables de una medida coherente a través de cuatro axiomas.

 $\overline{a}$ <sup>22</sup> VENEGAS, Francisco. Riesgos Financieros y Economicos. Productos derivados y decisiones económicas bajo incertidumbre. México DF. Thomson 1era Edición, 2006, 1139pp.

- i) Monotonía no creciente Si  $X, Y \in A$  son tales que  $X \leq Y$ , entonces  $\rho(X) \geq \rho(Y)$
- ii) Subaditividad Si X,  $Y \in A$ , entonces  $\rho(X + Y) \leq \rho(X) + \rho(Y)$
- iii) Homogeneidad positiva Si  $\alpha > 0$  y X  $\in$  A, se tiene que  $\rho(\alpha X) = \alpha \rho(X)$
- iv) Invarianza bajo traslaciones. Si  $X \in A$  y  $\alpha \in \mathbb{R}$ , se tiene que  $\rho(X + \alpha) = \rho(X) - \alpha$

Cabe mencionar que X, Y representan el cambio de valor en el portafolio y A representa el conjunto de cambios de valor del portafolio.<sup>23</sup>

# **2.7.1 Varianza una forma tradicional de medir el riesgo**

La varianza representa uno de los principales métodos más utilizadas para medir riesgo, posiblemente por la gran difusión de la teoría del cartera del portafolio de Marcowitz<sup>24</sup> en 1952 ó quizá por el significado que tiene en estadística (medida de dispersión)<sup>25</sup>, pero contrario a lo que se esperaría, la varianza no cumple ninguna de las propiedades deseables de una medida coherente de riesgo, con lo cual se justifica aun más el origen de los Acuerdos de Basilea y la incentivación de la creación de nuevas medidas que satisfagan dichas propiedades en dichos acuerdos.

A continuación se presentan las demostraciones que muestran como la varianza no cumple con las propiedades de una medida coherente de riesgo.

i) Monotonía no creciente:

Si  $X, Y \in A$  son tales que  $X \leq Y$ , entonces  $\rho(X) \geq \rho(Y)$ 

 $\overline{a}$ <sup>23</sup> Ver tema 2.4.1 VaR Paramétrico

<sup>24</sup> Ver Apéndice 3 "Teoría del Portafolio"

<sup>25</sup> Ver Apéndice 4 "Herramientas estadísticas para el cálculo del VaR

Se tiene entonces que

$$
X \le Y \quad \text{implica que} \quad E(x) \le E(y)
$$
\n
$$
\text{por lo tanto} \quad E(x)^2 \le E(y)^2
$$

el cumplimiento de esta propiedad dependerá del valor de los segundos momentos, es decir:

 $E(X^2) \le E(Y^2)$ 

lo cual indica que solamente algunas ocasiones se cumplirá o no esta propiedad para la varianza.

La propiedad de monotonía no creciente nos indica que, si partiendo de un mismo portafolio, el cambio en el valor del portafolio X es menor que el del portafolio Y, entonces, por la pérdida de valor de X, el riesgo que X deberá tomar será mayor en comparación con el que tome Y.

ii) Subaditividad:

Si  $X, Y \in A$ , entonces  $\rho(X + Y) \leq \rho(X) + \rho(Y)$ 

Se tiene entonces que

 $Var(X + Y) = Var(X) + Var(Y) + 2Cov(X, Y)$ 

por lo tanto para cumplir la propiedad de subaditividad dependerá del signo de la covarianza es decir si la covarianza cuenta con signo (-) entonces la Var (X+Y) < Var (X)+ Var (Y), entonces se cumpliría dicha propiedad, pero en el caso contrario no es satisfecha la propiedad.

iii) Homogeneidad positiva:

Si  $\alpha > 0$  y X  $\in$  A, se tiene que  $\rho(\alpha X) = \alpha \rho(X)$ 

Se tiene entonces que

 $Var(\alpha X) = \alpha^2 Var(X)$ 

Por lo tanto no cumple con esta propiedad ya que no es lo mismo invertir una unidad monetaria en una acción que 100 millones en la misma acción, es decir se vuelve 100 millones de veces más riesgoso que la primera inversión, no 100 millones elevado al cuadrado más riesgoso como lo indicaría la varianza.

iv) Invarianza bajo traslaciones:

Si  $X \in A$  y  $\alpha \in \mathsf{IR}$ , se tiene que  $\rho(X + \alpha) = \rho(X) - \alpha$ 

Sea ahora  $\rho(X + \alpha) = \rho(X + \frac{\alpha}{r}r)$ , donde r representa la tasa de interés libre de riesgo que se paga a una inversión de  $\frac{a}{r}$ , sea c= $\frac{a}{r}r$  y aplicando la igualdad  $Var(X) = E(X^2) - E(X)^2$ , sustituvendo se tiene que:

 $E((x + c)^2) - E^2(x + c)$  entonces  $E(x^2 + 2xc + c^2) - E^2(x + c)$  entonces  $E(x^2) + 2cE(x) + c^2 - (E(x) + c)^2$  $E(x^2) + 2cE(x) + c^2 - E^2(x) - 2cE(x) - c^2$  $E(x^2) - E^2(x) = Var(x)$ donde c =  $\frac{\alpha r}{r}$ 

por lo tanto se demuestra que la varianza no cumple la propiedad de invarianza bajo traslaciones, ya que esta propiedad nos indica que si dentro de una cartera se tiene una inversión α, la cual es libre de riesgo, por ejemplo, un depósito bancario ayudaría a disminuir el riesgo del portafolio X, es decir,  $\rho(X + \alpha) = \rho(X) - \alpha$  y si se tiene un adeudo se aumentaría el riesgo del portafolio, es decir,  $\rho(X - \alpha) = \rho(X) + \alpha$ .

### **2.7.2 VaR medida no coherente de riesgo**

A continuación se comprueba que el VaR, no cumple la propiedad de subaditividad, por lo tanto no es una medida coherente y justifica aún más el surgimiento de nuevas metodologías como: valores extremos, esperanza condicional, cópulas, que fueron descritas en el tema 2.6 Metodologías alternas para el cálculo del VaR.

Para realizar las comprobaciones se recurre a la definición de VaR que fue presentada como suplementaria en el tema 2.4.1 VaR Parametrico, es decir,

$$
VaR_{1-q}^{X} = -\inf \{ x \in IR \mid IP_{\theta} \{-VaR_{1-q}^{X} \le X \} \ge q \}
$$
  
6  

$$
VaR_{1-q}^{X} = -\sup \{ x \in IR \mid IP_{\theta} \{-VaR_{1-q}^{X} \le X \} \le q \}
$$

#### Invarianza bajo traslaciones

Sea  $\alpha \in IR$  e  $Y = X + \alpha$ , entonces  $F_Y(y) = IP(Y \le y) = IP(X + \alpha \le y) = IP(X \le Y - \alpha) = F_X(y - \alpha)$ Por lo tanto:

$$
VaR_{1-q}^Y = -\inf\{y \in \mathsf{IR} \mid \mathsf{F}_Y(y) \ge q\}
$$

$$
VaR_{1-q}^Y = -\inf\{x + \alpha \in \mathsf{IR} \mid \mathsf{F}_Y(x + \alpha) \ge q\}
$$

$$
VaR_{1-q}^Y = -\inf\{x + \alpha \in \mathsf{IR} \mid \mathsf{F}_X(x) \ge q\}
$$

$$
VaR_{1-q}^{Y} = -(inf\{x \in \mathsf{IR} \mid \mathsf{F}_{X}(x) \geq q\} + \alpha)
$$

 $VaR_{1-a}^Y = -\inf \{x \in \mathsf{IR} \mid \mathsf{F}_X(x) \geq q\} - \alpha$ 

$$
VaR_{1-q}^Y = VaR_{1-q}^X - \alpha \quad o \quad \rho(x+\alpha) = \rho(x) - \alpha
$$

Homogeneidad Positiva

Sean α>0 y Y=αX

$$
VaR_{1-a}^{Y} = -\inf \{ y \in \mathbb{R} \mid F_{Y}(y) \geq q \}
$$

 $VaR_{1-q}^Y = -inf\{\alpha x \in \text{IR} \mid \mathbf{F}_Y(\alpha x) \geq q \} \quad VaR_{1-q}^Y = -inf\left\{\alpha x \in \text{IR} \mid \mathbf{F}_X\left(\frac{\alpha x}{\alpha}\right) \geq q \right\}$ 

$$
VaR_{1-q}^Y = -\inf\{\alpha x \in \mathsf{IR} \mid \mathsf{F}_X(x) \ge q\}
$$

$$
VaR_{1-q}^Y = -\alpha inf\{x \in \mathsf{IR} \mid \mathsf{F}_X(x) \ge q\}
$$

$$
VaR_{1-q}^Y = \alpha VaR_{1-q}^X \circ \rho(\alpha X) = \alpha \rho(X)
$$

#### Monotonía no creciente

Si X e Y son variables aleatorias con Y≥ X, se tiene que

$$
F_Y(z) = IP \{ Y \le z \} \le IP\{ X \le z \} = F_X(z)
$$

Para toda  $x \in \mathsf{IR}$ , ya que si  $w \in \Omega$  es tal que Y(w)  $\leq z$ , entonces X(w)  $\leq$ Y(w)  $\leq z$ , es decir,  $X(w) \le z$ . Por lo tanto, si z es tal que  $q \le F_Y(z)$ , como  $q \le F_Y(z) \le F_X(z)$ , se sigue que  $q \leq F_F(z)$ . Consecuentemente,

 ${y \in \mathsf{IR} | F_{\mathsf{Y}}(y) \geq q} \subseteq {x \in \mathsf{IR} | F_{\mathsf{X}}(x) \geq q}$ Así  $\inf\{y \in \mathbb{R} \mid F_{\vee}(y) \geq q\} \geq \inf\{x \in \mathbb{R} \mid F_{\times}(x) \geq q\}$ Es decir,

$$
VaR_{1-q}^X = \{ y \in \ |R| | F_{\gamma}(y) > q \} \le \inf\{ x \in \ |R| | F_{\chi}(x) > q \} = VaR_{1-q}^X
$$

$$
6 \quad \rho(Y) < \rho(X)
$$

Subaditividad

$$
f_X(X) = \begin{cases} .9 \text{ si } x \in (0, 1], \\ .05 \text{ si } x \in [-2, 0], \\ 0 \text{ en cualquier otro caso.} \end{cases}
$$

Observe que la función de distribución evaluada en 0, satisface

$$
f_X(0) = P\{X \le 0\} = \int_{-2}^{0} 0.05 dx = 0.1
$$

Por lo tanto, los valores en riesgo de X e Y, con un nivel de confianza del 90%, satisfacen, respectivamente,

$$
VaR_{\beta}^X=VaR_{\beta}^Y
$$

Por lo tanto, observe que

$$
IP\{X + Y > 0\} = \iint_{X+Y>0}^{\infty} f_{XY}(x, y) dxdy
$$

Se sabe que X e Y son independientes estocásticamente, lo cual implica que la función de densidad conjunta está dado por el producto de las densidades marginales, así

$$
f_{XY}(x,y) = \begin{cases} (0.05)^2 & \text{si} - 2 \le x \le 0, y - 2 \le y \le 0, \\ (0.05)(0.9), & \text{si} - 2 \le x \le 0, y \le y \le 1, \\ (0.9)(0.05), & \text{si} \le x \le 1, y - 2 \le y \le 0, \\ (0.9)^2, & \text{si} \le x \le 1, y \le y \le 1. \end{cases}
$$

76

Se observa en la Figura 9 que la región x+y≥0 se encuentra a la derecha de la línea recta x+y =0. Por lo tanto, con base en el área del triangulo, se tiene que

IP {X + Y 
$$
\ge
$$
 0} = 2  $\int_0^1 \int_{-y}^0 (0.9)(0.05) \, dx \, dy + (0.9)^2$   
IP {X + Y  $\ge$  0} = 2(0.9)(0.05)  $\left(\frac{1}{2}\right) + (0.9)^2$ 

IP  ${X + Y \ge 0} = 0.855$ 

En consecuencia, IP {X+Y ≤0}=0.145

De aquí, se tiene que  $0 > inf\{z | F_{X+Y}(z) \ge 0.1\} = -VaR_{0.9}^{X+Y}$ 

Se sigue entonces que  $VaR_{.9}^{X+Y} > 0 = VaR_{.9}^{X} + VaR_{.9}^{Y}$ 

Es decir, en este ejemplo, el valor en riesgo no cumple con la propiedad de subaditividad y, por lo tanto, no satisface las propiedades requeridas de coherencia.

Esta metodología de uso común subestima pérdidas potenciales pues no proporciona información cuando el tamaño de la pérdida excede el umbral determinado por el VaR.

A pesar de no satisfacer las propiedades de coherencia, el VaR es la herramienta más utilizada para medir el riesgo de mercado, debido principalmente a que en la actualidad han sido adoptadas las disposiciones del Comité de Basilea por prácticamente la totalidad de los países, con independencia del grado de desarrollo económico, por otro lado resultan sencillos los cálculos del VaR a través de las metodologías más comunes, lo cual facilita la implementación a través de software en las empresas, por último refleja en un solo número (expresado en un valor monetario) la exposición de la empresa al riesgo de mercado.

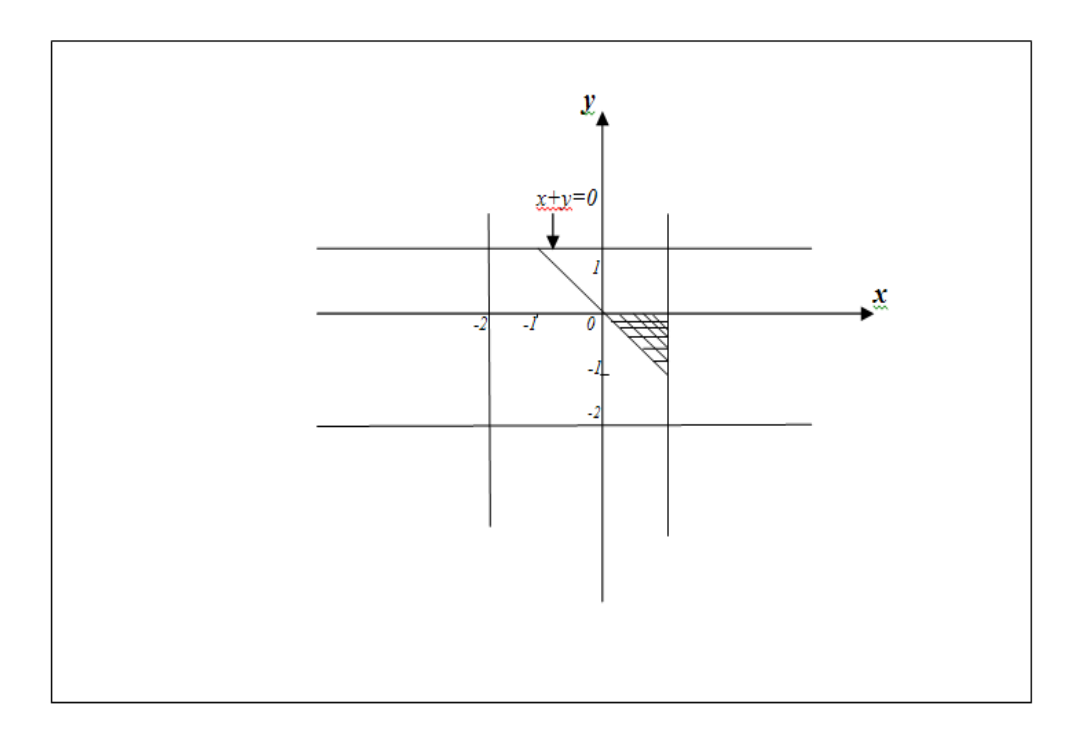

# **Figura 9 "Función de Densidad Conjunta"**

## **CAPITULO 3. Desarrollo del Software para el cálculo del VaR**

### **3.1 Necesidad de la creación de un software para el cálculo del VaR**

Computar es sinónimo de la palabra calcular, la cual recurriendo al diccionario cuenta con los siguientes significados:

*Calculo.mat, conjunto de procedimientos matemáticos que permiten operar con números o símbolos numéricos, así como resolver problemas relacionados con dichas operaciones. med. Cuerpo más o menos sólido, compuesto generalmente de sales minerales que se forma anormalmente en el organismo. (Real Academia Española 2001)*

Dando énfasis a la segunda definición de cálculo, es decir a aquellas piedrecillas que se forman en el riñón o vesícula son más conocidos como cálculos renales o biliares, ya que existe la palabra *calculus* del latín que significa piedrecilla o guijarro, de allí el nombre dado a las piedrecillas de los riñones. (Galaviz 2003)

La relación entre los cálculos renales y las matemáticas es producto de una coincidencia ya que para facilitar el hacer operaciones aritméticas, como sumas y restas, los romanos usaban un ábaco hecho de metal en el que las cosas que se contaban eran pequeñas piedrecillas, es decir, *calculus.* 

Normalmente cuando se habla de la historia de computación se hace un recuento de todos los dispositivos físicos que se han usado para —hacer cuentas", pero la historia de la computación es algo mas general y abstracto.

Se considera ahora el termino computar en un sentido numérico, calcular hacer cuentas, operaciones con números. En un sentido un poco más general es pasar una colección de datos a través de un proceso que finalmente nos proporciona una solución de un problema.

La historia de la computación en términos generales, se puede considerar una historia de pereza, ya que todos somos en mayor o menor medida perezosos, ya que si hay que hacer un trabajo tedioso, repetitivo y con tendencia de dejar frustrado al ejecutante, toda persona sensata tratara de evitarlo. Ese es y ha sido el caso de los cálculos matemáticos, ¿quién no recuerda las decenas interminables de sumas, restas, divisiones y multiplicaciones que había que padecer en la primaria?, incluso Leibniz mencionó que: Ao es admisible que los estudiosos y científicos, en lugar de elaborar y confrontar nuevas técnicas, pierdan su tiempo como esclavos de las fatigas del cálculo cuando esto podría ser delegado confiablemente a cualquier otro".

Así que hacer cuentas es necesario aunque es horrible y por eso a lo largo de su historia los seres humanos han tratado, valiéndose de diversos medios, de hacer los indispensables cálculos matemáticos de la manera más rápida y fácil posible. (Galaviz 2003)

Por lo anterior es necesario la creación de procedimientos que permita delegar los cálculos a la computadora, y beneficiarnos de los que este instrumento hace a diario por todos nosotros: manejos de grandes cantidades de información en las empresas, comunicación entre los países, etcétera y ser capaces de dedicar mayor cantidad de tiempo al análisis, interpretación y correcta toma de decisiones de los resultados arrojados.

El Posgrado de Ingeniería de la UNAM cuenta con diferentes campos de conocimiento entre ellos el de Ingeniería de Sistemas, campo al que pertenece la Maestría en Optimación Financiera la cual tiene como misión:

*"La Maestría en Optimación Financiera brinda conocimientos y competencias sólidas en el campo de las finanzas desde dos perspectivas: una corporativa y otra de mercados. La maestría permite comprender las políticas y las prácticas de las finanzas, integra conocimientos, experiencias y genera oportunidades de desarrollo profesional y académico". (www.sistemas.fip.unam.mx/Optimacion.html)* 

Es importante contar en el Posgrado de Ingeniería con software financiero propio, que sirva a los alumnos como complemento a la teoría estudiada en las asignaturas del plan de estudios y ayude a formar egresados con sólidas herramientas teóricas y prácticas. Por otro lado si se considera en esencia el significado de la palabra ingeniería se tiene que:

*"El arte de aplicar los conocimientos científicos a la invención, perfeccionamiento o utilización de las técnicas".* (Real Academia Española 2001)

La definición es un aliciente por sí mismo para el desarrollo de más software para los diferentes tópicos financieros que se imparten en el posgrado.

La creación de un software para el cálculo del VaR, que como ya se ha mencionado, es la principal medida de riesgo de mercado utilizada por las instituciones financieras en la actualidad, la cual es estudiada a profundidad en el curso de Administración de Riesgos impartida en el Posgrado, resulta ambiciosa desde dos diferentes enfoques: primero desde la programación del software, es decir, se busca crear un software que pueda ser utilizado por cualquier alumno desde cualquier máquina, así como del enriquecimiento profesional de los alumnos del posgrado con la utilización del software.

### **3.2 Ciclo de vida del Software para el cálculo del VaR**

El ciclo de vida de cualquier software esta dado por diferentes etapas como lo son: definición de requisitos, diseño del sistema, codificación, pruebas, instalación, verificación, operación y mantenimiento.

La primera etapa es la definición de los requisitos, donde se discuten los requerimientos y lenguajes de programación que se utilizaran para que el software se desenvuelva de forma óptima, la segunda etapa consiste en diseñar el sistema, es decir, describir los diferentes pasos que el software llevara a cabo para obtener resultados, la tercer etapa está dada por la implementación ó codificación del software, mediante el uso del lenguaje de programación definido en la primera etapa, posteriormente se realiza una etapa de pruebas o validaciones, con las cuales se busca comprobar que lo que se ha especificado es

lo que el usuario realmente quería, una vez superada la etapa de prueba del software, se instala el software y es monitoreado constantemente para verificar su funcionamiento, la etapa final es la operación y mantenimiento del software, periódicamente.

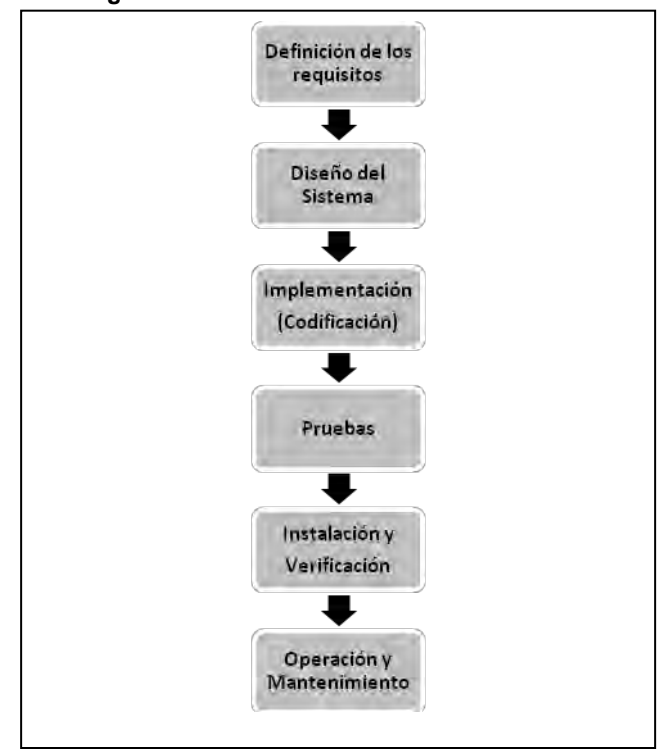

#### **Figura 10 "Ciclo de vida de un Software"**

# **3.2.1 Definición de los requisitos del Software para el cálculo del VaR**

El lenguaje de programación para la elaboración del software es el HTML, el cual es el lenguaje más utilizado para el desarrollo de páginas web.

HTML no significa más que Hyper Text Markup Language con el fin de crear documentos para los que se conoce como World Wide Web.

Casi todos los programas que interpretan páginas web leen texto normal y corriente, pero a diferencia de ellos HTML tiene muchas ventajas, como incluir texto con efectos, imágenes, enlaces con otras páginas y direcciones, aplicaciones multimedia, etc. (Soria 1995)

Cuando se creó este lenguaje se pensó en que fuera portable al 100%, es decir, que pudiera ser llevado o visualizado independientemente del sistema operativo que gobernara el ordenador. Así pues es perfectamente factible crear una página HTML en un PC con DOS para luego ponerla en un servidor HTML de una máquina UNIX y que la vean personas que cuentan con una MAC con sistema operativo LINUX.( Lorenzo 1997)

Para escribir un documento o página en HTML, se puede utilizar programas creados para ello, pero es preciso mencionar que nunca se podrá conseguir hacer más de lo que se puede obtener con un simple editor de texto.

El desarrollo de documentos en HTML está cada vez más en auge debido a la gran difusión del Internet, a la posibilidad de elaborar aplicaciones de todo tipo y a la introducción de lenguajes como PHP, que en el software es utilizado para los cálculos de las diferentes metodologías.

PHP es un lenguaje, diseñado especialmente para desarrollo web y que puede ser incrustado dentro de código HTML,

Generalmente se ejecuta en un servidor web, tomando el código en PHP como su entrada y creando páginas web como salida. Puede ser desplegado en la mayoría de los servidores web y casi en todos los sistemas operativos sin costo alguno.

El gran parecido que posee PHP con los lenguajes más comunes de programación estructurada como C, permiten a la mayoría de los programadores crear aplicaciones complejas con una curva de aprendizaje muy corta.

Aunque todo su diseño está orientado a facilitar la creación de páginas web, es posible crear aplicaciones con una interfaz gráfica para el usuario.

Cuando el cliente hace una petición al servidor para que les envíe una página web, el servidor ejecuta el intérprete de PHP. Éste procesa el script solicitado que generará el contenido de manera dinámica (por ejemplo la obtención de información de una base de datos).

El resultado es enviado por el intérprete al servidor, quien a su vez se lo envía al usuario.

Permite la conexión a diferentes tipos de servidores de bases de datos tales como MySQL, Postgres, Oracle, ODBC, DB2, Microsoft SQL Server, Firebird y SQLite.

### **3.2.2 Diseño del Software para el cálculo del VaR**

El diseño del software se hace comúnmente a través de un algoritmo, el cual se define como un conjunto pre-escrito de instrucciones o reglas bien definidas, ordenadas y finitas que permite realizar una actividad mediante pasos sucesivos que no generan dudas a quien lo ejecute.

Los algoritmos pueden ser expresados de muchas formas: lenguaje natural, pseudocódigo, diagramas de flujo.

Los algoritmos en lenguaje natural tienden a ser ambiguos y extensas. Los algoritmos por pseudocódigo y diagramas de flujo evitan muchas ambigüedades del lenguaje natural. Dichas formas de expresión son más estructuradas para representar algoritmos; no obstante, se mantienen independientes de un lenguaje de programación específico.

La descripción de un algoritmo usualmente se hace en tres niveles:

- 1. Descripción de alto nivel. Se establece el problema, se selecciona un modelo matemático y se explica el algoritmo de manera verbal, posiblemente con ilustraciones y omitiendo detalles.
- 2. Descripción formal. Se usa algún tipo de algoritmo para describir la secuencia de pasos que encuentran la solución.
- 3. Implementación. Se muestra el algoritmo expresado en un lenguaje de programación específico o algún objeto capaz de llevar a cabo instrucciones.

La etapa de descripción de alto nivel se llevó a cabo en el capitulo dos, donde fueron expuestas las principales metodologías para el cálculo del VaR (VaR Paramétrico, VaR por Simulación Histórica y Simulación de Montecarlo).

La segunda etapa correspondiente a la descripción formal se desarrolla mediante el desarrollo de los algoritmos que se muestran en las figuras 11, 12, 13 y 14. Se presentan en los algoritmos diferentes figuras, las cuales tiene diversos significados, por ejemplo, los círculos con las letras C, F, indican el comienzo y el final de los programas, por otro lado los trapecios indican que es ingresada información por parte del usuario, cabe mencionar que aunque los precios no son introducidos tecleando, son incorporados al ingresar el intervalo de fechas para el cálculo del VaR, un trapecio invertido indica la información que arroja el procedimiento en pantalla para ser interpretado por el usuario y un ovalo representa un sub algoritmo, los cuales estrictamente todos tendrían que desarrollarse como se ha hecho en algunas secciones del algoritmo del VaR por simulación histórica, Montecarlo y el algoritmo para generar números aleatorios, pero no se han desarrollado en su totalidad ya que se volverían demasiados grandes y difíciles de entender los algoritmos, además considerando que han descrito detalladamente las metodologías en los capítulos previos y también por que se presenta el código completo en el apéndice 5.

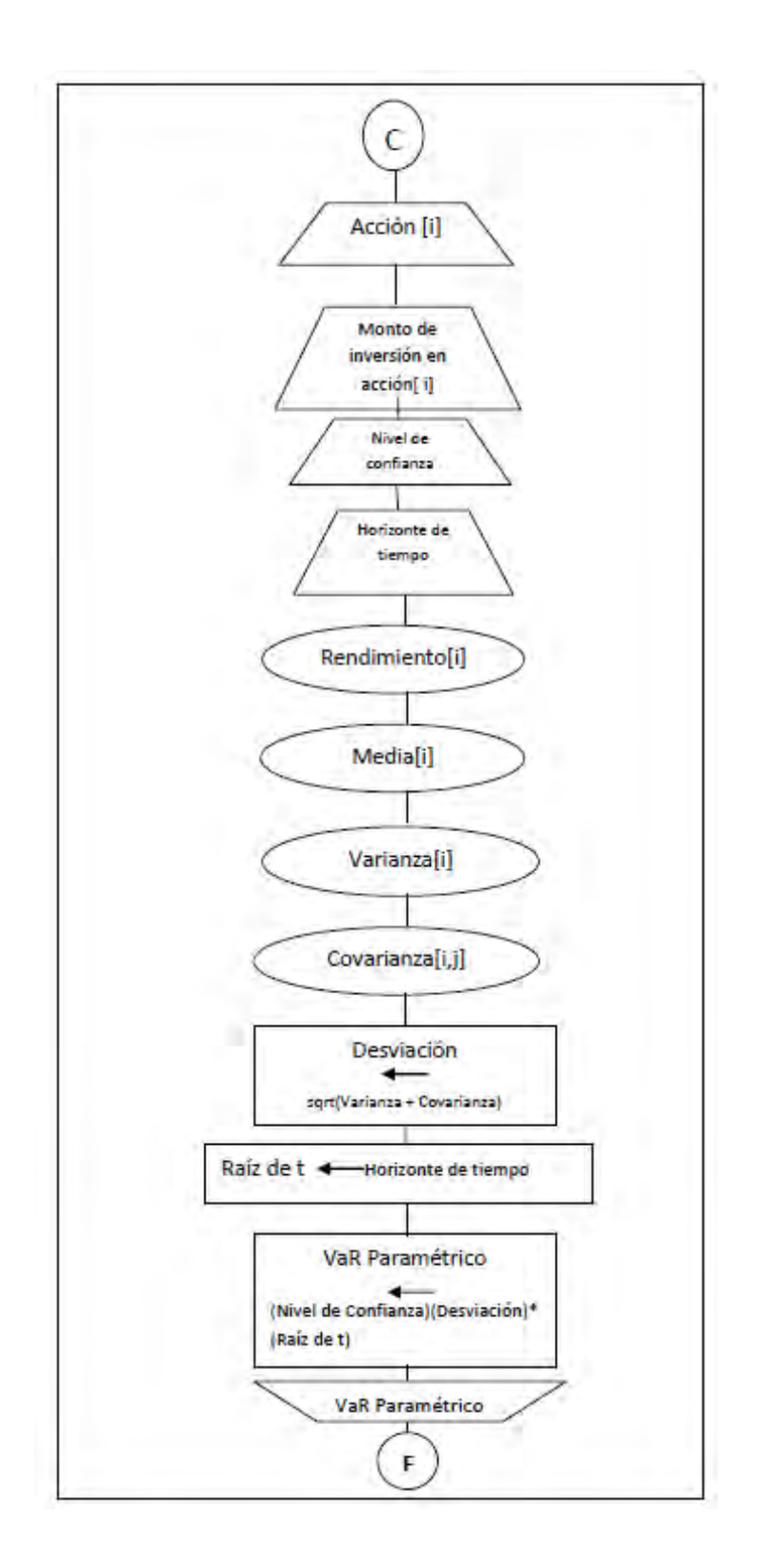

**Figura 11 Algoritmo "VaR por Método Paramétrico"**

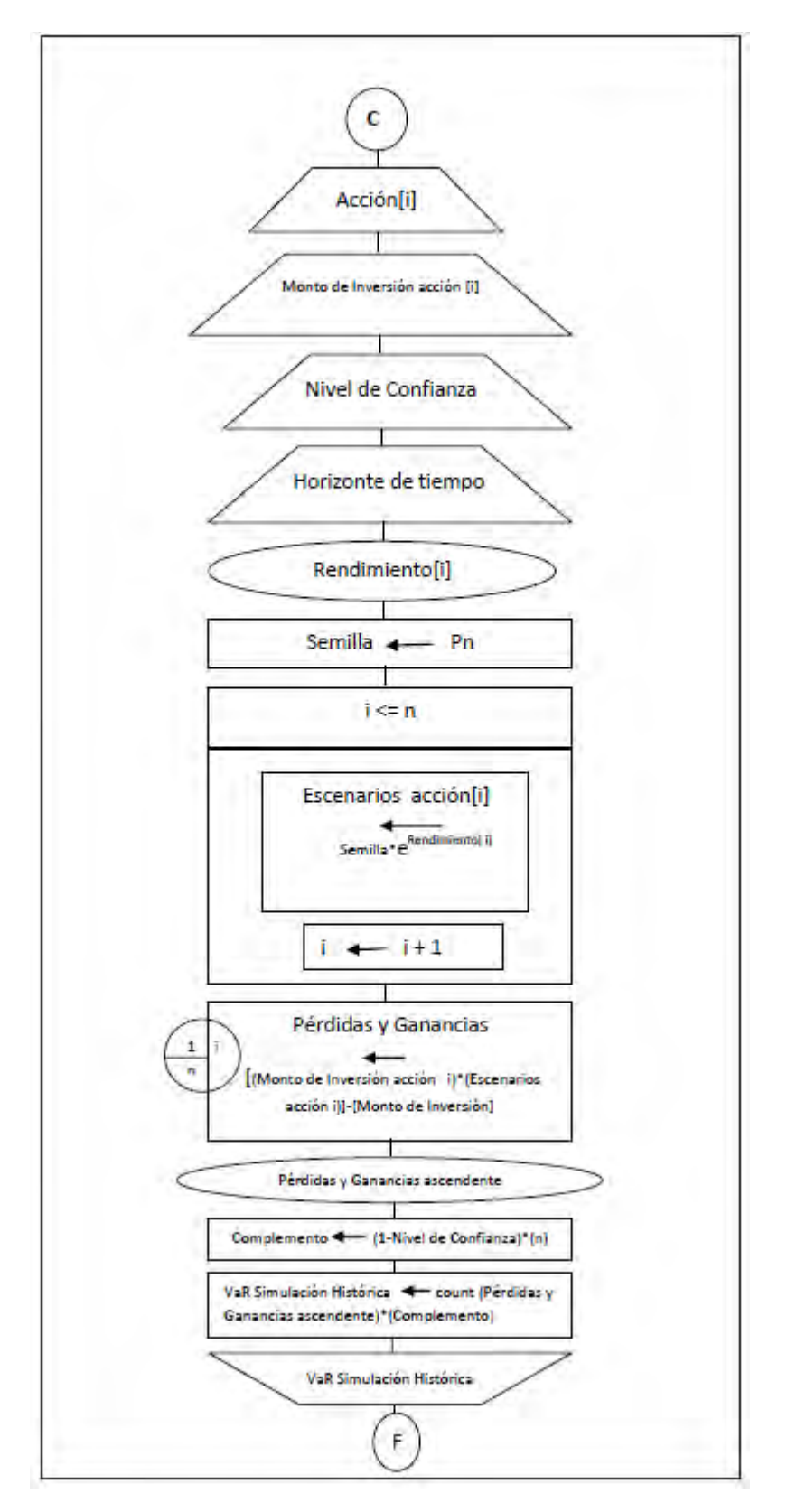

**Figura 12 Algoritmo "VaR Simulación Histórica"** 

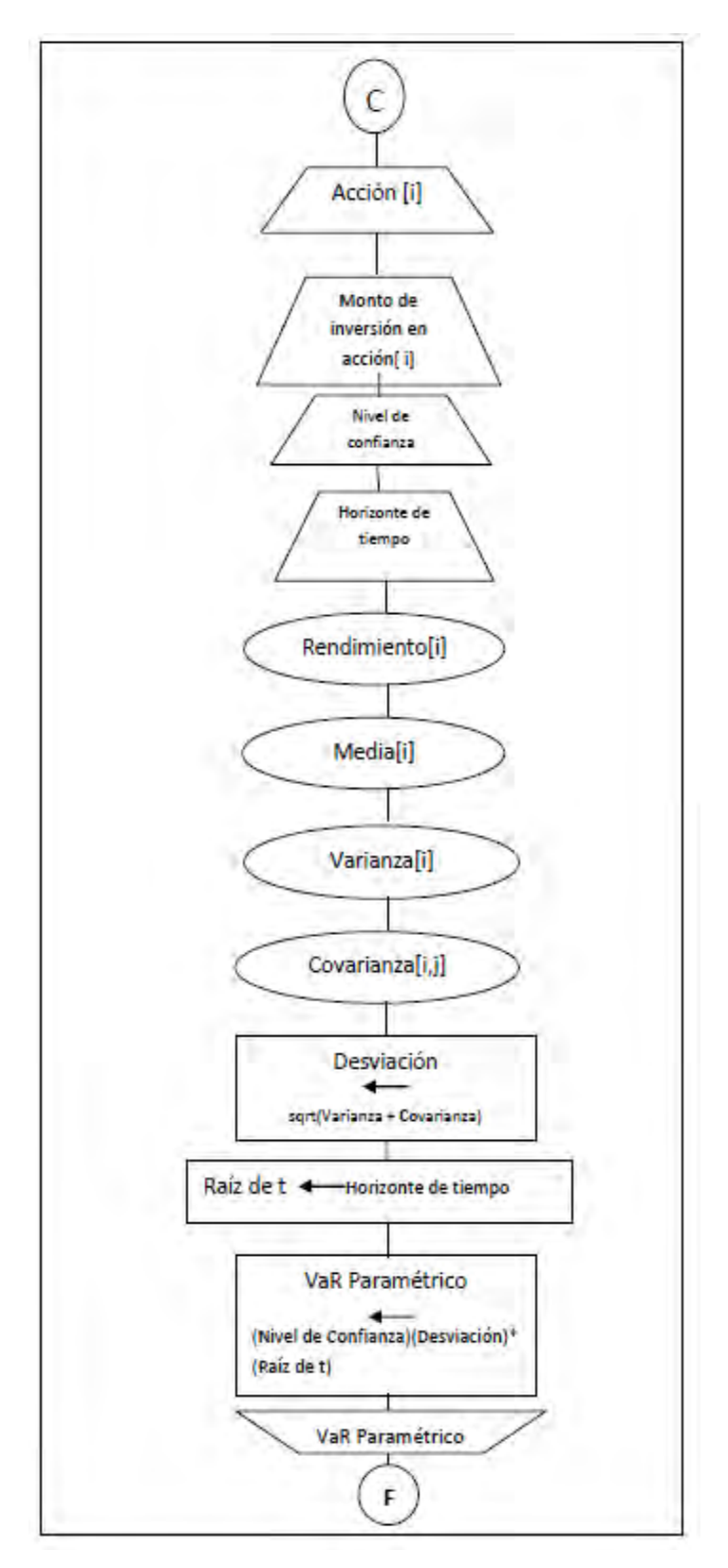

**Figura 13 "Algoritmo VaR Simulación Montecarlo"** 

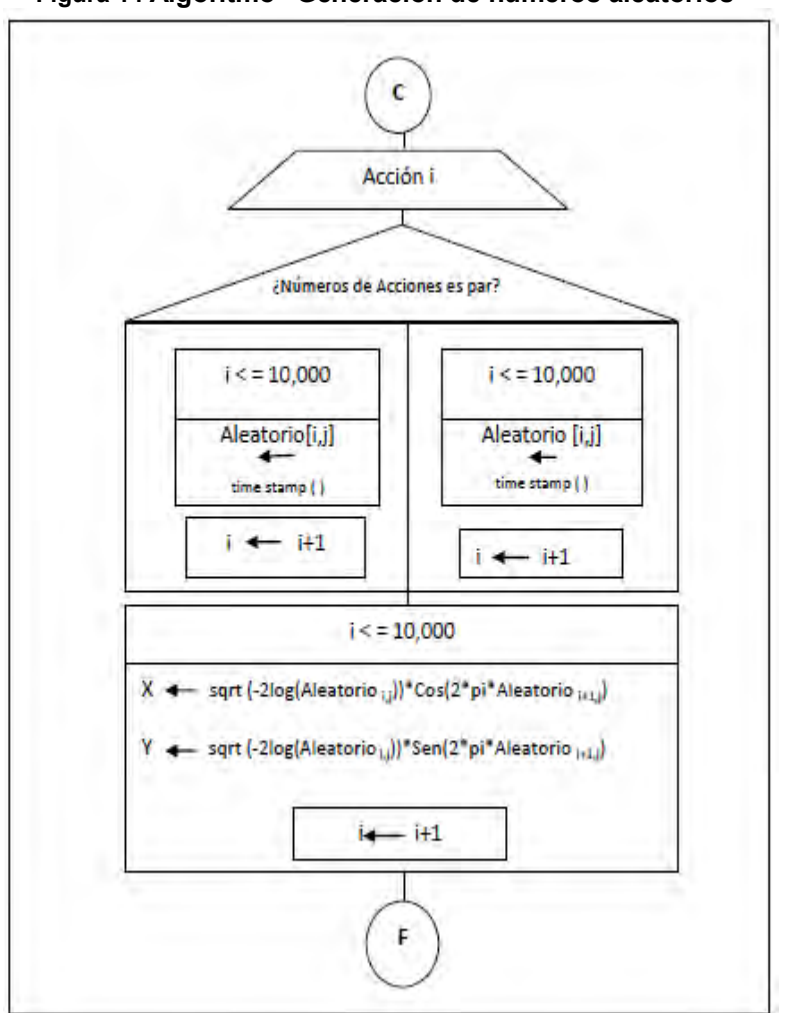

**Figura 14 Algoritmo "Generación de números aleatorios"** 

# **3.2.3 Implementación (codificación) del Software para el cálculo del VaR**

La sección de código del Software para el cálculo del VaR correspondiente a los cálculos fue elaborada en el lenguaje de programación PHP y se presenta por completo en el Apéndice 5.

# **3.2.4 Pruebas (validación) del Software para el cálculo del VaR**

La validez de la información de los cálculos que realiza un software es de interés para todos aquellos que los utilizan o son afectados por ellos, ya que proporciona

un alto grado de confianza, seguridad en el software y en los resultados que se obtienen al aplicarlo. (Consultores 2003)

Las pruebas de validación en la ingeniería de software son el proceso de revisión que el software desarrollado cumple con las especificaciones y los requisitos iniciales.

La calificación de -adecuado para el uso", aplicada a un software, es una garantía de que la influencia del software sobre el resultado del cálculo está bajo control, al realizar el análisis del proceso de medición como sistema, ya que es el única forma de evaluar integralmente el proceso de medición.

Generalmente las pruebas de validación se llevan a cabo por empresas externas lo cual da mayor credibilidad al proceso de valuación. (Cueva 1999)

Debido a que la creación del proyecto Software para el cálculo del VaR es un proyecto independiente se llevara a cabo una auto-valuación la cual será realizada bajo el esquema de pruebas de tipo caja negra que estudia las funciones que se deben de realizar evaluadas mediante las entradas y las salidas esperadas, siempre siendo consientes de los requerimientos que se definieron en la primer etapa de la vida del Software para el cálculo del VaR y los resultados que se obtendrán.

En las figuras 15 y 16 se muestra un comparativo de los resultados obtenidos mediante la realización de los cálculos del VaR mediante el empleo del Software para el cálculo del VaR así como en Excel para una cartera compuesta por dos acciones, Cemex y Walmart, con información del periodo del 1 de enero de 2009 al 24 de julio de 2009 con un horizonte de tiempo de un día y un nivel de confianza del 95%, para el caso paramétrico observamos que los valores son muy cercanos, para el cálculo del VaR que se muestra en la hoja de cálculo es de -1082.62048 y el que arroja el Software para el cálculo del VaR es -1082.38840.

Es preciso enfatizar que el cálculo del VaR por simulación de Montecarlo depende de números aleatorios, los cuales son arrojados según el generador de números aleatorios de cada programa.

Por otro lado el método de simulación histórica que arroja el Software para el cálculo del VaR es de -1015.82 y el que es observado en la tabla 4 el cual es un valor que se encuentra entre -1016.357438 y -1005, pero se realiza una interpolación con la que obtiene el valor de -1015.89 de la misma forma que se desarrolló en el subtema 2.4.2.

|                                            |                                      |                          |                               |                | Figura 15"VaR Paramétrico"                          |             |             |            |                        |            |                                                                                                    |
|--------------------------------------------|--------------------------------------|--------------------------|-------------------------------|----------------|-----------------------------------------------------|-------------|-------------|------------|------------------------|------------|----------------------------------------------------------------------------------------------------|
| Fecha                                      | Precios                              |                          | Rendimientos                  |                | Matriz de Cov-Var                                   |             | 0.002749689 | 0.00055084 |                        |            |                                                                                                    |
| DD/MM/AA                                   | <b>CEMEX</b>                         | WALMART                  | Cemex                         | Waltmart       |                                                     |             | 0.00055084  | 0.00048308 |                        |            |                                                                                                    |
| 02/01/2009                                 | 13.75                                | 37.97                    |                               |                | No. Acciones Cemex                                  |             | 775         | 9997.5     |                        |            |                                                                                                    |
| 05/01/2009                                 | 13.93                                | 37.95                    | 0.013005964                   | $-0.00052687$  | No. Acciones Walmart                                |             | 231         | 9997.68    |                        |            |                                                                                                    |
| 06/01/2009                                 | 14.01                                | 36.09                    | 0.005726573                   | $-0.050253685$ | Varianza Portafolio                                 | 9997.5      | 9997.68     |            | 0.002749689 0.00055084 |            | 9997.5                                                                                                    |
| 07/01/2009                                 | 13.39                                | 34.27                    | $-0.045263201$                | $-0.051745483$ |                                                     |             |             |            | 0.00055084             | 0.00048308 | 9997.68                                                                                                    |
| 08/01/2009                                 | 14                                   | 34.14                    | 0.04454917                    | $-0.003800619$ | Desv. Est. Portafolio                               | 658.2035952 |             |            |                        |            |                                                                                                    |
| 09/01/2009                                 | 14.25                                | 34.04                    | 0.017699577                   | $-0.002933414$ | Nivel de Confianza 95%                              | 1.644853627 |             |            |                        |            |                                                                                                    |
| 12/01/2009                                 | 12.93                                | 33.81                    | $-0.097206714$                | $-0.006779687$ | VaR                                                 | 1082.648571 |             |            |                        |            |                                                                                                    |
| 13/01/2009                                 | 13.4                                 | 34.11                    | 0.035704514                   | 0.00883398     |                                                     |             |             |            |                        |            |                                                                                                    |
| 14/01/2009                                 | 13.01                                | 33.21                    | $-0.029536414$                | $-0.026739561$ |                                                     |             |             |            |                        |            |                                                                                                    |
| 15/01/2009                                 | 13.17                                | 32.9                     | 0.012223223                   | $-0.009378378$ |                                                     |             |             |            |                        |            |                                                                                                    |
| 16/01/2009                                 | 13.5                                 | 32.34                    | 0.02474817                    | $-0.017167804$ |                                                     |             |             |            |                        |            |                                                                                                    |
| 19/01/2009                                 | 13.44                                | 32.23                    | $-0.00445435$                 | $-0.003407158$ |                                                     |             |             |            |                        |            |                                                                                                    |
| 20/01/2009                                 | 11.82                                | 31.65                    | $-0.128442323$                | $-0.018159547$ |                                                     |             |             |            |                        |            |                                                                                                    |
| 21/01/2009                                 | 12.14                                | 31.8                     | 0.026712774                   | 0.004728141    |                                                     |             |             |            |                        |            |                                                                                                    |
| 22/01/2009                                 | 11.84                                | 30.66                    | $-0.025022156$                | $-0.036507416$ |                                                     |             |             |            |                        |            |                                                                                                    |
| 23/01/2009                                 | 11.88                                | 30.1                     | 0.003372684                   | $-0.018433702$ |                                                     |             |             |            |                        |            |                                                                                                    |
| 26/01/2009                                 | 11.68                                | 30.47                    | $-0.016978337$                | 0.012217421    |                                                     |             |             |            |                        |            |                                                                                                    |
| 27/01/2009                                 | 11.94                                | 30.49                    | 0.022016131                   | 0.000656168    |                                                     |             |             |            |                        |            |                                                                                                    |
| 28/01/2009                                 | 12.39                                | 31.7                     | 0.036995588                   | 0.03891792     |                                                     |             |             |            |                        |            |                                                                                                    |
| 29/01/2009<br>30/04/3000                   | 11.45<br>$\overline{\phantom{a}}$    | 30.68<br>$\overline{12}$ | $-0.078899966$<br>0.010100001 | -0.032705704   |                                                     |             |             |            |                        |            |                                                                                                    |
|                                            |                                      |                          |                               |                |                                                     |             |             |            |                        |            |                                                                                                    |
|                                            |                                      |                          |                               |                |                                                     |             |             |            |                        |            |                                                                                                    |
|                                            |                                      |                          |                               |                | Figura 16"VaR Paramétrico arrojado por el software" |             |             |            |                        |            |                                                                                                    |
| Cálculo de var - Windows Internet Explorer |                                      |                          |                               |                |                                                     |             |             |            |                        |            | $\begin{array}{c c c c c c} \hline \multicolumn{1}{c }{\mathbf{0}} & \multicolumn{1}{c}{\mathbf{0}} \end{array}$ |
|                                            | Call o M http://nocturno.com.mx/var/ |                          |                               |                |                                                     |             |             |            |                        |            |                                                                                                    |

**Figura 15"VaR Paramétrico"** 

#### **Figura 16"VaR Paramétrico arrojado por el software"**

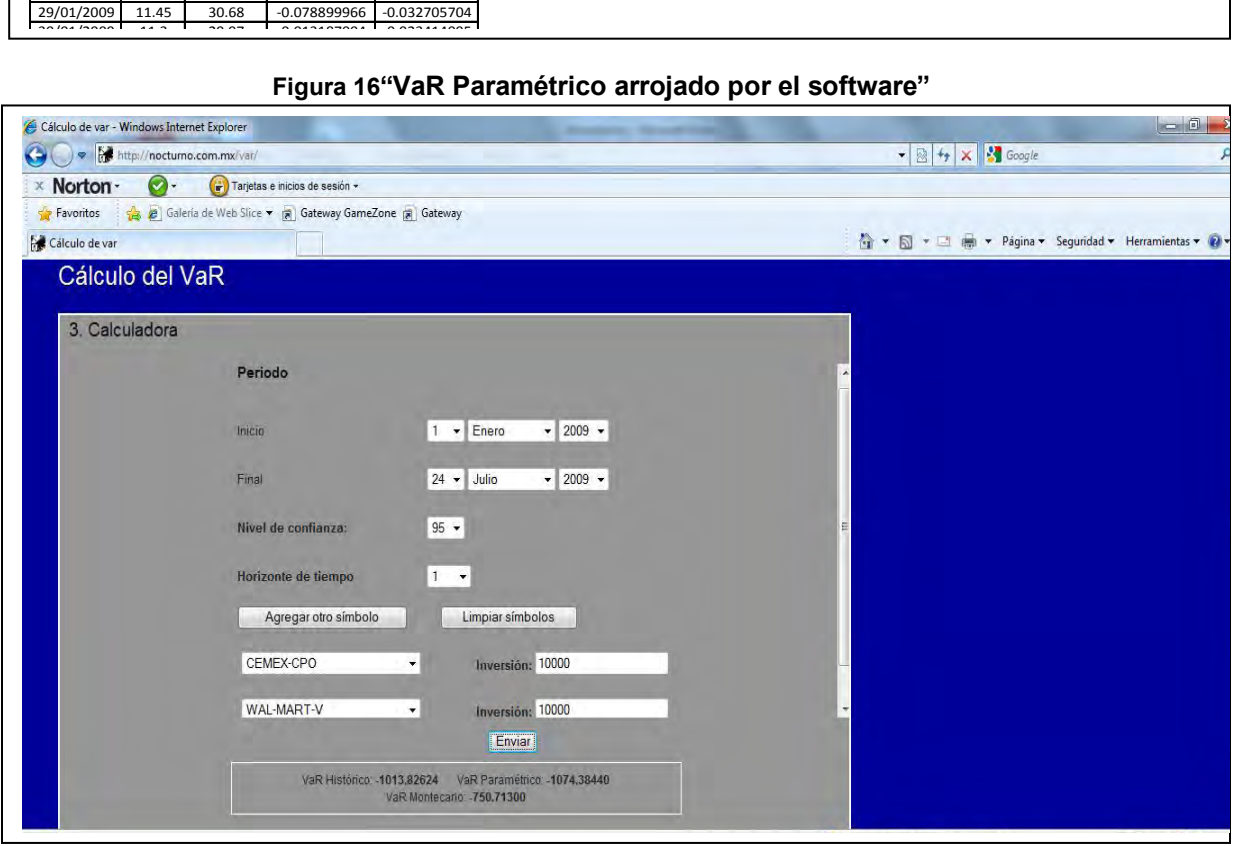

# **3.3 Características particulares del Software para el cálculo del VaR**

Al principio, los números aleatorios se generaban en forma manual ó mecánica, utilizando técnicas como ruedas giratorias, lanzamientos de dados o barajas; pero el planteamiento moderno consiste en utilizar una computadora para generar de manera sucesiva números pseudoaleatorios, llamados así ya que se requiere de un número  $X_0$  llamado semilla, para comenzar con la generación de los números. (Ross 1999)

Estos números constituyen una sucesión de valores que, aunque son producidos de manera determinista tienen toda la apariencia de ser variables aleatorias uniformes e independientes en (0,1). (Coss Bu 1982)

Los métodos más utilizados para generar números pseudoaleatorios son: el método congruencial multiplicativo y método congruencial mixto.

El método congruencial multiplicativo comienza tomando un valor inicial  $X_0$ , llamado semilla, y luego se calcula de manera recursiva los valores sucesivos  $X_n$ ,  $n \geq 1$ , haciendo:

# $x_n = ax_{n-1}$ módulo m

donde a y m son enteros positivos dados y lo anterior significa que  $a_{x_{n-1}}$  se divide entre m y el residuo se considera como el valor de  $X_n$ . Así, cada  $X_n$  es 0,1,...,m-1 y la cantidad  $X_n/m$  se considera como una aproximación del valor de una variable aleatoria uniforme en (0,1).

A manera de ejemplo se considera una semilla  $X_0 = 7$ , a=5 y m=9 y se obtienen los valores de la Tabla 9.

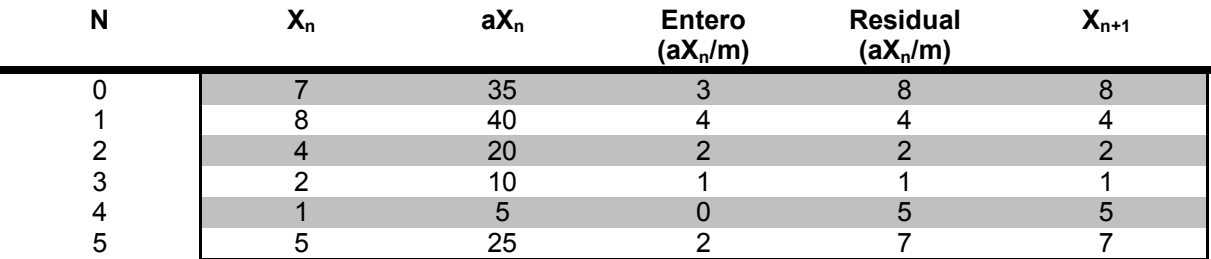

#### **Tabla 9 "Método Congruencial Multiplicativo para generación de números pseudoaleatorios"**

El método congruencial mixto, comienza igualmente tomando una semilla  $X_0$ , y se requieren valores para *a, c* y es llamado así ya que tiene un término aditivo como se muestra a continuación.

# $x_n = (ax_{n-1} + c)$  módulo m

Algunas de las características que deben cumplir los números pseudoaleatorios generados por las metodologías son (Ross 1999):

- Ajuste a una distribución uniforme con parámetros 0 y 1
- Ser estadísticamente independientes
- Ciclo repetitivo muy largo
- Ser reproducibles

Los números aleatorios que se utilizan para el cálculo del VaR por el método de simulación de MonteCarlo en el software, son generados por PHP, el cual genera números aleatorios a través de la función rand( ), la cual es alimentada por una semilla, del tipo timestamp el cual cuenta el número de segundos desde el inicio de 1970. (www.php.net)

La función rand ( ) de PHP tiene la limitante de no generar aleatorios entre cero y uno, pero es capaz de generar aleatorios enteros, por lo tanto, se generan números aleatorios enteros entre [0 y 5000] y se dividen entre 5000.

Es probable que exista alguna duda en el sentido que si después de dividir los números aleatorios enteros generados por PHP, sigan distribuyéndose de manera uniforme y sirvan de forma correcta para emplear el método de normalización de Box-Muller para posteriormente evaluar los escenarios en la simulación de Montecarlo, para eliminar estas dudas, es preciso recurrir a diferentes pruebas gráficas y estadísticas que ayudaran a probar uniformidad de los números aleatorios.

La primera prueba se presente en la Figura 17 donde se presenta un gráfico de dispersión y se ve que se cubre por completo en el cuadrado unitario.

La segunda demostración gráfica es construir un histograma de frecuencias relativas como el que se muestra en la Figura 18, donde se puede incrustar la distribución uniforme de probabilidad con parámetros 0 y 1, y se puede observar que la mayoría de los valores entran dentro de la distribución uniforme.

La última justificación se presenta en la Figura 19 el cual es un gráfico de frecuencias acumuladas, donde se esperaría que forme una recta de 45°, para afirmar que se tiene una distribución uniforme.

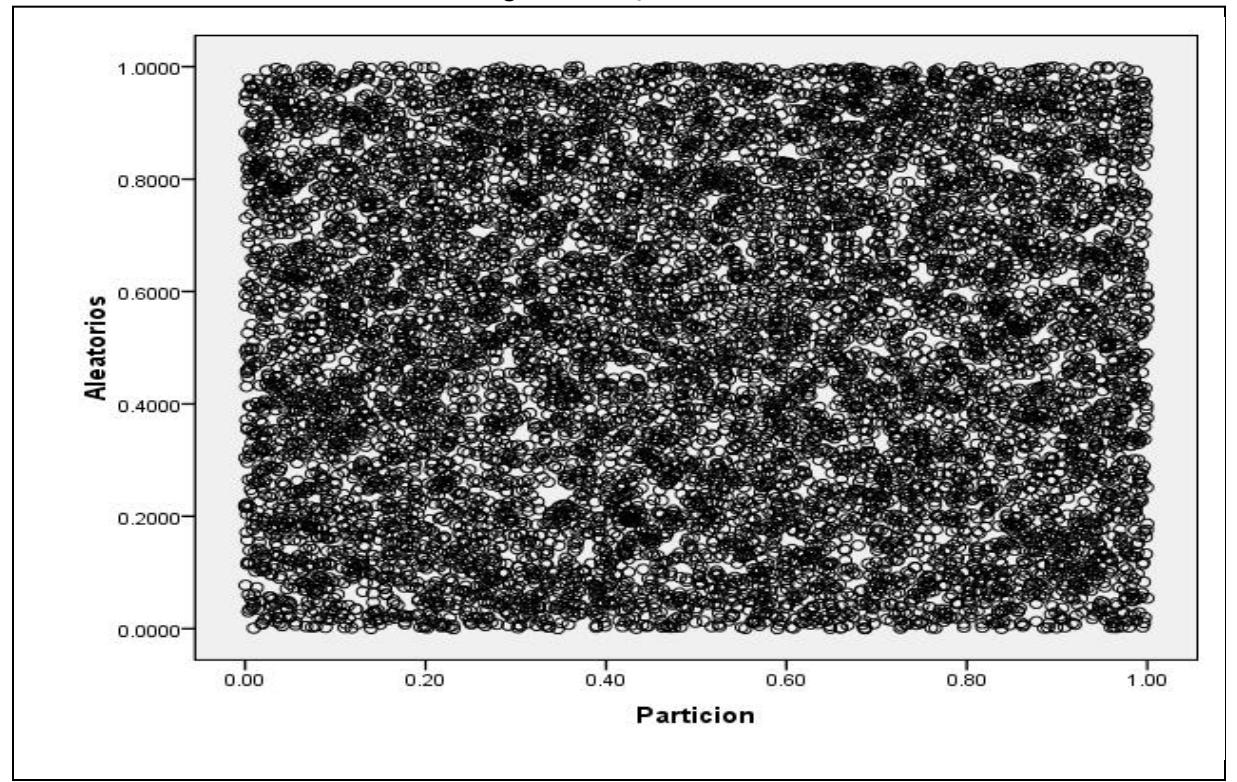

**Figura 17 "Dispersión"** 

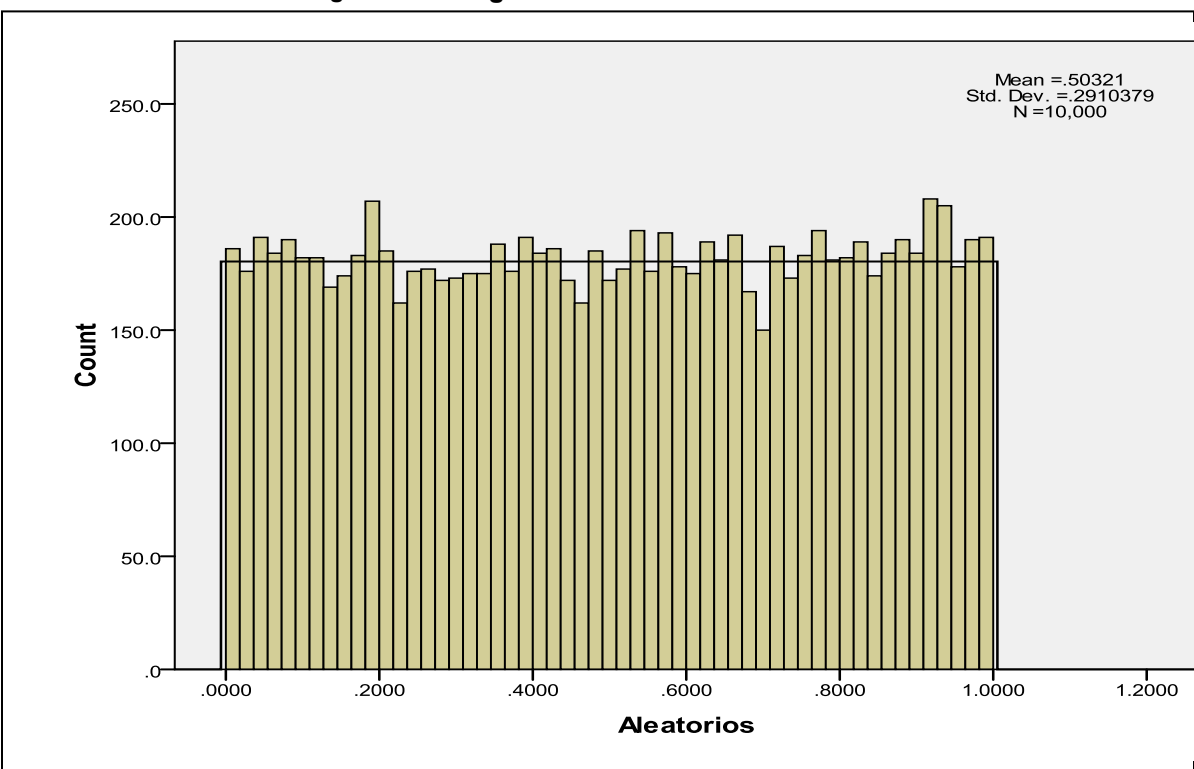

**Figura 18 Histograma: "Números Aleatorios"** 

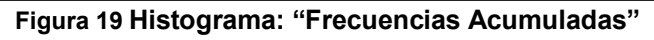

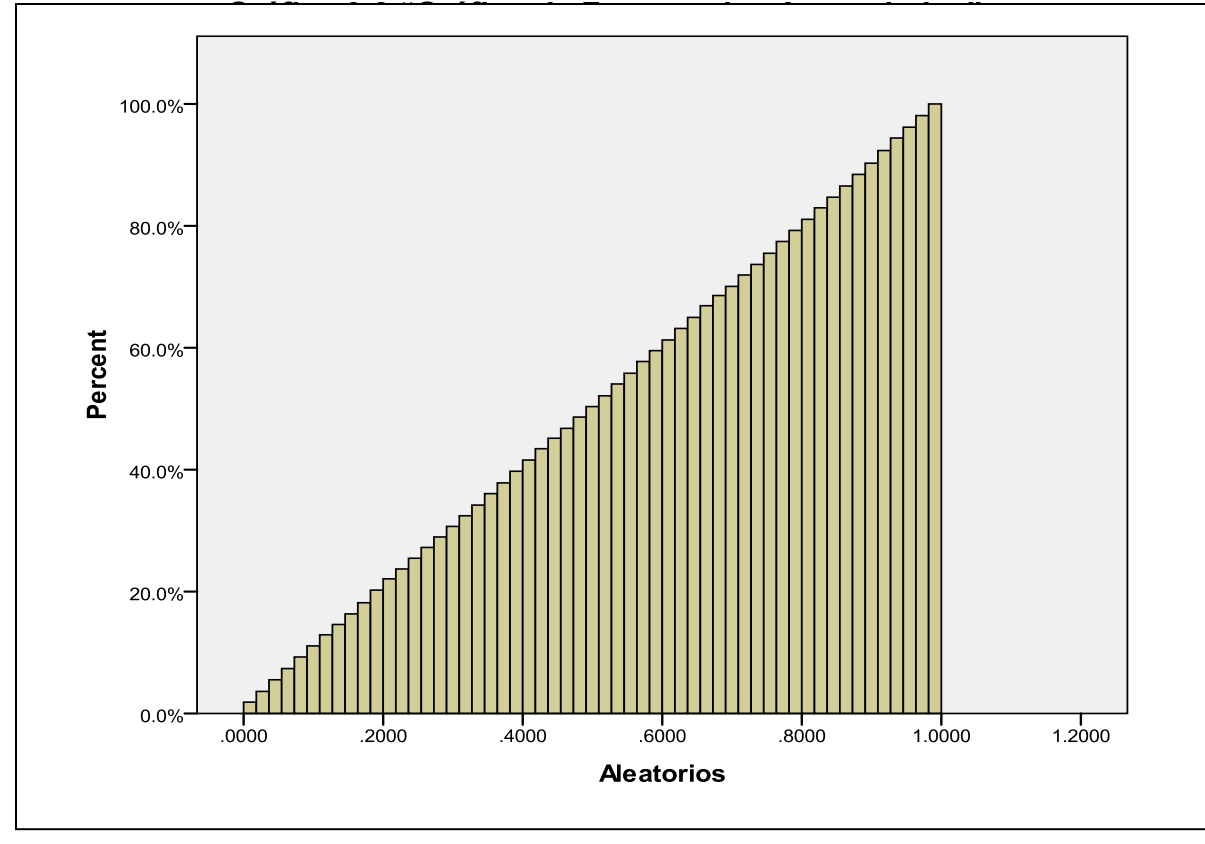

Existen algunas pruebas estadísticas del tipo de bondad y ajuste, las cuales están interesadas en el grado de ajuste entre la distribución de un conjunto de valores observados y alguna distribución teórica específica, es decir, se determina si las puntuaciones en una muestra pueden razonablemente provenir de una población que tiene una distribución teórica. (Siegel y Castellan 1995)

La prueba que se utilizara del tipo de bondad y ajuste es la prueba de Kolmogorov-Smirnov, la cual se utilizara para medir el grado de ajuste de los números aleatorios a una distribución uniforme [0,1].

Por lo tanto se tendrán las siguientes hipótesis:

a. Test distribution is Uniform.

Hipótesis Nula Ho: el conjunto de datos no siguen una distribución uniforme [0,1] Hipótesis Alternativa H1: el conjunto de datos siguen una distribución uniforme  $[0,1]$ 

Los resultados de la prueba Kolmogorov-Smirnov se presentan en la Tabla 9, donde se pueden analizar diferentes valores como la Z la cual se calcula a partir de la diferencia máxima, en valores absolutos, entre la distribución observada y la teórica y con carácter general podemos afirmar que cuanto mayor sea este estadístico Z y menor por tanto su grado de significación es más probable rechazar  $H_0$ . (Visauta 2007)

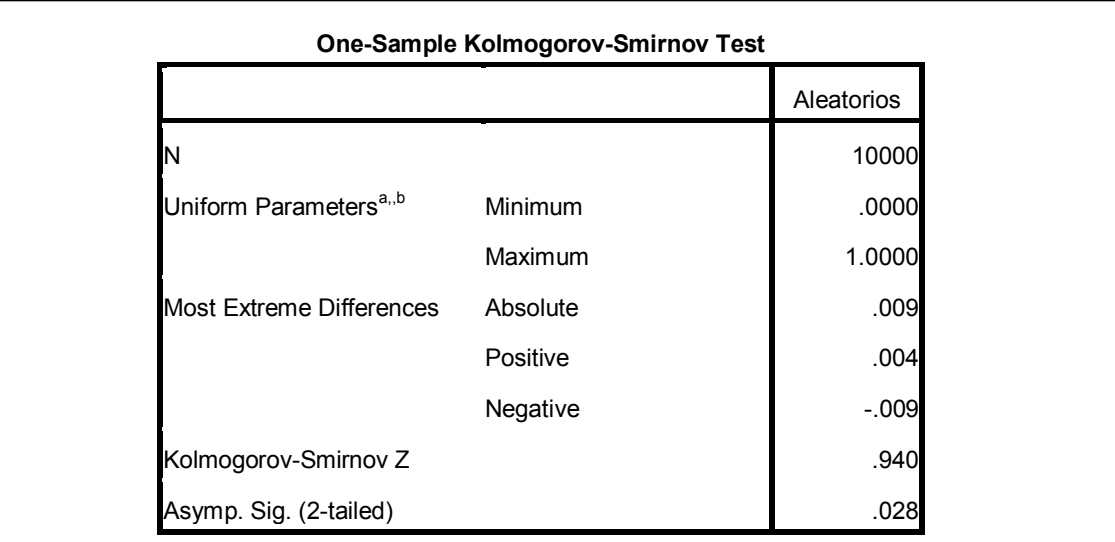

**Tabla 10 "Prueba Komogorov"** 

Como se eligió un alfa igual a 5% y el nivel de significancia es igual a .028 no hay elementos suficientes en la muestra para rechazar la hipótesis nula.

# **3.4 Tutorial para el usuario del software para el cálculo del VaR**

El Software para el cálculo del VaR se encuentra compuesto por cinco pantallas, las cuales pueden separarse en dos tipos: informativas acerca del VaR y calculadora.

Las primeras cuatro pantallas con las que el usuario del software tendrá contacto después de ingresar temporalmente<sup>26</sup> a la dirección [www.nocturno.com.mx/var/](http://www.nocturno.com.mx/var/) y se muestran en las figuras 20, 21, 22 y 23 donde usuarios que tengan contacto por primera vez con el VaR podrán informarse acerca de que es el VaR y las diferentes características de las metodologías (Paramétrico, Simulación Histórica y Simulación de Montecarlo) y los usuarios que ya conocen las metodologías podrán ignorarlo y pasar directamente a la pantalla de la calculadora directamente con un click.

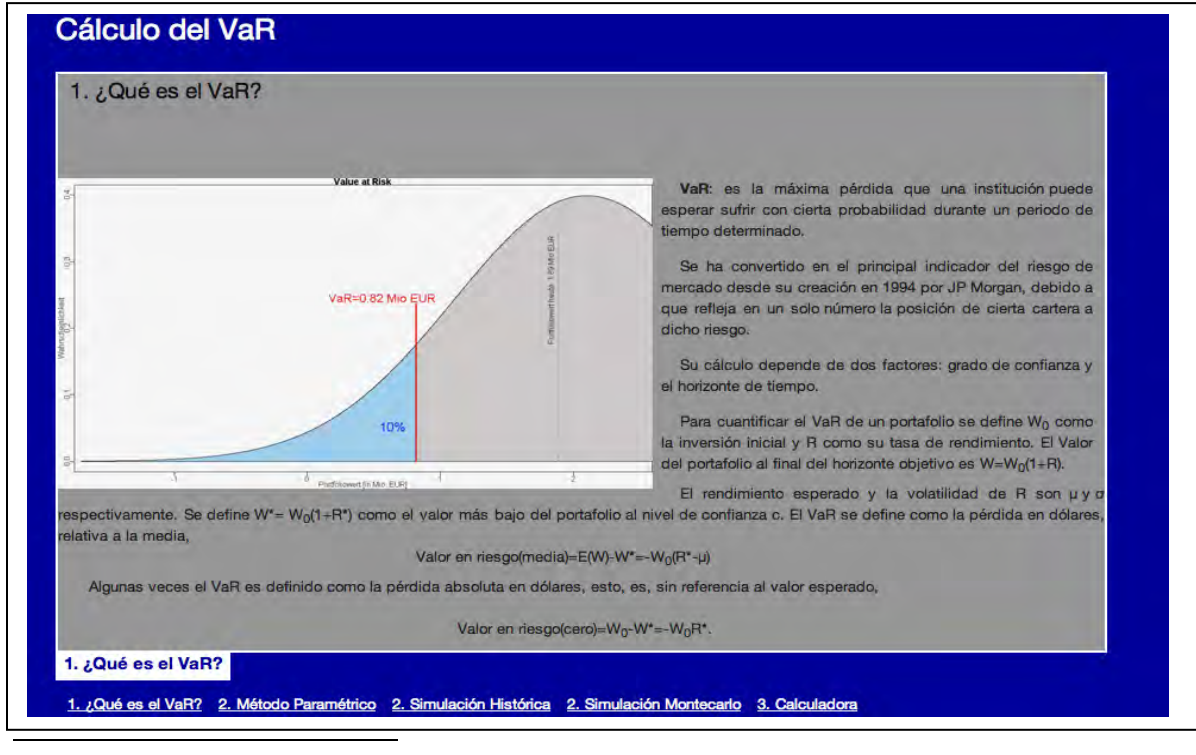

#### **Figura 20 "Pantalla Descripción del VaR."**

<sup>26</sup> Temporalmente ya que será cedido a la Coordinación de Sistemas del Posgrado de Ingeniería UNAM.

**Figura 21 "Pantalla Método Parametrico."** 

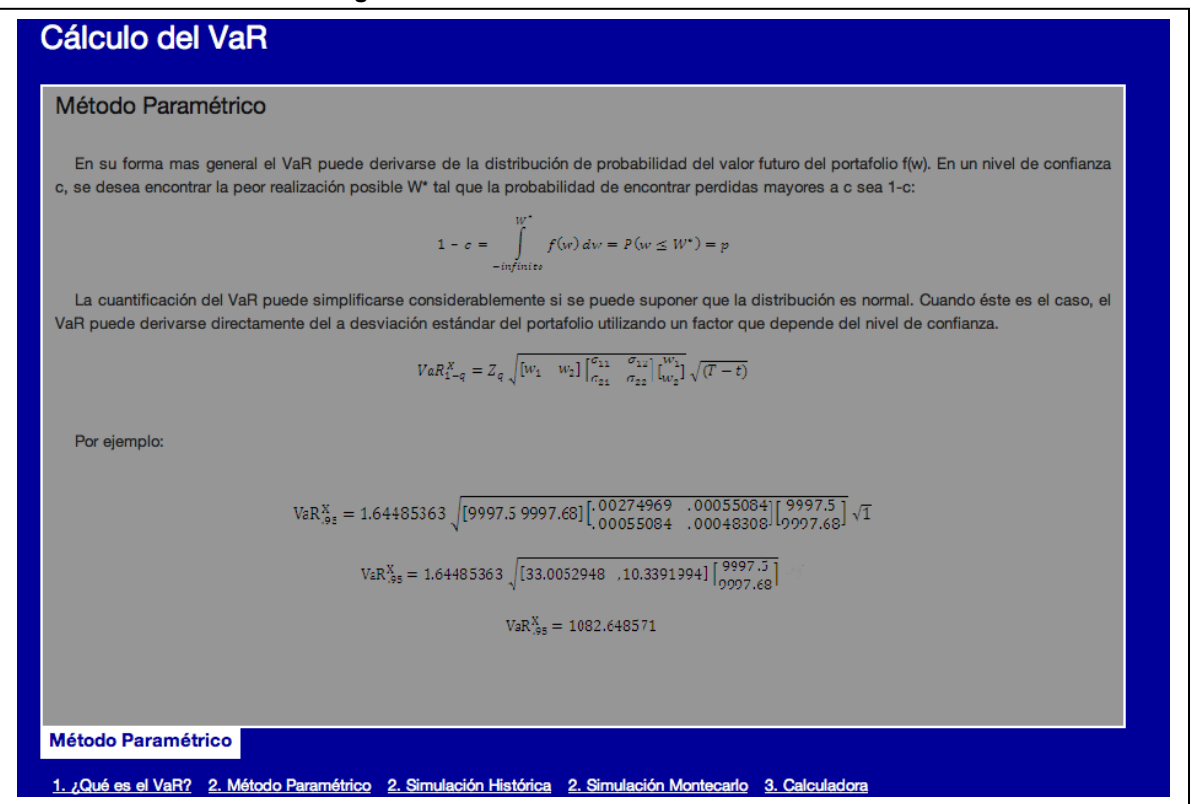

#### **Figura 22 "Pantalla Simulación Histórica"**

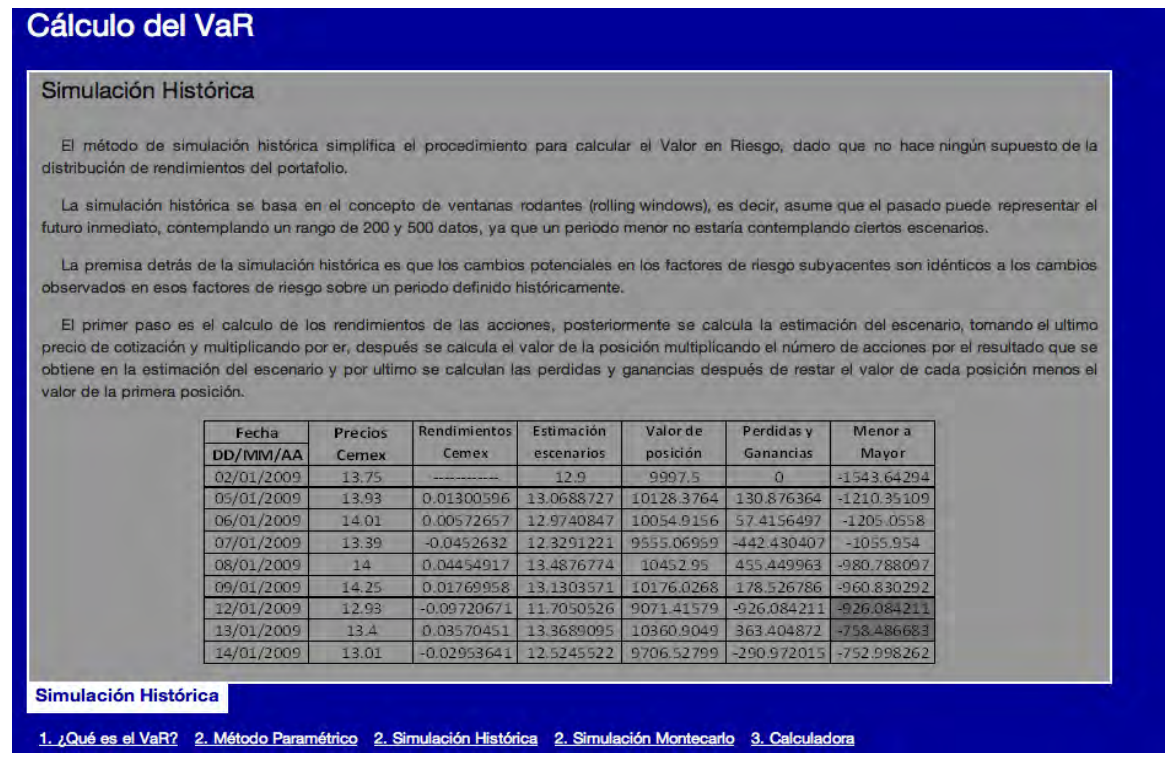

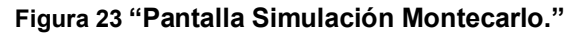

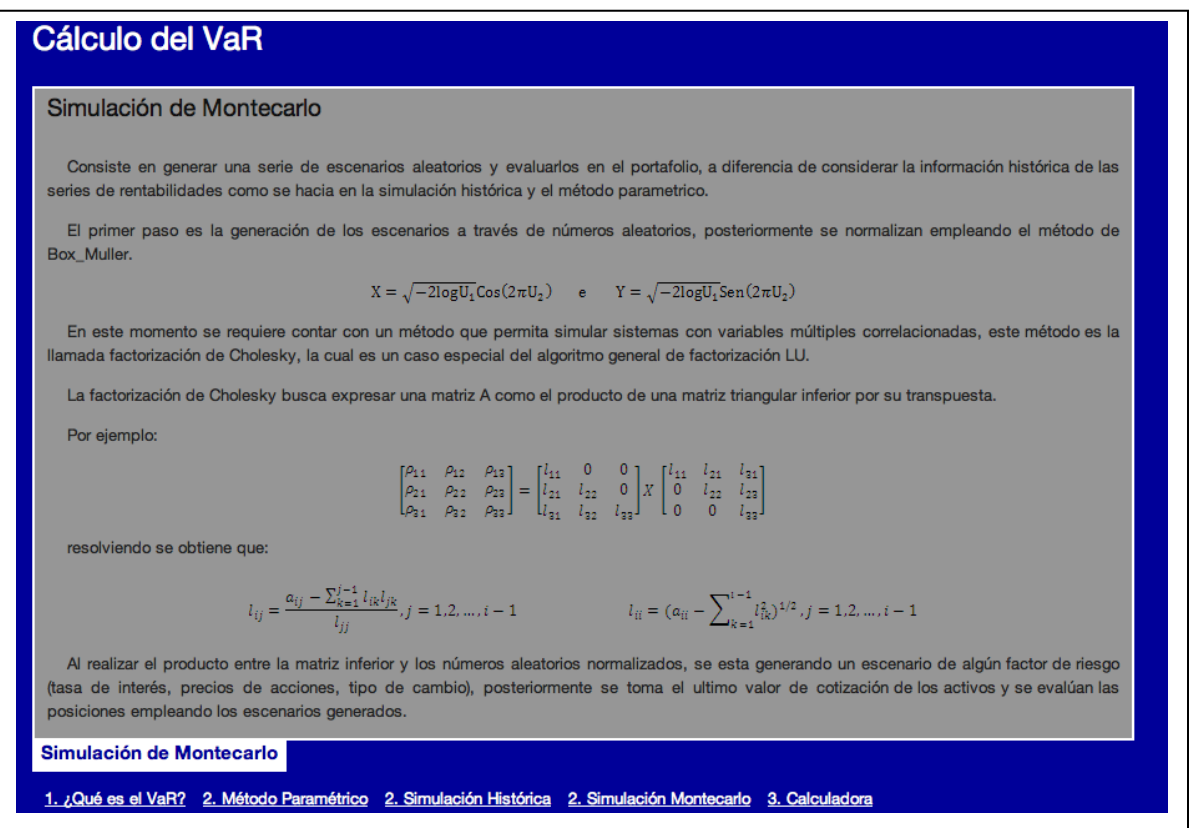

El Software para el cálculo del VaR en su pantalla de calculadora permite al usuario elegir fechas de cotizaciones de precios de las acciones entre 1 de enero de 2004 hasta la fecha en curso, por otro lado, se pueden elegir niveles de confianza desde 50% hasta 99% y diferentes horizontes de tiempo (1,2,3,4,5,6,7,8 9,10,15,30,90,180 y 360).

Se presenta al usuario un menú de treinta acciones que cotizan en la Bolsa Mexicana de Valores, debido a que no se encontró un sitio web donde se pudiera acceder a la información de todas las acciones que cotizan actualmente en la Bolsa Mexicana de Valores.

Estas treinta acciones fueron elegidas principalmente por dos razones: primero por que son parte de la muetra de acciones que conforman al  $IPC^{27}$ , que es el principal indicador de la Bolsa Mexicana de Valores y el cual muestra de forma

 $\overline{a}$ <sup>27</sup> Apéndice No. 2 Características del Mercado de Valores en México
fidedigna la situación del mercado bursátil y su dinamismo operativo y en segundo que la extracción de la informacion a través de la dirección electronica [http://mx.finance.yahoo.com/,](http://mx.finance.yahoo.com/) es gratuita y solo proporciona informacion de los componentes del IPC, ademas lo hace de forma sencilla, rápida, y por ende permitió optimizar el funcionamiento del software.

| <b>ALFAMX</b>       | AMXL           | ARA MX               | AXTELCPO.MX     | BIMBOA.MX     |
|---------------------|----------------|----------------------|-----------------|---------------|
| <b>CEMEXCPO.MX</b>  | COEMRCIOCPO.MX | COMPARTO MX          | FI FKTRA MX     | FOMENTOECO.MX |
| <b>FEMSAUBD MX</b>  | GAPB MX        | GCARSOA1 MX          | <b>GEOB MX</b>  | GFINBURO MX   |
| <b>GFNORTEO.MX</b>  | GMEXICOB MX    | <b>GMODLEO MX</b>    | <b>HOMEX MX</b> | ICA.MX        |
| KIMBERA MX          | MEXCHEM MX     | PEÑOLES.MX           | SIMECB MX       | SORIANA MX    |
| <b>TELECOMA1.MX</b> | TLEVISACPO.MX  | <b>TVAZTCACPO MX</b> | URBI MX         | WAI MFXV MX   |

**Tabla 11 "Muestra de acciones del IPC que son utilizadas en el Software"**

El usuario podrá elegir el intervalo de fechas, horizonte de tiempo, grado de confianza y las acciones las cuales conforman el portafolio para el cual requiere conocer el VaR a través de un menú desplegable y solo bastara que teclee el monto de inversión para cada acción de su portafolio.

A continuación se muestran las pantallas de la calculadora antes y después de seleccionar los diferente datos que requiere el VaR para su cálculo en las Figuras 24, 25 y 26.

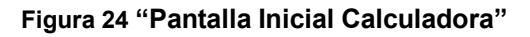

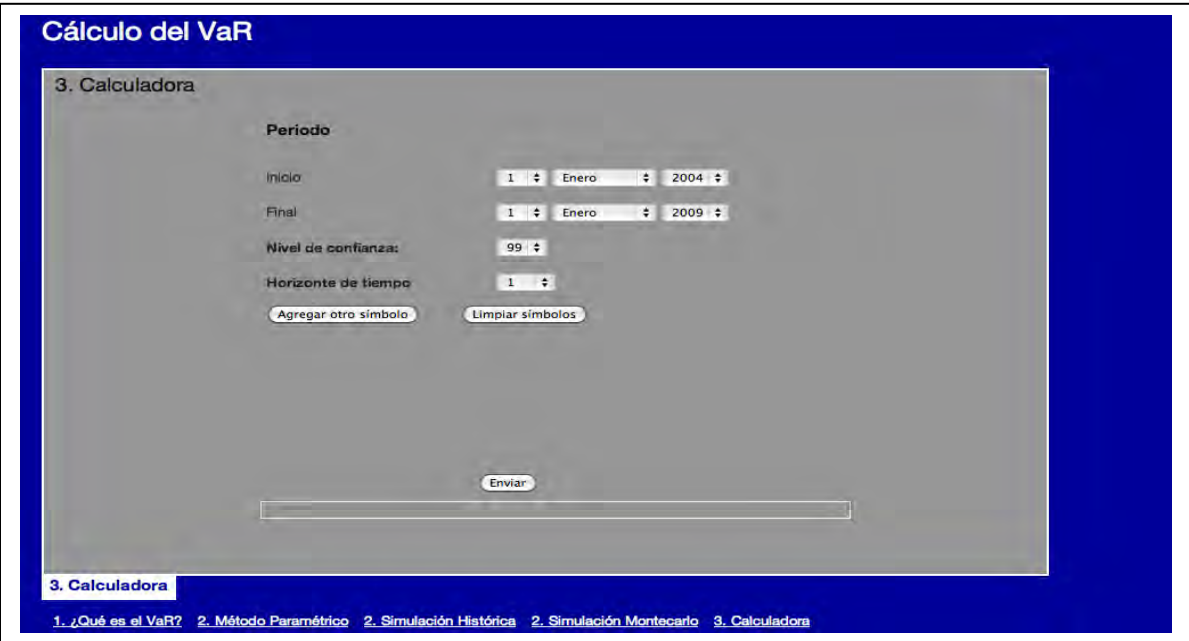

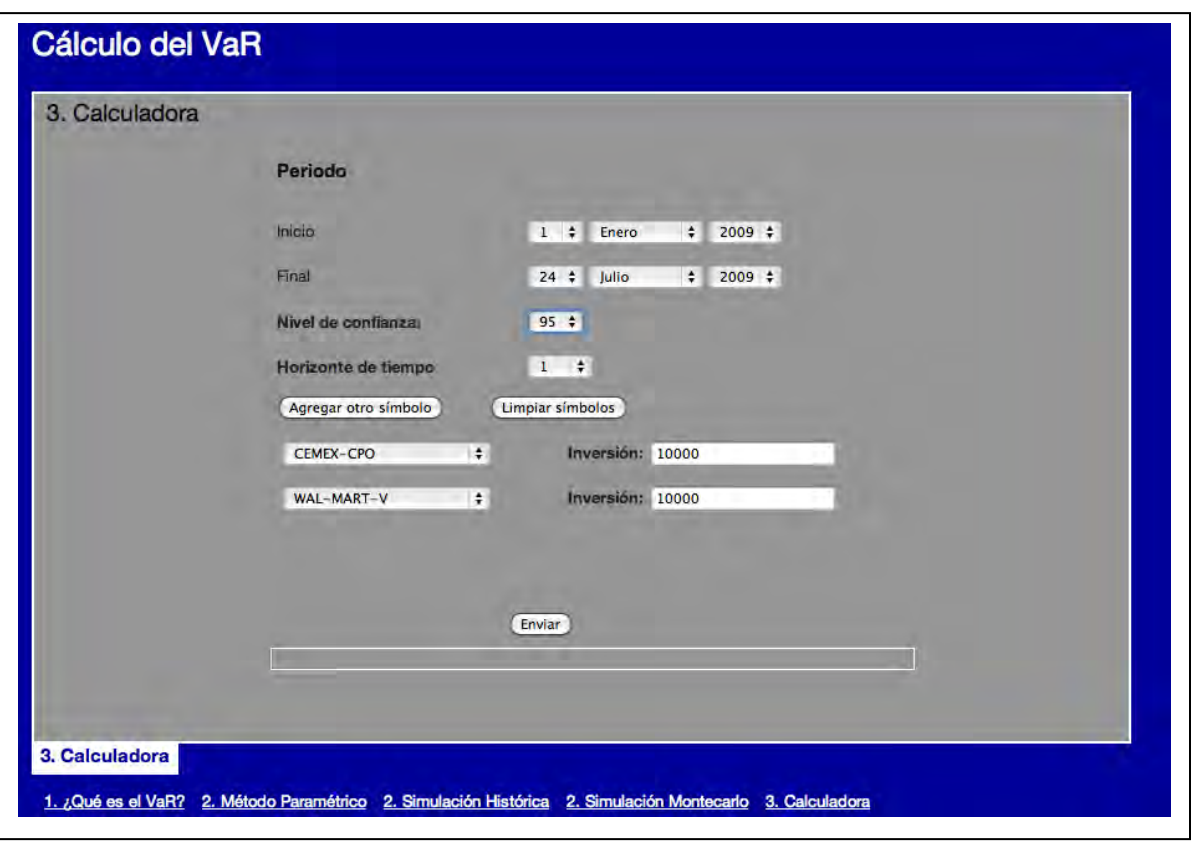

**Figura 25 "Pantalla Inicial después de ingresar datos"** 

**Figura 26 "Pantalla Resultados del cálculo del VaR"** 

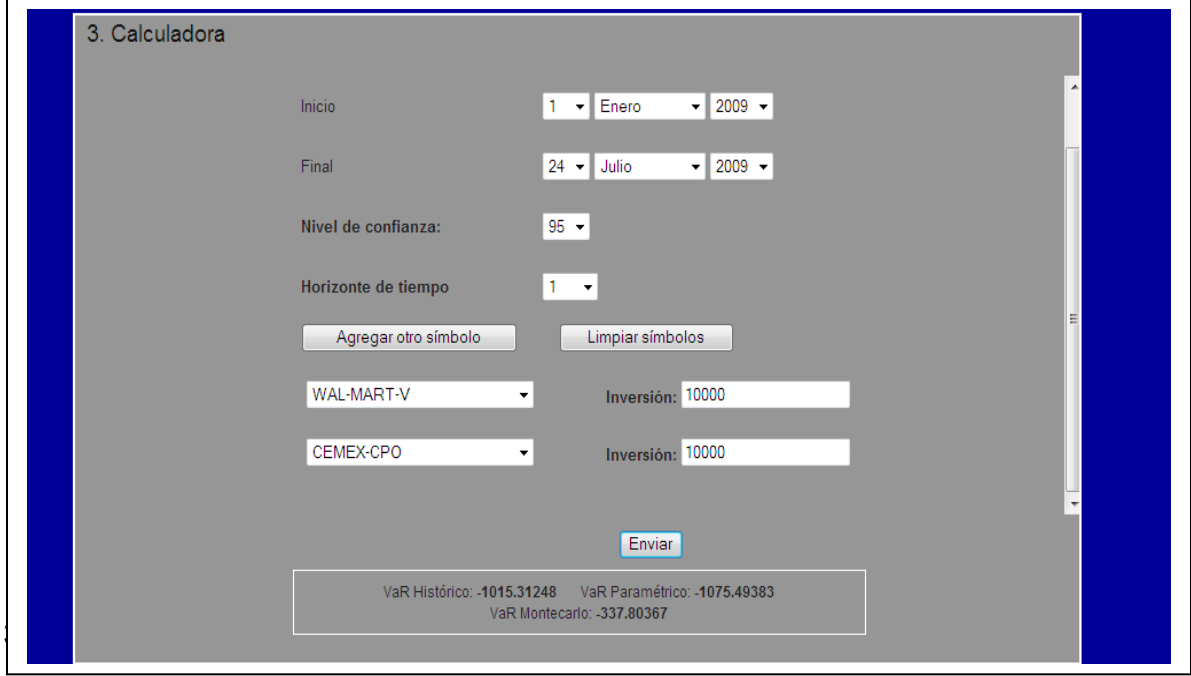

El Software para el cálculo del VaR surge con la idea de crear una herramienta que ayude a mejorar el aprendizaje de los estudiantes de la asignatura de Administración de Riesgos de la UNAM, pero es preciso ampliar los horizontes de utilización del software.

Es común que algunos profesores de materias como: finanzas, finanzas corporativas, finanzas bursátiles, ingeniería financiera, administración de riesgos etcétera, en busca de vincular al alumno con la Bolsa Mexicana de Valores utilicen diversos simuladores de bolsa como el Accigame.

Accigame fue creado por Grupo Financiero Banamex y se encarga del manejo de inversiones de manera virtual, permitiendo al usuario imitar algunas operaciones que se realizan en la bolsa, lo que contribuye a conocer el mercado mexicano de acciones y desarrollar capacidades como inversionista $^{28}$ .

Existen otros simuladores desarrollados por instituciones financieras como Inver.

En ocasiones cuando son utilizados este tipo de simuladores el usuario no cuenta con las suficientes herramientas financieras para tomar decisiones o bien la mayoría de las metodologías que les han sido enseñadas o han estudiado en libros no se han desarrollado detalladamente y muchas veces, los ejercicios se convierten en ejercicios de sustitución, operaciones de suma y resta, lo cual conlleva a desaprovechar los simuladores.

Por todo ello es necesario comenzar a realizar una vinculación del alumno con la toma de decisiones acerca de los principales tópicos financieros, como lo son: la teoría de Markowitz, CAPM, ATP, VaR, VPN, valuación de contratos forward, futuros, opciones, swaps, etc.

Dicha vinculación propiciara una mejor calidad en la formación teórica y práctica de los alumnos del posgrado, así como un reconocimiento por parte de las empresas o instituciones donde laboren los egresados de la maestría en Optimación Financiera.

 $\overline{a}$ 

<sup>28</sup> Para mayor información consultar: www.accigame.banamex.com.mx.

# **CAPITULO 4. Implementación del Software**

# **4.1 Diseño de Cuestionario**

Se empleara un cuestionario, el cual se convertirá en el instrumento que ayudara a recabar la información necesaria que será analizada estadísticamente y la cual proporciono un criterio de rechazo o aceptación para saber si el diseño del Software para el cálculo del VaR es un buen complemento para la asignatura de Administración de Riesgos del Posgrado de Ingeniería de la UNAM, por otro lado servirá como un complemento a la etapa de pruebas ya que los usuarios finales (alumnos) proporcionarán mediante el cuestionario la sugerencia para mejorar algunas debilidades del software.

La primera etapa previa a la realización de los cuestionarios fue definir de forma precisa la información que se desea recabar mediante el empleo de cuestionarios, la cual ayudó a diseñar el mismo.

La información que se deseó obtener mediante el empleo del cuestionario para el Software del cálculo del VaR es la siguiente:

1.- Importancia que tiene el VaR para la persona que contesta el cuestionario, es decir, a partir de la importancia, poder entender su opinión, por ejemplo, alguien que se diga muy interesado es de esperar que conozca más programas y otorgue una opinión más crítica, en cambio alguien que muestre poco interés puede tener opiniones más diversas y vagas, por otro lado, alguien a quien no le importe puede tener animadversión previa a la utilización del programa o verse más involucrado y/o interesado al conocerlo.

2.- Conocer cuáles son los programas para el cálculo del VaR que los alumnos conocen, utilizan y cuál es el que más utilizan.

3.- Evaluación que los alumnos otorgan al Software para el cálculo del VaR, y obtener a partir de estas, las ventajas y desventajas que muestra el software.

4.-Comparación del Software para el cálculo del VaR con otros programas.

5.- Sugerencias, las cuales contribuyen a la mejora del software.

# **4.2 Instrumento para la comprobación de hipótesis.**

A partir de la información que se desea obtener se diseño el siguiente cuestionario:

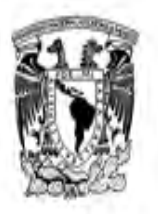

Instrucciones: Contesta el cuestionario de acuerdo a tu experiencia con el uso del VaR y el Software para el cálculo del VaR

1.- ¿Qué tan importante consideras que es para el análisis financiero el uso de VaR?

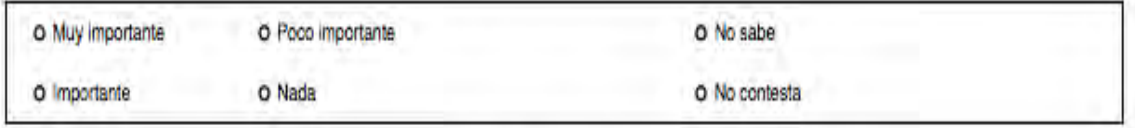

### 2.- ¿Cuál consideras que es la utilización del VaR en la vida real?

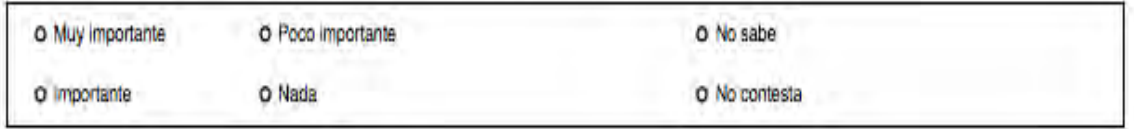

### 3.- ¿Qué tanto debería ser utilizado el VaR?

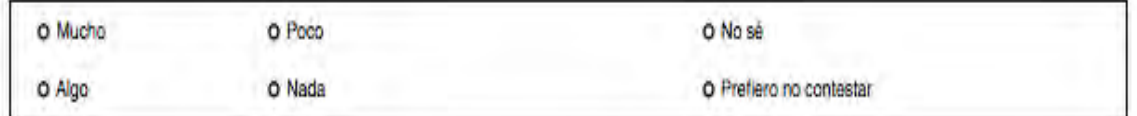

# 4.- ¿Qué tan útil consideras que será el VaR en tu vida profesional?

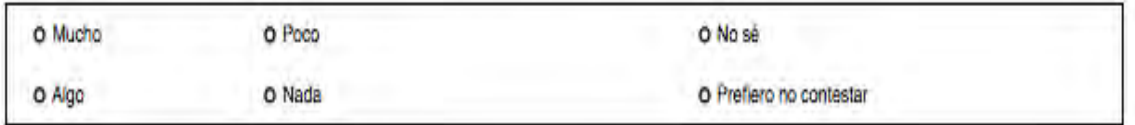

#### 5.- ¿Qué tanto crees que lo utilizarias?

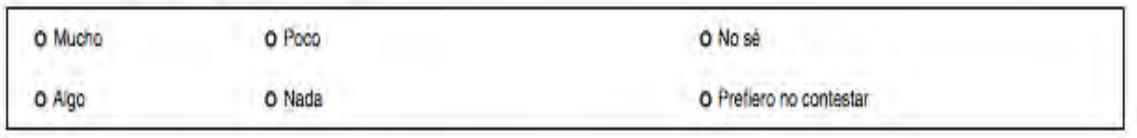

#### 6.- Actualmente, ¿qué programas conoces para el cálculo del VaR?

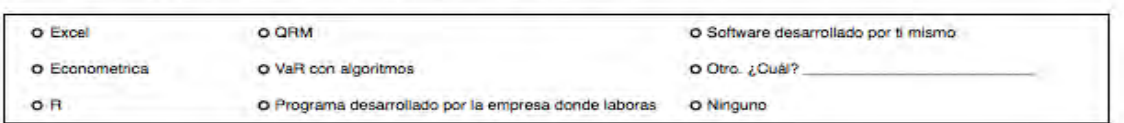

#### 7.- ¿Cuâl consideras que es el mejor?

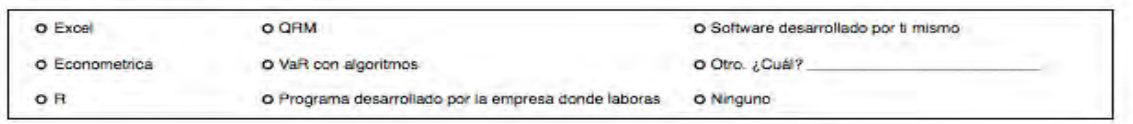

#### 8.- ¿Qué programas utilizas actualmente?

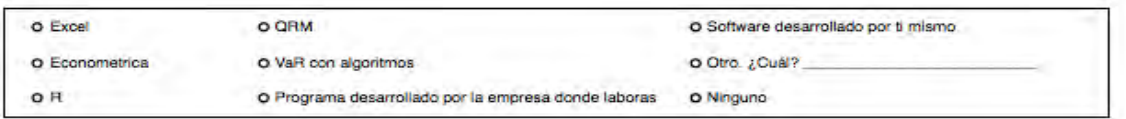

#### 9.- ¿Cuál es el que más utilizas?

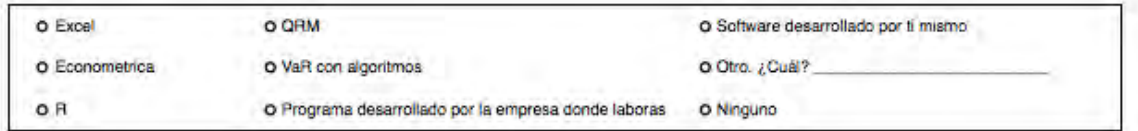

#### 10.- ¿Por qué?

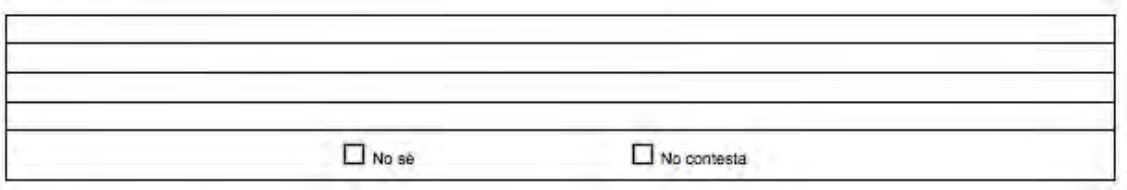

#### 11.- Menciona las tres principales ventajas del programa que actualmente usas

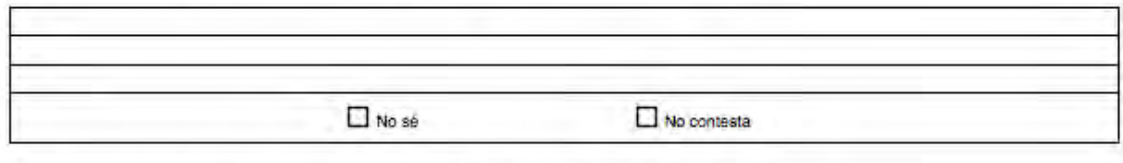

12.- Menciona las tres principales desventajas del programa que actualmente usas

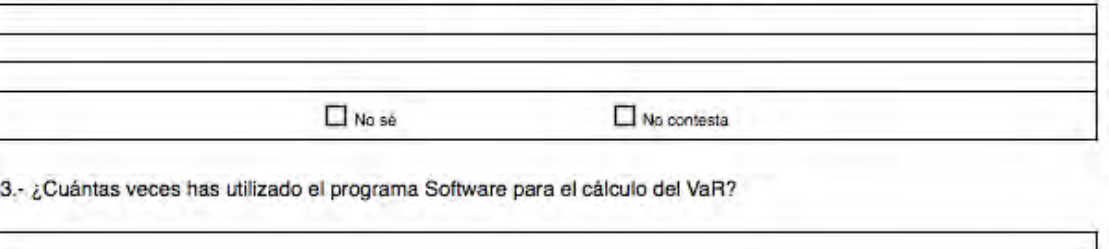

14.- ¿En qué situación lo ocupaste?

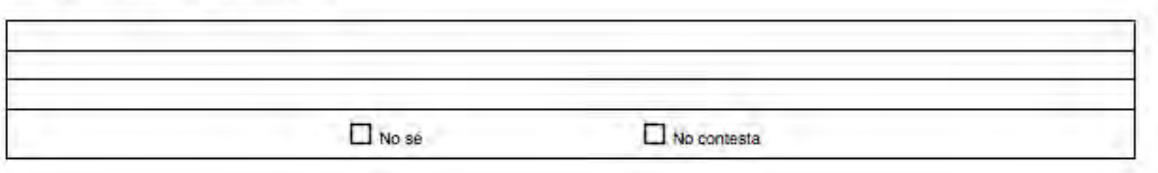

15.- En una escala donde 0 es completamente en desacuerdo y 10 es completamente de acuerdo, ¿qué tanto consideras que el Software para el cálculo del VaR:

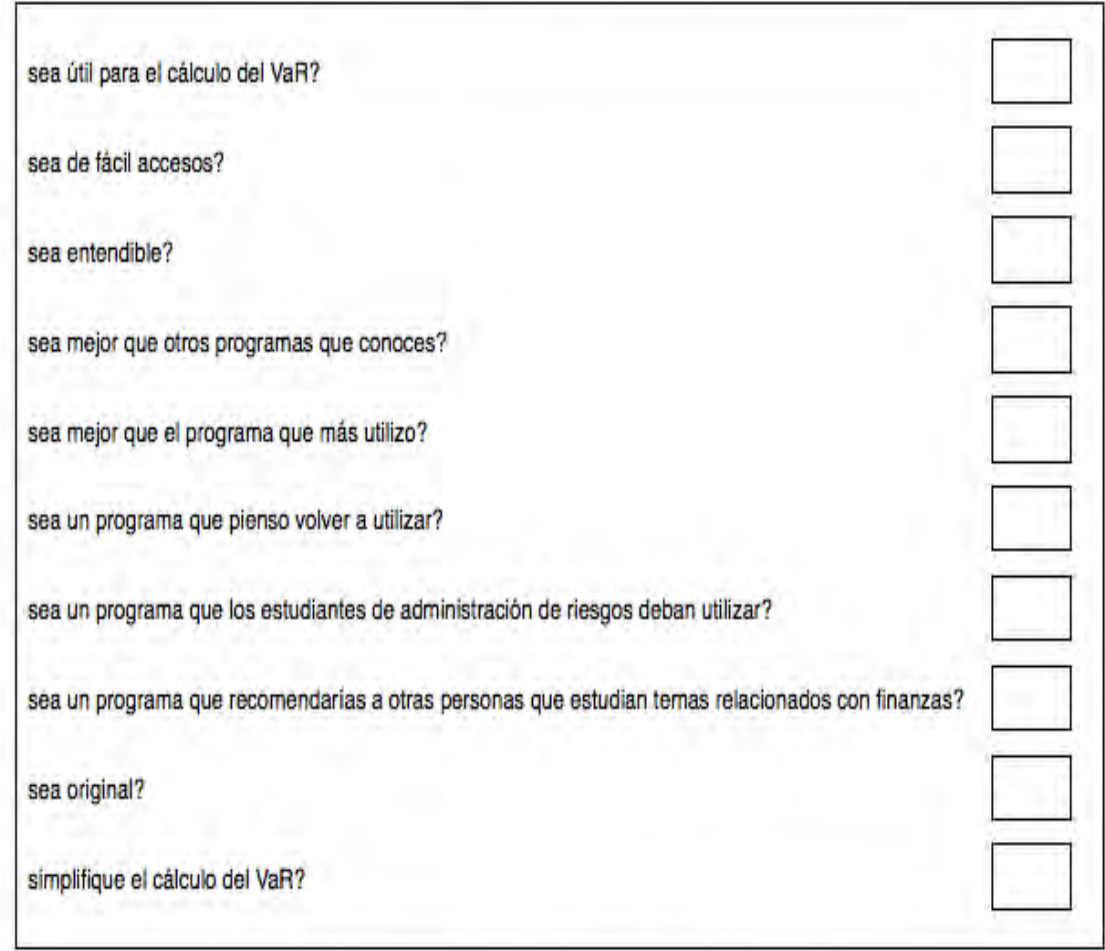

# 16.- Menciona las tres principales ventajas del programa Software para el cálculo del VaR

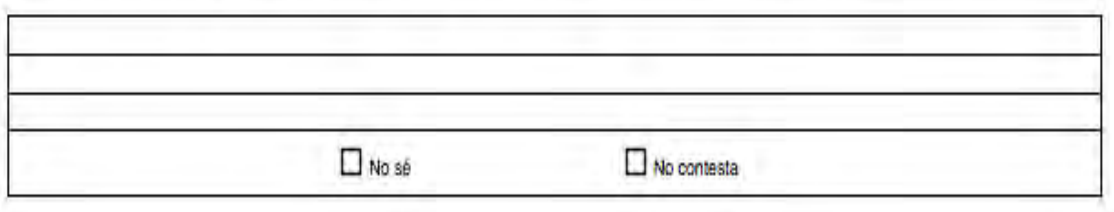

17.- Menciona las tres principales desventajas del programa Software para el cálculo del VaR

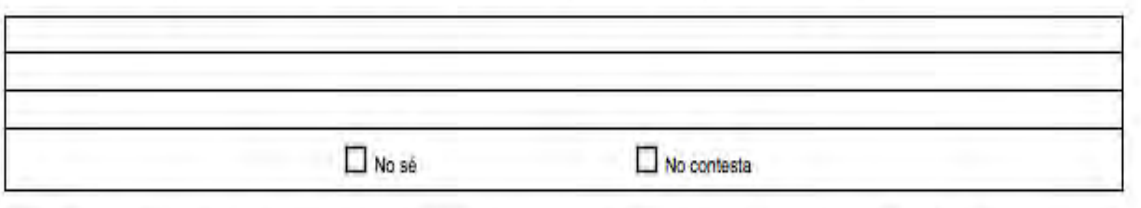

18.- ¿En qué aspectos es mejor el programa Software en comparación con el programa que más utilizas?

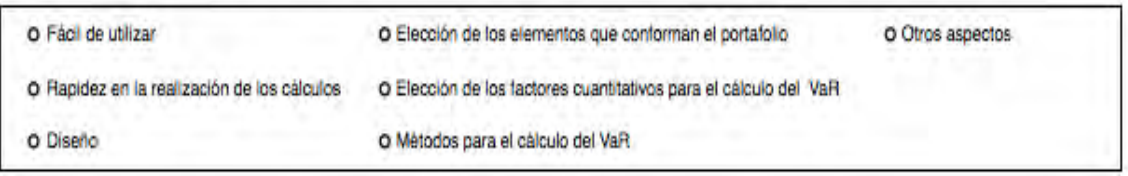

19.- ¿Qué sugieres para la mejora del Software para el cálculo del VaR?

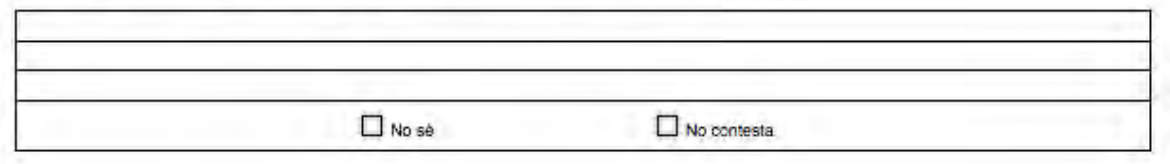

# **4.3 Metodología empleada para la aplicación del cuestionario.**

Existen diversos tipos de encuesta en función de varios criterios, por ejemplo: la muestra seleccionada (encuesta censal, de población adulta, etc.), según el tema que trata la encuesta (encuesta de salud, etc.), del modo de administración (encuestas cara a cara, telefónicas, correo tradicional o correo electrónico). (Lluís 1993)

El tipo de encuesta que fue utilizada para recabar la información es del tipo cara a cara debido a que el número de personas que se les pidió que contesten el cuestionario es reducido, además de que cursan la clase de Administración de Riesgos en el Posgrado, por lo tanto no repercutirá en un elevado gasto económico, ni el empleo de gran cantidad de tiempo en su aplicación, ya que en ocasiones un número grande de personas a encuestar y dispersas geográficamente requieren del entrenamiento de encuestadores los cuales serán enviados a las diferentes regiones, lo que implica la utilización de otros formas de aplicación de las encuestas como: el correo, e-mail y vía telefónica los cuales en ocasiones incurren en una mayor cantidad de tiempo y riesgo en la calidad de los datos.

# **4.4 Análisis estadístico**

Existen diferentes formas de analizar la información que se obtiene a través de los cuestionarios, por ejemplo; análisis descriptivo, análisis paramétrico (supone alguna distribución) y estadística no paramétrica (no supone distribución alguna). El análisis que fue empleado para el análisis de la información de los cuestionarios para el Software para el cálculo del VaR, es el análisis descriptivo, es decir, utilizando distribuciones de frecuencias (conjunto de puntuaciones ordenadas en sus respectivas categorías), así como la evaluación de las principales medidas de tendencia central y dispersión.

El cuestionario para el Software para el cálculo del VaR se aplicó a 14 alumnos del Posgrado de Ingeniería de la UNAM de la asignatura de Administración de Riesgos, los cuales tienen como tema central en su temario el riesgo de mercado y por ende conocen el Valor en Riesgo.

Posteriormente se realizó la construcción de una base datos que contiene la información de los cuestionarios (véase CD), a través de la construcción de escalas en preguntas abiertas (preguntas 11,12,16 y 17), asignando escalas a las preguntas cerradas (1-5, 7, 9, 10, 13, 14 y 15) y realizando un análisis especial a las preguntas con respuesta múltiple (preguntas 6, 8,11,12,16,17 y 18).

Los resultados del análisis descriptivo para el software son:

Prácticamente el 65% de los alumnos considera que el VaR es importante para el análisis financiero. Por otro lado el 35% de los alumnos considera que es importante. Es de llamar la atención que no se existieron opiniones negativas acerca de la importancia del VaR.

|       |                | Frequency | Percent | Valid Percent | Cumulative<br>Percent |
|-------|----------------|-----------|---------|---------------|-----------------------|
| Valid | Muy importante | 9         | 64.3    | 64.3          | 64.3                  |
|       | Importante     | 5         | 35.7    | 35.7          | 100.0                 |
|       | Total          | 14        | 100.0   | 100.0         |                       |

**1.- ¿Qué tan importante consideras que es para el análisis financiero el uso del VaR?**

El 50% de alumnos consideran que el VaR es una herramienta muy importante en la vida real, el 50% restante considera que el VaR es importante, lo cual es coherente con los resultados que se arrojaron en la primera pregunta y los cuales se pueden ver mejor a través de la siguiente tabla cruzada. Se tiene que el 77% del casi 65% de los alumnos que consideraron el VaR importante en el análisis financiero y el 100% del 35% que consideró el VaR solo importante para el análisis financiero, considero que el VaR es importante en la vida real.

|       |                | Frequency | Percent | Valid Percent | Cumulative<br>Percent |
|-------|----------------|-----------|---------|---------------|-----------------------|
| Valid | Muy importante | 7         | 50.0    | 50.0          | 50.0                  |
|       | Importante     | 7         | 50.0    | 50.0          | 100.0                 |
|       | Total          | 14        | 100.0   | 100.0         |                       |

**2.- ¿Cual consideras que es la utilización del VaR en la vida real?**

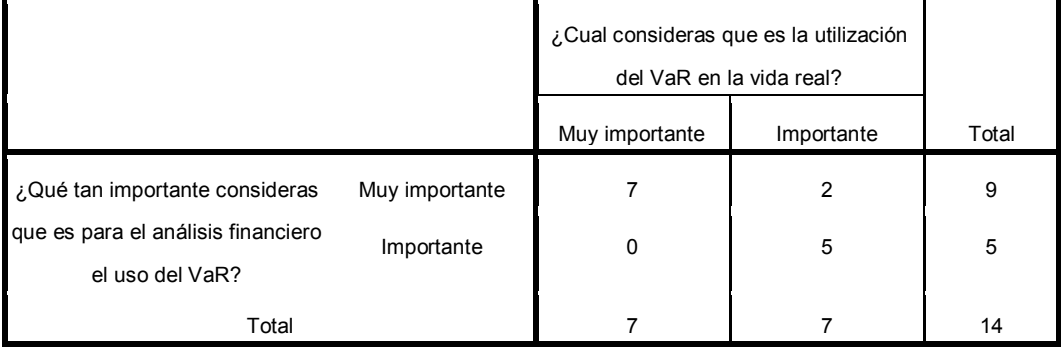

**¿Qué tan importante consideras que es para el análisis financiero el uso del VaR? \* ¿Cual consideras que es la utilización del VaR en la vida real? Crosstabulation**

Casi el 79% consideran que el VaR debe ser utilizado mucho, por otro lado el 21% de los alumnos consideró que el VaR debe ser utilizado -Algo", lo cual nos indica que no se prescindiría de la utilización del VaR y tampoco se emplearía poco.

|       |       | Frequency | Percent | Valid Percent | Cumulative<br>Percent |
|-------|-------|-----------|---------|---------------|-----------------------|
| Valid | Mucho | 11        | 78.6    | 78.6          | 78.6                  |
|       | Algo  | 3         | 21.4    | 21.4          | 100.0                 |
|       | Total | 14        | 100.0   | 100.0         |                       |

**3.- ¿Qué tanto debería ser utilizado el VaR?**

El 50% de los alumnos consideran que el VaR será una herramienta la cual utilicen mucho y el otro 50% cree que lo utilizaran -Algo", descartando la posibilidad de no utilizarlo o utilizarlo poco, debido principalmente que a pesar de ser una herramienta que surgió en 1994 y fue comenzada a utilizarse de inmediato en los países desarrollados, popularizándose y expandiéndose gracias al Comité de Basilea a tal grado que actualmente es utilizada en casi todos los países.

|       |       | Frequency | Percent | Valid Percent | Cumulative<br>Percent |
|-------|-------|-----------|---------|---------------|-----------------------|
| Valid | Mucho | 7         | 50.0    | 50.0          | 50.0                  |
|       | Algo  | 7         | 50.0    | 50.0          | 100.0                 |
|       | Total | 14        | 100.0   | 100.0         |                       |

**4.- ¿Qué tan útil consideras que será el VaR en tu vida profesional?**

El 57% considera que el VaR lo utilizaría - Mucho", 28% considera que el VaR lo utilizara -Algo" y el 14% lo utilizará -Poco" descartando totalmente la posibilidad de no utilizarlo, ratificando la información que se ha obtenido en las anteriores preguntas, donde se considero al VaR como muy importante.

Frequency Percent Valid Percent Cumulative Percent Valid Mucho | 8 | 57.1 | 57.1 | 57.1 Poco 2 14.3 14.3 71.4 Algo 4 28.6 28.6 100.0 Total 14 100.0 100.0

**5.- ¿Qué tanto crees que lo utilizarías?**

La pregunta 6 muestra cuales son los programas que conocen los alumnos para el cálculo del VaR, el programa más utilizado es el Excel con 60% de los casos, el 11% es para la opción Algorithmics, por otro lado se tienen 5.6% para R, QRM y la opción -Otro", aunque para esta última opción no fue proporcionado por parte del alumno el nombre del programa.

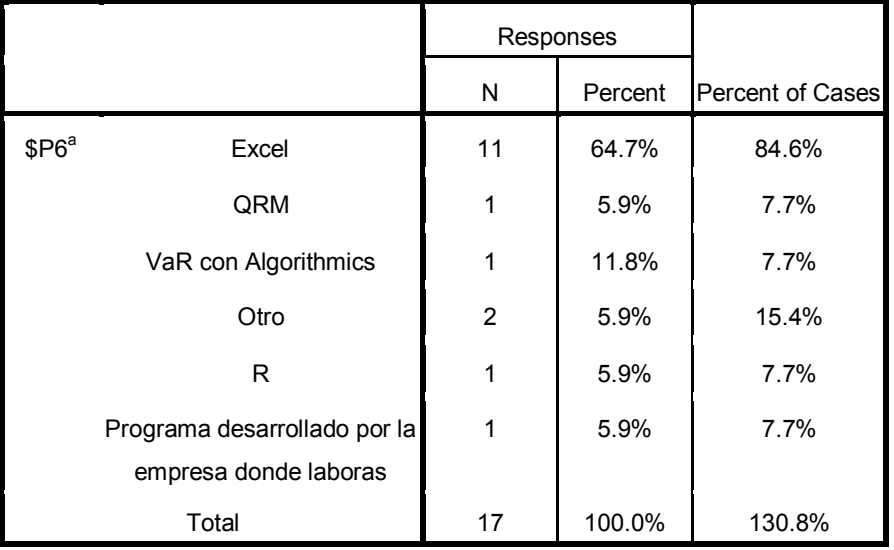

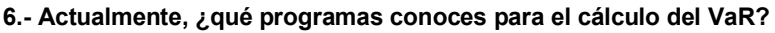

El 35% de los alumnos considera que Excel es el mejor programa para el cálculo del VaR, por otro lado considera el 21% que el VaR usando Algorithmics es el mejor y ―Otros‖ programas son los mejores para el cálculo del VaR, un 14% considera que R es el mejor y 7% que no hay ningún programa de la lista que fue incluida en la pregunta 7 que sea el mejor que los otros de la lista.

|       |                      | Frequency      | Percent | Valid Percent | Cumulative<br>Percent |
|-------|----------------------|----------------|---------|---------------|-----------------------|
| Valid | Excel                | 5              | 35.7    | 35.7          | 35.7                  |
|       | VaR con Algorithmics | 3              | 21.4    | 21.4          | 57.1                  |
|       | Otro                 | 3              | 21.4    | 21.4          | 78.6                  |
|       | R                    | $\overline{2}$ | 14.3    | 14.3          | 92.9                  |
|       | Ninguno              | $\mathbf{1}$   | 7.1     | 7.1           | 100.0                 |
|       | Total                | 14             | 100.0   | 100.0         |                       |

**7.- ¿Cuál consideras que es el mejor?**

Los programas que los alumnos utilizan actualmente es el Excel con un 69%, el 12.5% no utiliza ningún programa actualmente y otros programas como lo son Econométrica, -Otro" (no se menciono ¿cuál?), R con porcentajes similares de 6.3%.

|                   |              | Responses      |         |                  |
|-------------------|--------------|----------------|---------|------------------|
|                   |              | N              | Percent | Percent of Cases |
| \$PB <sup>a</sup> | Excel        | 11             | 68.8%   | 78.6%            |
|                   | Econométrica | 1              | 6.3%    | 7.1%             |
|                   | Otro         | 1              | 6.3%    | 7.1%             |
|                   | R            | 1              | 6.3%    | 7.1%             |
|                   | Ninguno      | $\overline{2}$ | 12.5%   | 14.3%            |
|                   | Total        | 16             | 100.0%  | 114.3%           |

**8.- ¿Qué programas utilizas actualmente?**

El programa más utilizado por los alumnos es el Excel con casi 86% y 7% para el VaR con Algorithmics, el cual sorprende al no ser mencionado dentro de los programas que utilizan, pero sí ser mencionado dentro de los programas conocidos, quizá por no haber identificado la respuesta al contestar la pregunta 8 del cuestionario.

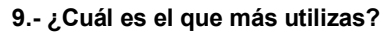

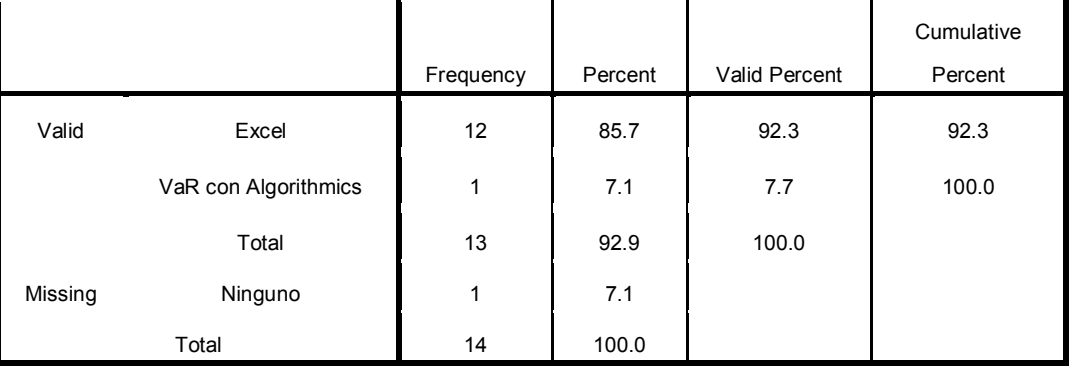

La elección del programa que más utilizan los alumnos depende de diferentes aspectos, el 43% de los alumnos utiliza el programa por ser fácil de utilizar, el 21% por la popularidad del programa, el 14% lo utiliza por que dispone de él y 7% por la posibilidad de manejar macros, de igual forma 7% por qué es el utilizado en clase.

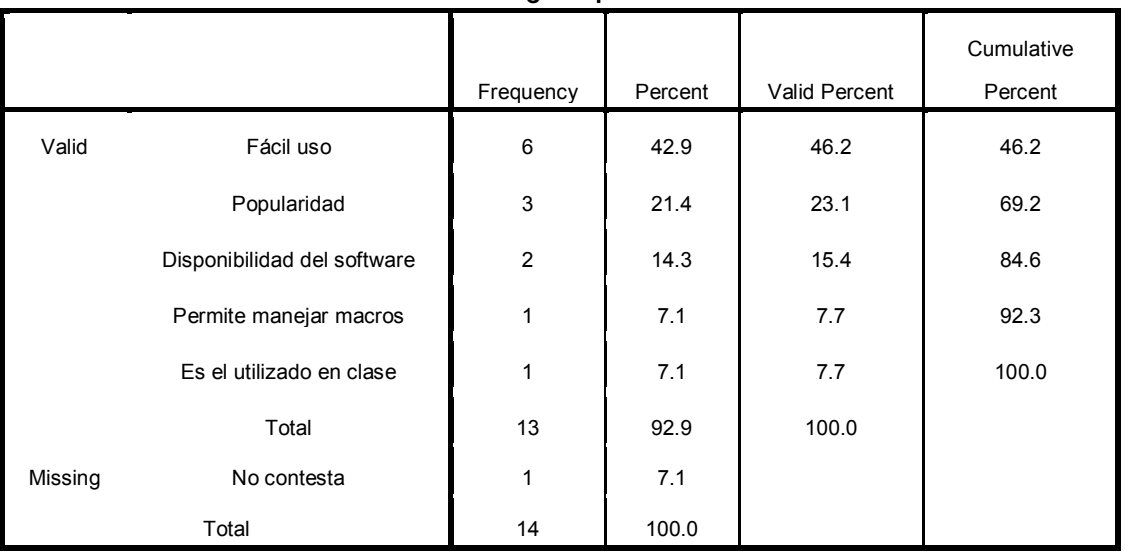

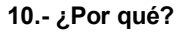

Se presenta la siguiente tabla cruzada donde es más sencillo conocer el por qué las personas utilizan los diferentes programas.

Excel es el programa más utilizado y es así debido a que lo consideran principalmente un programa fácil de utilizar, popular y la disponibilidad de él. El segundo programa más utilizado es el Agorithmics lo consideran de fácil utilización pero en menor proporción que Excel.

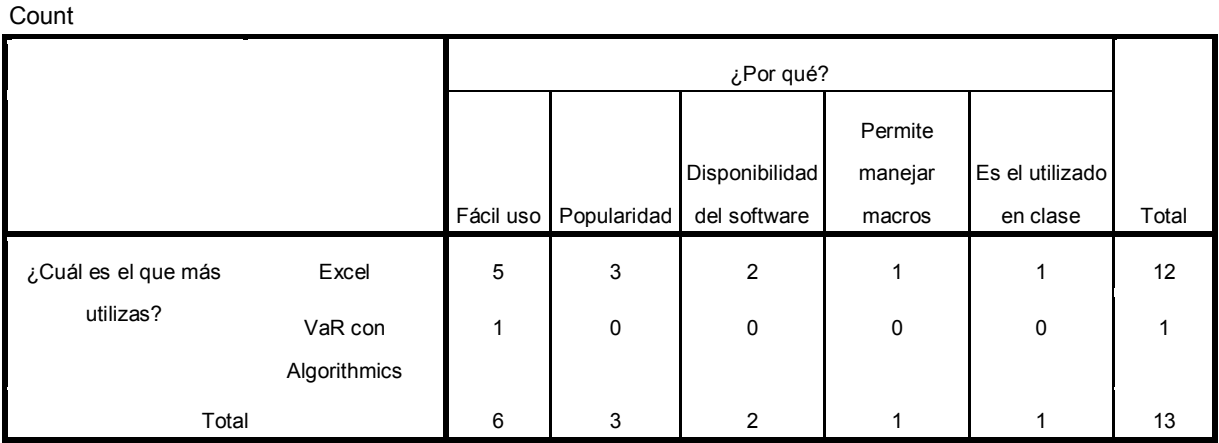

### **¿Cuál es el que más utilizas? \* ¿Por qué? Crosstabulation**

Las principales ventajas del programa que actualmente utilizan con el mismo porcentaje de 16% son: fácil uso, su eficiencia, su familiaridad con el software y accesibilidad, posteriormente con un 13%, la compatibilidad y la amabilidad con el usuario, por su parte un 6.5% es atribuible a la existencia de manuales y por último un 3% se adjudica a la minimización de costos.

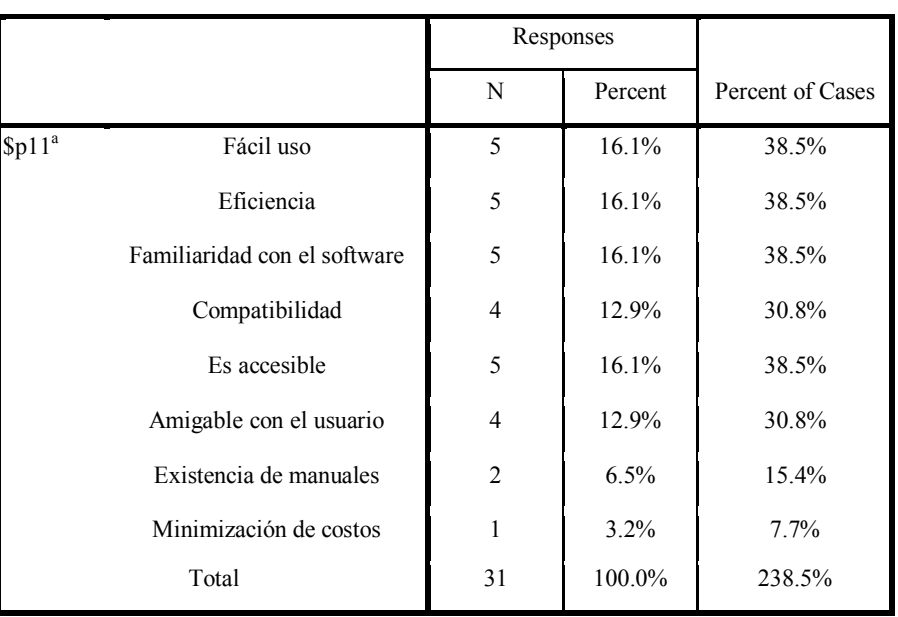

### **11.- Menciona las tres principales ventajas del programa que actualmente usas**

Las principales desventajas del programa se atribuyen a la poca utilidad con bases grandes, ya que es conocido que Excel tiene problemas con grandes cantidades de datos con 31.6%, se piensa que es un programa con muchos errores y por ultimo con el mismo porcentaje hay una gran cantidad de factores con el mismo porcentaje (lentitud, mal diseño, costo elevado, pocas herramientas y dificultad de automatizar).

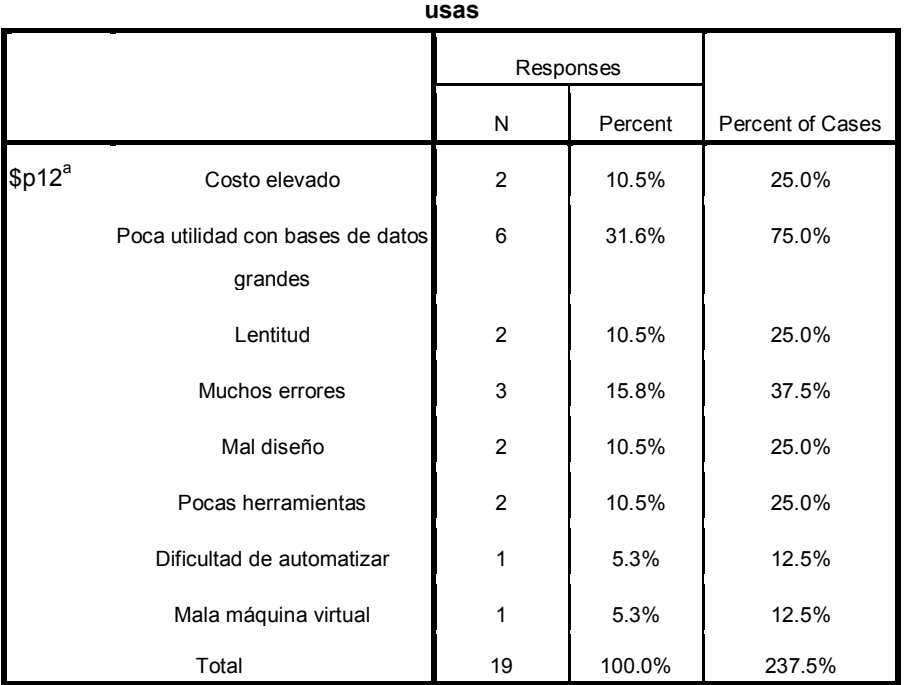

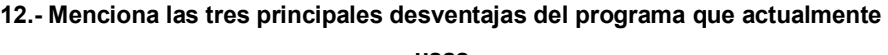

La cantidad de veces que los alumnos utilizaron el Software para el cálculo del VaR es de suma importancia, ya que un alumno que haya utilizado una mayor cantidad de veces es de esperarse que proporcione mejores respuestas con respecto a las virtudes y defectos del software.

La cantidad de ocasiones que los alumnos utilizaron el Software para el cálculo del VaR son: una ocasión el 42%, por otra parte 21% lo utilizaron 3 veces, con 7% se tiene que lo utilizaron cuatro veces, el 14% no lo utilizo en ninguna ocasión, con el mismo porcentaje fue utilizado en 10 oportunidades. Por lo tanto será necesario tener principal atención a las respuestas que proporcionaron las personas que mayor número de veces ocuparon el software.

|         |              | Frequency      | Percent | Valid Percent | Cumulative<br>Percent |
|---------|--------------|----------------|---------|---------------|-----------------------|
| Valid   | Una vez      | 6              | 42.9    | 50.0          | 50.0                  |
|         | Tres veces   | 3              | 21.4    | 25.0          | 75.0                  |
|         | Cuatro veces | 1              | 7.1     | 8.3           | 83.3                  |
|         | Diez veces   | $\overline{2}$ | 14.3    | 16.7          | 100.0                 |
|         | Total        | 12             | 85.7    | 100.0         |                       |
| Missing | Ninguna vez  | $\overline{2}$ | 14.3    |               |                       |
|         | Total        | 14             | 100.0   |               |                       |

**13.- ¿Cuántas veces has utilizado el programa Software para el cálculo del VaR?**

La situación en la que fue ocupado el Software para el cálculo del VaR, principalmente fue en algunos trabajos de la escuela con 43%, por su parte 36% lo utilizó para probar su funcionamiento y solo el 21% lo empleo como comparativos de los ejercicios resueltos en clase.

|       |                                              | Frequency | Percent | <b>Valid Percent</b> | Cumulative<br>Percent |
|-------|----------------------------------------------|-----------|---------|----------------------|-----------------------|
| Valid | Trabajo de la escuela                        | 6         | 42.9    | 42.9                 | 42.9                  |
|       | Probar su funcionamiento                     | 5         | 35.7    | 35.7                 | 78.6                  |
|       | Como comparativo para<br>ejercicios de clase | 3         | 21.4    | 21.4                 | 100.0                 |
|       | Total                                        | 14        | 100.0   | 100.0                |                       |

**14.- ¿En qué situación lo ocupaste?**

A través de la siguiente tabla se muestra que los alumnos que más veces utilizaron el Software para el cálculo del VaR lo hicieron para probar su funcionamiento y comparar los ejercicios de clase, por otro lado los alumnos que utilizaron el software en tres ocasiones realizaron trabajos de la escuela con el software.

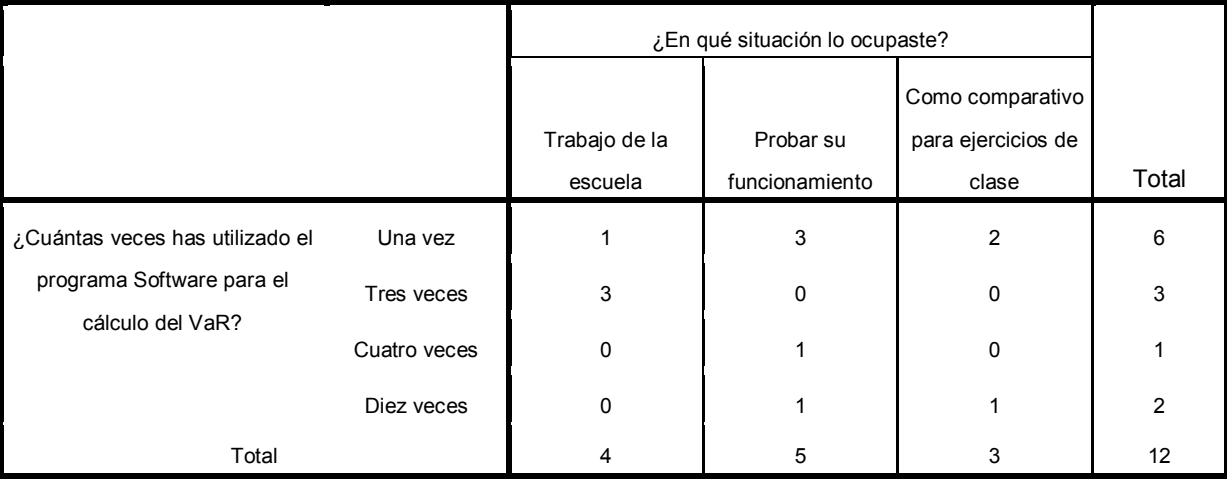

**¿Cuántas veces has utilizado el programa Software para el cálculo del VaR? \* ¿En qué situación lo ocupaste? Crosstabulation**

La pregunta 15 evalúa diferentes aspectos del Software para el cálculo del VaR. La media de la calificación para cada aspecto, así como sus calificaciones mínimas y máximas se muestra en la siguiente tabla.

Los principales aspectos donde el software es mejor evaluado son: la utilidad para el cálculo del VaR con 9.29 en promedio, con respecto al fácil acceso se obtuvo una calificación de 9.50 como media, también es evaluado positivamente por ser entendible.

Por otro lado es importante resaltar que el Software para el cálculo del VaR es un programa que los encuestados consideraron que debería ser utilizado por los alumnos de administración de riesgos, así como también lo recomendarían para que fuese utilizado por otros alumnos de temas afines a las finanzas.

Las calificaciones más bajas se obtuvieron en los aspectos como: ¿"sea mejor que el programa que más utilizo"? y  $\chi$ -sea mejor que otros que conoces"?.

|                                                             | N  | Minimum        | Maximum | Mean | Std. Deviation |
|-------------------------------------------------------------|----|----------------|---------|------|----------------|
| sea útil para el cálculo del VaR?                           | 14 | $\overline{7}$ | 10      | 9.29 | .994           |
| sea de fácil acceso?                                        | 14 | 8              | 10      | 9.50 | .760           |
| sea entendible?                                             | 14 | 9              | 10      | 9.71 | .469           |
| sea mejor que otros programas<br>que conoces?               | 12 | $\overline{2}$ | 10      | 7.67 | 1.969          |
| sea mejor que el programa que<br>más utilizo?               | 12 | $\Omega$       | 10      | 7.75 | 2.701          |
| sea un programa que pienso<br>volver a utilizar?            | 14 | $\overline{2}$ | 10      | 8.79 | 2.082          |
| sea un programa que                                         | 14 | 8              | 10      | 9.36 | .842           |
| estudiantes de administración de<br>riesgos deben utilizar? |    |                |         |      |                |
| sea un programa que                                         | 14 | 8              | 10      | 9.43 | .852           |
| recomendarías a otras personas                              |    |                |         |      |                |
| que estudian temas relacionados                             |    |                |         |      |                |
| con finanzas?                                               |    |                |         |      |                |
| sea original?                                               | 14 | 6              | 10      | 8.71 | 1.204          |
| simplifique el cálculo del VaR?                             | 14 | 8              | 10      | 9.50 | .650           |
| Valid N (listwise)                                          | 12 |                |         |      |                |

**15.- En una escala donde 0 es completamente en desacuerdo y 10 es completamente de acuerdo, ¿qué tanto consideras que el Software para el cálculo del VaR?**

Con el objetivo de conocer más acerca de las virtudes del Software para el cálculo del VaR, se llevó a cabo la pregunta 16, donde los resultados de la pregunta anterior son consistentes ya que los mejores puntos evaluados volvieron a ser el fácil uso, accesibilidad y que es entendible con 28.6%, 20% y 14%, respectivamente.

También surgieron otras ventajas que los alumnos señalaron entre ellas: rapidez, la aplicación para la Bolsa Mexicana de Valores y la posibilidad de elegir parámetros con 17%,6% y 6% respectivamente.

| van                |                            |                |         |                  |  |  |  |
|--------------------|----------------------------|----------------|---------|------------------|--|--|--|
|                    |                            | Responses      |         |                  |  |  |  |
|                    |                            | N              | Percent | Percent of Cases |  |  |  |
| \$p16 <sup>a</sup> | Rapidez                    | 6              | 17.1%   | 46.2%            |  |  |  |
|                    | Fácil uso                  | 10             | 28.6%   | 76.9%            |  |  |  |
|                    | Accesibilidad              | 7              | 20.0%   | 53.8%            |  |  |  |
|                    | Es didáctico               | 3              | 8.6%    | 23.1%            |  |  |  |
|                    | Entendible                 | 5              | 14.3%   | 38.5%            |  |  |  |
|                    | Aplicación para la BMV     | $\overline{2}$ | 5.7%    | 15.4%            |  |  |  |
|                    | Posibilidad de elección de | $\overline{2}$ | 5.7%    | 15.4%            |  |  |  |
|                    | parámetros                 |                |         |                  |  |  |  |
|                    | Total                      | 35             | 100.0%  | 269.2%           |  |  |  |

**16.- Menciona las tres principales ventajas del Software para el cálculo del VaR**

Las principales desventajas del Software para el cálculo del VaR se centran con 19% en la restricción para elegir acciones, debido a que el software solo da la posibilidad de elegir 30 acciones, con el mismo porcentaje se califica como lento el software, otro aspecto a considerar es el diseño ya que no fue del agrado de los alumnos con un 15.4%.

El 3.8% menciona que el software muestra errores en el cálculo del VaR en el método de simulación de Montecarlo, posiblemente por la generación de los números aleatorios de PHP comparados con los generados por Excel o Algorithmics.

|                    |                                                 |                | Responses |                  |  |  |  |
|--------------------|-------------------------------------------------|----------------|-----------|------------------|--|--|--|
|                    |                                                 | N              | Percent   | Percent of Cases |  |  |  |
| \$P17 <sup>a</sup> | Restricción de acciones                         | 5              | 19.2%     | 41.7%            |  |  |  |
|                    | Mal diseño                                      | 4              | 15.4%     | 33.3%            |  |  |  |
|                    | Lentitud                                        | 5              | 19.2%     | 41.7%            |  |  |  |
|                    | Se encuentra en la web                          | 2              | 7.7%      | 16.7%            |  |  |  |
|                    | Falta de información de cómo<br>calcular el VaR | 5              | 19.2%     | 41.7%            |  |  |  |
|                    | Restricción de parámetros                       | $\overline{2}$ | 7.7%      | 16.7%            |  |  |  |
|                    | Errores en el cálculo                           | 1              | 3.8%      | 8.3%             |  |  |  |
|                    | Falta considerar más información<br>financiera  | $\overline{2}$ | 7.7%      | 16.7%            |  |  |  |
|                    | Total                                           | 26             | 100.0%    | 216.7%           |  |  |  |

**17.- Menciona las tres principales desventajas del programa Software para el cálculo del VaR**

Los aspectos en los que el Software para el cálculo del VaR es mejor en comparación con el programa que más utilizan son: fácil uso, la elección de los elementos que conforman el portafolio, rapidez en la realización de los cálculos, elección de los factores cuantitativos y los métodos para el cálculo del VaR con 27%, 20%, 20% y 7.3%, respectivamente.

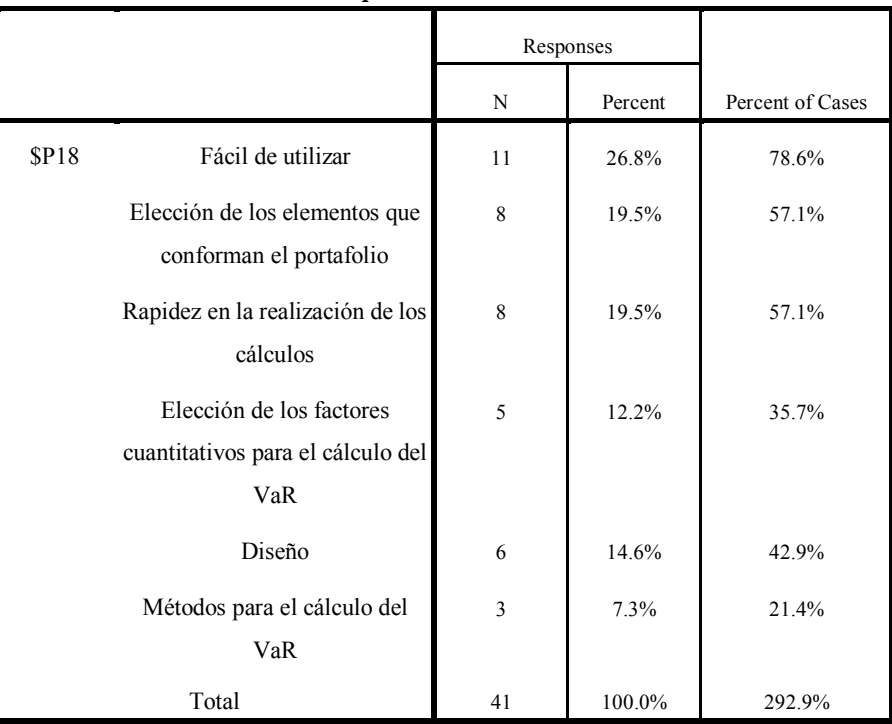

## **18.- ¿En qué aspectos es mejor el programa Software en comparación con el programa que más utilizas?**

Conclusiones

### **Conclusiones**

El desarrollo del Software para el cálculo del VaR representa un buen complemento para los alumnos del Posgrado de Ingeniería de la UNAM después de la realización de un estudio de opinión que consistió de la aplicación de un cuestionario, dicha afirmación se basa en el análisis de la información recolectada. Las primeras preguntas indicaron que el VaR es una herramienta que los alumnos consideran muy importante o importante, lo cual, nos indica que las opiniones de los alumnos son más enriquecedoras ya que están interesados en la herramienta.

Al preguntar acerca de los programas que más utilizan la mayor parte de ellos eligió el Excel herramienta que fue elegida porque es el programa más común o de fácil acceso con el que cuentan los alumnos, ratificando lo que se planteo en la formulación de la problemática, es decir, la escaza accesibilidad a software financiero.

El Excel fue principalmente criticado por ser lento en los cálculos que requieran de la utilización de gran cantidad de información, además de realizar muchos errores al momento de efectuarlos.

Dichas desventajas proporcionó información importantísima ya que un software que cuente dentro de sus ventajas con las debilidades del programa más utilizado por los alumnos constituirá un buen complemento.

En relación al Software para el cálculo del VaR se puede decir que recibió promedios positivos de calificaciones para los siguientes puntos: sea mejor que otros programas, ser mejor que los programas que más utilizo, ser un programa recomendable para alumnos que estudien finanzas y administración de riesgos además de ser considerado original y útil para calcular el VaR.

El Software para el cálculo del VaR tiene sus principales ventajas en: su fácil uso, accesibilidad, entendible y su rapidez para efectuar cálculos, dichas ventajas combinadas con la comunicación de la existencia del software por parte de los profesores del Posgrado y el convertir sus principales desventajas (mal diseño, solo permitir el cálculo del VaR para un portafolio de acciones y la falta de

123

información de cómo se calcula el VaR) en virtudes ayudaran a cumplir el objetivo para el cual fue creado el software.

El trabajo escrito constituye una referencia breve, poco formal, pero precisa de las principales metodologías del VaR, que bien puede ser utilizado como referencia en un primer acercamiento al Valor en Riesgo de Mercado para estudiantes que comiencen a estar interesados en la administración de riesgos de instituciones financieras.

## **APÉNDICE 1 Sistema Financiero Mexicano.**

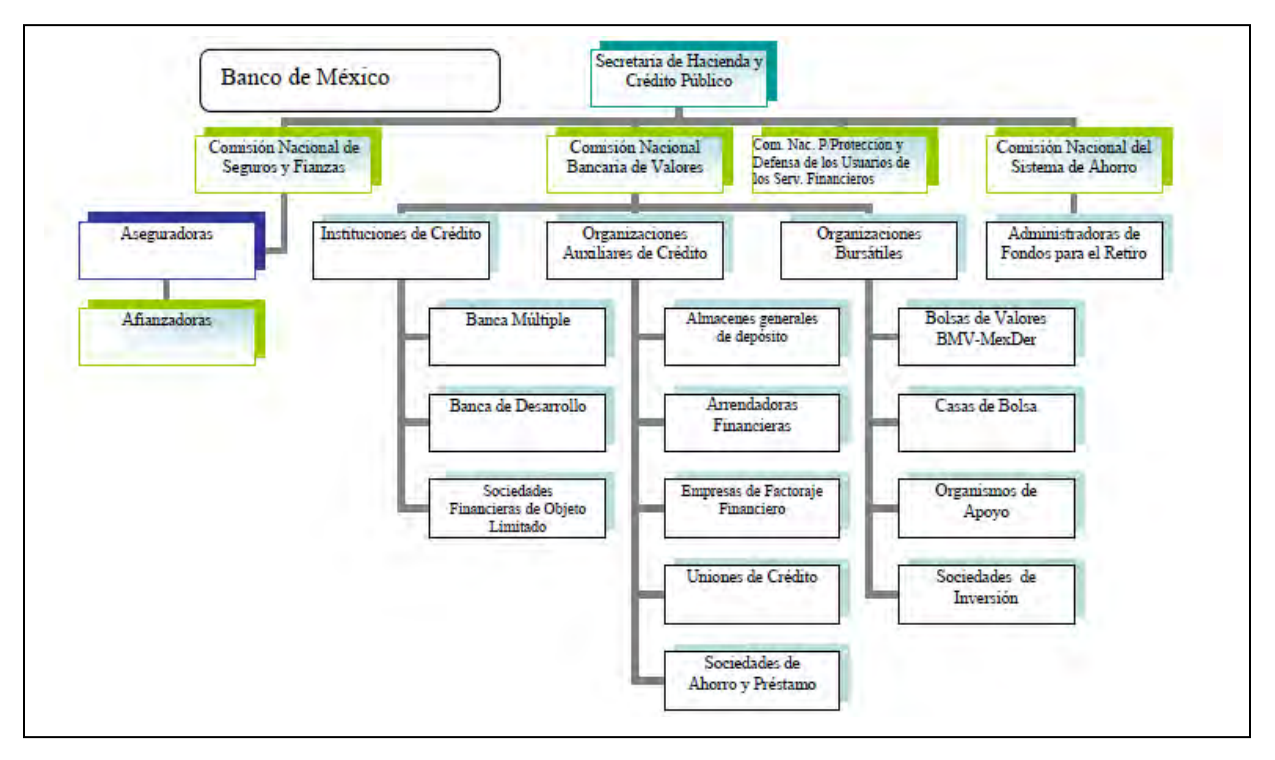

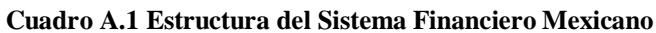

# **Banco de México (Banxico)**

Existe una institución autónoma desde el ejercicio de sus funciones hasta su administración cuyas disposiciones y sus funciones son la base de la actividad económica, este es el banco central de México, cuyo principal objetivo es proveer de moneda a la economía, así como procurar la estabilidad del valor de la misma. (Mexico 2007)

Otro de las funciones del Banco de México es promover el sano desarrollo del Sistema Financiero (buen funcionamiento y estabilidad) logrando esto a través de dictar disposiciones generales para estructurar y conducir las actividades financieras, así como otorgar financiamiento a las instituciones de crédito, también constituir depósitos en dichas instituciones, entrar al rescate de estas cuando se vean amenazados sus activos y su actividad económica, también puede recibir depósitos de títulos o valores, así como administrar alguna entidad financiera del país. (www.banxico.org.mx)

# **Secretaría de Hacienda y Crédito Público (SHCP**)

La SHCP es una dependencia del Poder Ejecutivo Federal encargada de planear y delinear el Sistema Financiero Mexicano.

Sus principales funciones son: planear, coordinar, evaluar y vigilar el Sistema Financiero Mexicano, otorgar la autorización para la constitución, operación, fusión de alguna entidad financiera, para poder desempeñar dichas funciones, emite disposiciones para prevenir a las entes integrantes del régimen de alguna de sus comisiones y a su vez se encarga de transmitir y resolver dudas que lleguen a surgir con respecto a sus disposiciones, así como imponer sanciones cuando se hayan infringido algunos de sus decretos, también como máximo organismo cuenta con la capacidad de intervenir en la comisiones. (www.shcp.org.mx)

# **Comisión Nacional de Seguros y Fianzas (CNSF)**

Se encarga de supervisar de manera eficiente que la operación de los sectores asegurador y afianzador se apegue a las normas, preservando la solvencia y estabilidad para hacer frente a las obligaciones adquiridas con los usuarios, supervisando a dichos sectores e imponiendo sanciones a aquellos que se hagan merecedores, así como impulsando el desarrollo del sector asegurador y afianzador para extender sus servicios a la mayor cantidad de población del país.[\(www.cnsf.org.mx\)](http://www.cnsf.org.mx/)

## **Comisión Nacional del Sistema de Ahorro para el Retiro (CONSAR)**

Se encarga de expedir disposiciones, modificar o revocar estas, para los depósitos de ahorro para el retiro, otorgar autorizaciones para desempeñar estas funciones, así como de sancionar a aquellas autoridades que infrinjan sus disposiciones, llegando estas a la revocación de las autorizaciones e incluso cancelando la concesión.

Recibe y tramita las quejas que formulan los trabajadores, así como transmitir la información financiera, que van desde su estado de situación financiera, comisiones, número de afiliación, rentabilidad de las sociedades de inversión. (www.consar.gob.mx)

# **Comisión Nacional para la Protección y Defensa de los Usuarios de Servicios Financieros (CONDUSEF)**

Su objetivo es promover, asesorar, proteger y defender los derechos e intereses de las personas que utilizan o contratan un producto o servicio financiero ofrecido por las instituciones financieras que operan dentro del país, así como crear y fomentar el uso correcto de los servicios financieros, logrando estos objetivos a través de atender las consultas y reclamaciones que hayan por parte de los usuarios de los servicios financieros fungiendo como árbitro y teniendo como prioridad la conciliación. (www.condusef.org.mx)

# **Comisión Nacional Bancaria y de Valores (CNBV)**

La CNBV tiene como propósito supervisar y regular tanto a las entidades financieras, bancarias y bursátiles, como a las personas que realizan diferentes actividades en nuestro Sistema Financiero, con el fin de contar con un sistema sano y equilibrado. (www.cnbv.gob.mx)

## **APÉNDICE 2 Características del Mercado de Valores en México**

La Bolsa Mexicana de Valores, es un lugar físico donde se efectúan y registran las operaciones que hacen las casas de bolsa y opera por concesión de la SHCP. La BMV establece las instalaciones, mecanismos, para realizar las operaciones de oferta y demanda de valores, las cuales gracias a las normas, operan con estándares y esquemas productivos que garantizan las prácticas justas y equitativas por otra parte también se encarga de vigilar a los participantes del mercado de valores y castiga a aquellos que incurran en faltas.

Dentro de la BMV son negociados instrumentos de renta variable y renta fija:

 El mercado de renta variable es la sección que se caracteriza por la negociación (acciones) principalmente de valores representativos del capital social de las empresas, en los que se estable una relación de propiedad entre el inversionista que adquiere los valores con respecto al emisor y por lo tanto, el rendimiento se deriva del crecimiento del valor de la empresa.

Las acciones son títulos que representan una parte alícuota del capital social de una empresa, que otorgan derechos corporativos y/o patrimoniales de los tenedores, el plazo de las acciones es indefinido ya que están en función de la vida de la empresa.

El precio inicial de las acciones es determinado por el valor nominal (el precio que se le da a las acciones en el momento de formar la empresa de tal forma que el número de acciones multiplicado por el valor nominal forman el capital social) mas una prima por venta de acciones.

 Existen instrumentos de deuda que aún continúan negociándose en el mercado de renta variable como los son: las Obligaciones y los CPO´s Amortizables.

Las obligaciones son títulos de crédito colectivos de largo plazo que representan para el tenedor un crédito proporcionado a una empresa, en donde se especifica la promesa de dicha empresa de pagar a los tenedores una cantidad fija o variable por concepto de intereses contra la entrada de cupones en plazos preestablecidos, además de restituir el capital al vencimiento o mediante amortizaciones anticipadas.

Los CPO´s Son títulos de crédito emitidos conforme a la LGOC, que representa el derecho a una parte alícuota de los frutos o rendimientos, del derecho de propiedad, o bien del producto neto que resulte de la venta de bienes afectados en un fideicomiso irrevocable constituido para este efecto por la institución fiduciaria que lo emite.

La BMV tiene diferentes reglas para la realización de operación entre las cuales tienen:

- a) Preapertura de mercado de 8:00 a 8:25 horas. Durante este horario solo se permite acceder, cancelar y modificar posturas, tanto de compra como de venta, sin posibilidades de concretar operaciones.
- b) Mercado continuo de operaciones de 8:30 a 15:00 horas.
- c) Subasta por valuación de 9:00 a 13:45 horas.
- d) Ingreso de posturas al precio de cierre de 8:30 a 14:50 horas y la ejecución de operaciones de cierre se realizará a las 15:00 horas.
- e) El registro de precios correspondiente al valor contable de la acción y precio del mercado y las operaciones de las sociedades de inversión es de 8:30 a 13:00 horas.

Dentro de la BMV se tienen herramientas estadísticas que expresan el comportamiento del mercado accionario en función de las variaciones de precios de una muestra balanceada ponderada y representativa de un conjunto de acciones cotizadas en un mercado bursátil y que reciben el nombre de índices accionarios entre los cuales tenemos el IPC.

## Índice Precios y Cotizaciones(IPC)

Es el principal indicador de la Bolsa Mexicana de Valores, el cual muestra de forma fidedigna la situación del mercado bursátil y su dinamismo operativo.

El IPC constituye un fiel indicador de las fluctuaciones del mercado accionario gracias a dos conceptos fundamentales:

Representatividad de la muestra en cuanto a la operatividad del mercado, que es asegurada mediante la selección de las emisoras líderes, determinadas a través del nivel bursatilidad.

Estructura del cálculo que contempla la dinámica del valor de capitalización del mercado representado por el valor de capitalización de las emisoras constituyen la muestra del IPC.

Índice de Bursatilidad:

Es un indicador del mercado accionario mexicano, que mide el nivel de negociación de cada una de las series accionaras que participan en él. Los elementos básicos para la generación de este indicador, son:

- El importe operado en un lapso de seis meses
- Número de operaciones
- Importe representativo por operaciones durante el mismo intervalo

# **APÉNDICE 3 Teoría del Portafolio (Markowitz)**

En marzo de 1952, Harry Markowitz publicó el artículo titulado ―Portafolio Selection", el cual apareció en la revista Journal of Finance, este se plantea la conveniencia de la diversificación de portafolios de inversión.

Se cuenta con un inversionista el cual obviamente desea obtener una elevada rentabilidad y es indeseable la incertidumbre de la rentabilidad.

Por otro lado el inversionista se enfrenta ante la posibilidad de escoger -ne activos para conformar su portafolio de inversión, para realizar dicha selección el inversionista considera Ri como la rentabilidad del activo i, como una variable aleatoria con media  $\mu$ , una varianza  $\sigma_{ii}$  y una covarianza entre las rentabilidades de los activos denotada por  $\sigma_{ij}$ .

Si el inversionista cuenta con una cantidad —m<sup>"</sup>, la pregunta natural que le surge es, ¿cuáles son los activos en los que debe invertir de modo que la cartera resultante aporte la utilidad máxima esperada?, Marcowitz sugiere que el análisis se realice mediante dos pasos:

1.-Formar el conjunto de carteras eficientes:

2.-Se selecciona del conjunto eficiente la cartera que ofrece al inversionista la combinación más adecuada de riesgo y de rentabilidad.

La rentabilidad de la cartera es expresada mediante  $R=x_1+x_2+...+x_n$ , donde  $x_i=$ es la fracción de recursos totales invertidos en i y Ri es la rentabilidad del activo i. Aplicando a R la formula de valor esperado y la varianza de una suma de variables aleatorias tenemos que:

$$
E(R) = x_1 \mu_1 + x_2 \mu_2 + \dots + x_n \mu_n
$$

$$
Var(R) = x_1^2 \sigma_{11} + x_2^2 \sigma_{22} + \dots + x_n^2 \sigma_{nn} + 2x_1 x_2 \sigma_{12} + 2x_1 x_3 \sigma_{13} + 2x_2 x_3 \sigma_{23} + \dots + 2x_{n-1} x_n \sigma_{nn-1}
$$

Ahora bien el problema de selección del portafolio puede ser resuelto mediante la resolución de un problema de programación cuadrática como el siguiente:

### **Maximizar f=**  $\mu$ **-A** $\sigma$ **s.a**  $x_1 + x_2 + ... + x_n = m$ **xi≥0**

Dicho problema de programación cuadrática devolverá las x´s que maximicen la función objetivo Maximizar f=  $\mu$ -A $\sigma$ , cabe mencionar que el valor de A representa la tasa de sustitución entre una reducción del riesgo y un aumento de la rentabilidad de la empresa, es decir, si A = 0 la solución que se obtendrá será la combinación de x´s con mayor rendimiento esperado sin importar la varianza y si A= infinito la solución que se obtendrá será la combinación de x´s con la varianza mas pequeña.

Los valores que se le asigne a -A" dependerán del inversionista y de la aversión que éste tenga por el riesgo.

# **APÉNDICE 4**

# **Herramientas estadísticas para el cálculo del VaR**

Espacio de probabilidad: Es una terna ordenada, denotada usualmente por  $(\Omega, \mathcal{F}, P)$ .

Espacio muestral: El conjunto Ω es llamado espacio muestral o espacio muestra y tiene como objetivo agrupar todos los posibles resultados del experimento aleatorio en cuestión.

 $\sigma$ -algebras: Una clase o colección no vacia  $\mathcal F$  de subconjuntos de Ω es una  $\sigma$ algebra si es cerrada bajo las operaciones de tomar complementos y uniones numerables. A los elementos de una  $\sigma$ -algebra son llamados eventos.

Medidas de probabilidad: Una función P definida sobre una  $\sigma$ -algebra  $\mathcal F$  con valores en el intervalo [0,1] es una medida de probabilidad si P(Ω)=1 y es  $\sigma$ -aditiva es decir

$$
P\left(\bigcup_{n=1}^{\text{infinite}} A_n\right) = \sum_{n=1}^{\text{infinite}} P(A_n)
$$

Dado un espacio de probabilidad ( $Ω, F, P$ ) una función X: $Ω \rightarrow IR$  es una variable aleatoria si y solo si  $\forall$  x  $\epsilon$  IR { w  $\epsilon$  IR | x(w)  $\leq$  x  $\epsilon$   $\mathcal{F}$  }.

Por ejemplo:  $\Omega = \{a,b,c,d\}$  $\mathcal{F} = \{\emptyset, \Omega, \{a\}, \{b\}, \{a,b\}, \{c,d\}, \{a,b,d\}, \{b,c,d\}\}\$  $X(a)=0$  $X(b) = -10$  $X(c)=100$  $X(d)=100$ Sea Xε[100,infinito] implica {wεΩ| x(w)≤X} = {a,b,c,d} donde [a, b, c, d]  $\epsilon$  *F* 

Sea Xε[0,100) implica{wεΩ| x(w)≤X} = {a,b} ε  $\mathcal F$ 

Sea Xε[-10,0] implica{wεΩ| x(w)≤X} = {b} ε  $\mathcal F$ 

Sea Xε[-ínfinito,10) implica{wεΩ| x(w)<X} = {Ø} ε  $\mathcal{F}$ , por lo tanto es una variable aleatoria.

La media o valor esperado de una variable aleatoria X es de especial importancia en estadística debido a que determina el lugar donde se centra la distribución de

probabilidad.<br> $\mu = \frac{\sum_{i=1}^{n} X_i}{\sigma^2}$ 

No obstante por si misma la media no proporciona una adecuada descripción de la forma de la distribución.

La medición más importante de variabilidad de una variable aleatoria X se representa como Var(X) o  $\sigma^2$ .

$$
\sigma^2 = \sum_{i=1}^n \frac{(X - \mu)^2}{n - 1}
$$

La covarianza entre dos variables aleatorias es una medida del grado de asociación entre las dos y se puede calcular a través de:

$$
Cov(X,Y) = (X - E(X))(Y - E(Y))
$$

Si valores grandes de la variable aleatoria X resultan en valores grandes de la variable aleatoria Y entonces  $(X - E(X))(Y - E(Y)) \ge 0$ , por otro lado si a valores grandes de la variable aleatoria X le resultan valores pequeños de Y entonces  $(X - E(X))(Y - E(Y)) \le 0$ 

Distribución normal

La distribución continua de probabilidad más importante en todo el campo de la estadística es la distribución normal y es capaz de describir en forma aproximada muchos fenómenos que ocurren en la naturaleza, la industria, la investigación. La distribución normal depende de dos parámetros la media y la desviación estándar denotadas respectivamente por:  $\mu$  y  $\sigma$ .

$$
N(\mu,\sigma) = \frac{1}{\sqrt{2\pi\sigma^2}} e^{-\frac{1(x-\mu)^2}{2}\sigma^2}
$$

La distribución de una variable aleatoria con media cero y varianza 1 se llama distribución normal estándar.

$$
N(0,1) = \frac{1}{\sqrt{2\pi}} e^{-\frac{1}{2}x^2}
$$

## Distribución Binomial

Un experimento de Bernoulli puede resultar en un éxito con probabilidad p y un fracaso con probabilidad q=1-p. Entonces la distribución de probabilidad de la variable aleatoria binomial X, el número de éxitos en n experimentos independientes, es:

$$
B(n,p) = (C_x^n)p^xq^{n-x}
$$

# Función de probabilidad uniforme

Es aquella en la cual la variable aleatoria asume cada uno de sus valores con idéntica probabilidad: por ejemplo cuando se selecciona un foco al azar de una caja que contiene focos de 40, 60, 75 y 100 watts, cada elemento del espacio muestral, s={40,60,75 y 100} ocurre con probabilidad de  $\frac{1}{4}$ .

Teorema del límite central. Sea  $X_1, X_2, \ldots, X_n$ , independientes e idénticamente distribuidas tales que la E(X<sub>i</sub>)=µ y Var(X<sub>i</sub>)= $\sigma^2$  donde n< infinito. Para cualquier x  $\epsilon$ IR,

$$
\lim_{n \to \text{infinite}} P\left[\frac{(X_1 + \dots + X_n) - n\mu}{\sqrt{n}\sigma}\right] = P(Z \le x)
$$

en donde Z~N(0,1).

Este resultado establece entonces que la variable aleatoria  $\frac{(X_1 + \cdots + X_n)-n\mu}{\sqrt{n}\sigma}$  converge en distribución a una variable aleatoria normal sin importar la distribución original de las variables de la sucesión.

## **APÉNDICE 5 Código del Software para el cálculo del VaR**

```
<?php 
include '../lib/generales.php'; 
include '../lib/no_parametrico.php'; 
include '../lib/parametrico.php'; 
$simbooks = array();// Pedimos los símbolos que se van a ver en el select 
$handle = fopen('../activos/acciones.csv', "r");
while (($data = fgetcsv($handle, 1000, ",")) !== FALSE) {
       $simbolos[] = array (
                'simbolo' => $data[0]
              , 'nombre' \Rightarrow $data[1]
       );
}
$normal = array();
$handle = fopen('../activos/normal.csv', "r");
while (($data = fgetcsv($handle, 1000, ",")) !== FALSE) {
       $normal[<math>$d</math>ata[0]] = <math>$d</math>ata[1];}
if(isset($_GET['simb'])) {
       $total = 0;foreach(\$ GET['inversion'] as \$k => \$inv) {
              $total += $inv;}
       $inverse <math> = \text{array}( );
       foreach($ GET['inversion'] as k \Rightarrow $inv) {
              $inversiones[$k] = array(
                       'inversion' => $inv
                     , 'porcentaje' => $inv/$total
              );
       }
       $no parametrico = array();
       $parametrico = array();$simulacion = array();
```
```
$d simbolos = array();
       foreach(\$ GET['simb'] as \$i => \$item)
              $data_simbolo = getSimbolo(
                      Sitem
                     , $ GET['mes inicio']
                     , $_GET['dia_inicio']
                     , $ GET['ano inicio']
                     , $ GET['mes final']
                     , $_GET['dia final']
                     , $ GET['ano final']
              );$data_simbolo = logs($data_simbolo);
              $d simbolos[] = $data simbolo;
              $no_parametrico[$item] = var_no_parametrico (
                      $data simbolo
                     , $ GET['inversion'][$i]
                     , $ GET['confianza']
              \mathcal{E}\gamma > $parametricol] = var parametrico
                                                        \overline{ }$data_simbolo
                     , $ GET['inversion'][$i]
                     , $_GET['confianza']
                     , $<sub>_</sub>GET['dt']
              );\text{Simulacion} = $data simbolo;
       ł
       \mathcal{S}importantes = array();
       for ($i = 0; $i < count($d simbolos); $i++)
                                                        \{$importantes[$i]['xbarra'] = xbarra($d simbolos[$i]);
              $importantes[$i]['varianza'] = varianza($d simbolos[$i]);
              $importantes[$i]['desviacion'] = sqrt($importantes[$i]['varianza'])/100;
              $importantes[$i]['volatilidad']
                                                            $ GET['confianza']
                                                   \equiv$importantes[$i]['desviacion'];
      \}/*****HISTÓRICO*****/
       $var_no_parametrico = array();
       foreach($no parametrico as $i => $v) {
```

```
for(\text{Si} = 0; \text{Si} < \text{count}(\text{Sno parameterico}[\text{Si}]); \text{Si++})\{$var no parametrico[$i]
                                                                                   +=$no parametrico[$i][$j]['ganancias'];
      }
       sort($var no parametrico, SORT NUMERIC);
       $indice = ceil (count($var no parameterico))* (1 - $GET['confianza']) ) -1:(count($var no parametrico)) *
       $indice no entero = ((1 -$ GET['confianza'] ) -1;
```

```
\sqrt[6]{\text{var}} interpolado =
                                $var_no_parametrico[$indice] - (
                                                                           $indice
$indice no entero
                                                $var no parametricol$indice]
                         \lambda\left($var no parametrico[$indice - 1]);
```

```
$var = $var no parametricol$indice];
```

```
$var = $var interpolado;
```

```
/*****CHOLEVSKY*****/
       //calculamos las covarianzas
        \text{Cov} = \text{array}(;
        for ($i = 0; $i < count($d_simbolos); $i++)
                                                               \mathcal{L}for ($i = 0$; $s] < count ($d$ simbolos); $j++)\{$xbarra = $importantes[$i]['xbarra'];
                       $ybarra = $importantes[$j]['xbarra'];
                       SCOV[$i][$i] = 0;for ($k = 1; $k < count($d simbolos[$i]); $k++) {
                               $cov[$i][$j]+=$d simbolos[$i][$k]['log']
$d_simbolos[$j][$k]['log'];
                       \text{Scov[}\il\text{Si} = count($d simbolos\text{Si}) - 1;
                       \text{Scov}[\text{$\$i][\$j]} = \text{$\$xbarra} * \text{$\$ybarra};
               }
       ł
        $azar = array();$num elementos azar = 10000;
        \text{Scolumnas} = \text{count}(\text{ad simbolos});
        if($columnas % 2 == 1) {
```

```
$columnas++;
        for ($i = 0; $i < $column 0; $i++) {
                  for ($j = 0$; $s] < $num_e elementos_azar; $j++)
                                                                                 \{$azar[$i][$j] = (rand(0,5000)/5000);\mathcal{U}Llenamos
                                                                                                            los
números al azar
                  ł
        }
         $azar normalizacion = array();
         for ($i = 0$; $i < count ($azar) - 1$; $i++) {
                 for(\sin 50; \sin 50 \, \sin 50 \, \sin 50 \, \sin 50 \, \sin 50 \, \sin 50 \, \sin 50 \, \sin 50 \, \sin 50 \, \sin 50 \, \sin 50 \, \sin 50 \, \sin 50 \, \sin 50 \, \sin 50 \, \sin 50 \, \sin 50 \, \sin 50 \, \sin 50 \,
                          if($i % 2 = = 0)
                                    $azar_normalizacion[$i][$j] =
                                              sqrt(
                                                       -2^* log( $azar[$i][$j])
                                              cos( 2*M PI*$azar[$i+1][$j]);
                          \}else
                                           \{$azar_normalizacion[$i][$j] =
                                              sqrt(
                                                       -2*log($azar[$i][$j])
                                             * sin( 2*M_PI*$azar[$i+1][$j]);
                          }
                 \}\}\text{Scorrelation} = \text{array});
        for ($i = 0; $i < count($d simbolos); $i++)
                                                                       \{for ($\$j = 0$, $j < count ($d \$ timbolos); $j++)$correlacion[$i][$i]
                                                                          \mathcal{S}cov[\mathcal{S}i][\mathcal{S}]\sqrt{2}\overline{ }=$importantes[$i]['desviacion'] * $importantes[$j]['desviacion']);
                  ł
        }
         \text{Scovarvar} = \text{array}.
        for (\sin = 0; \sin < count(\sind simbolos); \sin +)
                                                                       \{for(\$j = 0; \$j < count(\$d simbolos); \$i++)
                                                                                \{$covarvar[$i][$i]
                                                                          $correlacion[$i][$i]
                                                            =$importantes[$i]['volatilidad'] * $importantes[$j]['volatilidad'];
                  ł
        \}
```

```
\$cholesky = array();for ($i = 0$; $i < count ($d$ simbolos); $i++)\{for ($j = 0$, $j < count ($d\_simbooks), $j++)\{if(\$\mathbf{i} == \$\mathbf{i})\{\mathsf{Sum} = 0;
                                  for ($\ = 0; \k < \frac{6}{3}j; \frac{6}{3}k++) {
                                          $sum = $cholesky[$i][$k] * $cholesky[$i][$k];
                                  $cholesky[$i][$i] = sqrt($covarvar[$i][$j] - $sum);
                         \}else {
                                  $sum = 0;for ($k = 0; $k < $i; $k++) {
                                          $sum += $cholesky[$i][$k] * $cholesky[$j][$k];
                                  \$cholesky[\$i][\$j] = \textcircled{2} (($Covarvar[\$i][\$j] - $sum ) /$cholesky[$j][$j]);
                                  if(empty(\$cholesky[\$i][\$j])){
                                          $cholesky[$i][$] = 0;}
                         }
                 }
        \}\$cholesky \mod = array();$futuro = array();for ($k = 0; $k < count($cholesky); $k++){
                 $ultimo dato = $d simbolos$k[1];
                 for(\sin = 0; \sin \cos \left( \frac{\sin \cos \theta}{\sin \theta} \right) = 0; \sin \left( \frac{\sin \cos \theta}{\sin \theta} \right) = 0; \sin \left( \frac{\sin \theta}{\sin \theta} \right) = 1
                                  \footnotesize$cholesky_mod\footnotesize[$k][$j] = 0;
                                  for ($i = 0; $i < count($cholesky[$k]); $i++)
                                          $cholesky mod[$k][$j] += $cholesky[$k][$i]
$azar_normalizacion[$k][$j];
                                  $ent
                                                             floor($ GET['inversion'][$k]
                                                                                                         \prime\equiv$ultimo_dato['cierre']);
                                                                                                         \star$futuro[$k][$j]
                                                                exp($cholesky mod[$k][$j])
                                                         =$ultimo_dato['cierre'] * $ent;
                 }
        $cholesky cartera = \arctan(x);
        for($j = 0; $j < count($cholesky_mod[0]); $j++) {
```

```
\text{Scholesky} cartera\lceil \frac{1}{3} \rceil = 0;
             for ($i = 0; $i < count($cholesky mod); $i++) {
                    $ent = floor($_GET['inversion'][$i] / $d_simbolos[$i][1]['cierre']);
                    $cholesky_cartera[$j] += $futuro[$i][$j] - ( $ent
$d simbolos[$i][1]['cierre'] );
             ł
      \}sort($cholesky cartera, SORT NUMERIC);
       $cholesky indice = intval((1 - $ GET['confianza']) * $num elementos azar);
       $var montecarlo = $cholesky carteral $cholesky indice];
       /*********PARAMÉTRICO***********/
       $var parametrico total = 0;
       foreach(\text{\$inverse}inversiones as \text{\$k} => \text{\$inv})
                                               \left\{ \right.$var parametrico total += $inv['inversion'] * $inv['inversion'] *
$importantes[$k]['varianza'];
      }
       $suma_temp_var_parametrico = 0;
       for ($i = 0; $i < count($inversiones); $i++)
                                                      \{for ($i = $i + 1$; $s] < count ($inversions); $i++) {
                                                                                   \star$suma temp var parametrico
                                                                        2
                                                            +=$inversiones[$i]['inversion'] * $inversiones[$j]['inversion'] * $cov[$i][$j];
             \}$var parametrico total += $suma temp var parametrico;
       \text{Svp} = - sqrt( \text{Svar} parametrico total ) * sqrt( \text{S} GET['dt'] ) *
$normal[$ GET['confianza']];
\}2>VaR Histórico: <b><?php echo sprintf("%.5f", $var) ?></b>
     
VaR Paramétrico: <b><?php echo sprintf("%.5f", $vp) ?></b>
br/
```
## **Bibliografía**

- Aragonés, J., Blanco C., 2000. Valor en riesgo aplicación a la gestión empresarial. Ed. Pirámide.
- Araujo, R., Masci, P.,Año. Basilea II en América Latina. Ed. Banco Internacional de Desarrollo.
- Arévalo, A., 2005. Cálculo y evaluación de metodologías de Valor en Riesgo basadas en la simulación histórica. Tesina. ITAM.
- Basle Committe on Banking Supervision, (1997). Explanatory Note: Modification of the Basle Capital Accord of July 1988, as Amended in January 1996. Basle, abril.
- Brealey, R., Myers, S. 2002. Principios de Finanzas Corporativas. Ed. Mc. Graw Hill.
- Cánovas, R.2004. Matemáticas Financieras. Fundamentos y Aplicaciones.
- Castillo, S., Lozano, E.,2007. Q-Q Plot Normal. Los puntos de posición gráfica. Revista Electrónica Universidad de Jaén.
- Cintas del Río, R., 2007. Teoría de Cópulas y Control de Riesgo Financiero. Tesis Doctoral. Universidad Complutense de Madrid.
- Comisión Nacional Bancaria y de Valores., 1999. Disposiciones de Carácter Prudencial en Materia de Administración Integral de Riesgos Aplicable a las instituciones de Banca Múltiple, Circular 1423.
- Comisión Nacional Bancaria y de Valores., 1996. Reglas para los Requerimientos de Capitalización de las Casas de Bolsa. Circular 10-210.
- Consultores., 2003. La validación del Software: Un requisito técnico de la Norma ISO/IEC 17025.
- Coss Bu, R., 2002. Simulación. Un enfoque practico. Ed. Limusa.
- Cuevas, J., 1999. Calidad del Software. Universidad de Oviedo España.
- De La Torre, J., Zamarrón, B., 2002. Evaluación de proyectos de inversión. Ed. Prentice Hall.
- De Lorenzo, A., 1997. HTML. Ed. Anaya Multimedia.
- Díaz D., 2003. Teoría de valores extremos: aplicaciones al cálculo del VaR. Tesina. ITAM.
- Fernández, E., 1997. Regulación Prudencial y Consolidación del Sistema Financiero. Ejecutivos de Finanzas.
- Galaviz, J., 2003. Elogio a la Pereza: la ciencia de la computación en una perspectiva histórica. Ed. Las prensas de ciencias.
- García, P., 2004. El Valor en Riesgo (VaR). Ed. Instituto de Empresa.
- Gómez, F., 2007. Cópulas en la administración de riesgos financieros. Tesina. ITAM.
- Grossman, S., 1996. Álgebra Lineal. Ed. Mc. Graw Hill.
- Hall, A.D., Fagen. R.E., 1956. Definition of system. Yearbook of the Society for the Advancement of General Systems Theory.
- Hellekalek, P., 1998. Good random numbers generators are(not so) easy to find. Mathematics and Computers in Simulation.
- Herbert, H., 2001. Probando generadores de números aleatorios. Notas del curso Teoría de la Computación. Universidad de los Andes, Merida, Venezuela.
- Hull, J.,1993. Options, futures and other derivatives. Ed.Prentice Hall.
- Juárez, D., Ramírez, J., 2005. El supuesto de normalidad en el cálculo del Valor en Riesgo. Panorama Económico Instituto Politécnico Nacional.
- James, M.,1974. Análisis Financiero. Ed. El ateneo.
- Jorion, P., 1997. Lesson from the Orange Country Bankruptcy. The Journal of Derivaties.
- Jorion, P., 2008. Valor en Riesgo. El nuevo paradigma para el control de riesgo con derivados. Ed. Limusa Noriega.
- Kupiec, P., 1995. Techniques for verifying the accuracy of risk measurement models. Journal of Derivatives.
- Lluís, C, Torrente D., 1993. Encuestas telefónicas y por correo. Ed. Centros de Investigaciones Sociológicas.
- Markowitz, H., 1959. Portafolio Selection: Efficient Diversification of Investment, New York; John Wiley.
- MexDer., 2009. Mitos y Paradigmas con el uso de derivados y Lecciones aprendidas.
- MexDer., 2010. Administración de riesgos utilizando derivados.
- México., 2007. Constitución política de los Estados Unidos Mexicanos. Ed. Porrúa.
- Myoung, H., 2008. Univariate Analysis and Normality Test Using SAS, Stata and SPSS. Indiana University.
- Ortiz, E., 2007. Finanzas y Productos Derivados: Contratos adelantados, Futuros, opciones y Swaps. Ed. UNAM.
- Pérez, M, Pérez C., 2007. Algoritmos y programación: diseño de algoritmos e implementación en Pascal. Ed. Nueva Librería.
- Pons, I., 1993. Programación de la Investigación Social. Ed. Centro de Investigaciones Sociales.
- Real Academia Española,. 2001. Diccionario de la lengua española. Ed. Real Academia Española.
- Ross, S., 1997. Introduction to Probability Models. Ed.Prentice Hall.
- Ross, S., 1999. Simulación. Ed. Prentice Hall.
- Saavedra, P., 2004.Riesgo y los acuerdos de Basilea II. Notas del curso impartido en el Simposio de Probabilidad y Procesos Estocásticos.
- Sánchez Cerón, C., 2001. Valor en Riesgo y otras aproximaciones. Ed. Valuación, Análisis y Riesgos, S.C.
- Siegel, S, Castellan, J.,1995. Estadística no Paramétrica aplicada. Ed. Trillas.
- Simons, K., 1996. Value at Risk-New Approaches to Risk Management. Economic Review.
- Soria, R., 1995. HTML. Diseño y creación de páginas web. Ed. Ra-Ma.
- Téllez, J., 2002.Valor en Riesgo usando Valores Extremos y Cópulas. Tesina ITESM-CAMPUS Estado de México.
- Venegas, F., 2006. Riesgos financieros y económicos. Productos derivados y decisiones económicas bajo incertidumbre. Ed. Thomson.
- Visauta, B., 2007. Análisis estadístico con SPSS 14. Estadística básica. Ed. Mc Graw Hill.

## **Recursos Electrónicos**

- 1. www.accigame.banamex.com.mx
- 2. [www.banxico.org.mx](http://www.banxico.org.mx/)
- 3. www.cnbv.gob.mx
- 4. www.condusef.org.mx
- 5. www.consar.gob.mx
- 6. [www.cnsf.org.mx](http://www.cnsf.org.mx/)
- 7. www.pnp.net
- 8. [www.yahoo.finance.com.mx](http://www.yahoo.finance.com.mx/)
- 9. [www.shcp.org.mx](http://www.shcp.org.mx/)